v3.0.6.2

29<sup>th</sup> June 2023

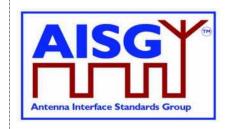

# Base Standard AISG v3.0 v3.0.6.2

### Revision History

| DATE                            | ISSUE     | NOTES                 |
|---------------------------------|-----------|-----------------------|
| June 29 <sup>th</sup> , 2023    | v3.0.6.2  | Fifth public release  |
| January 31st, 2022              | v3.0.4.4  | Fourth public release |
| June 10 <sup>th</sup> , 2019    | v3.0.2.1  | Third public release  |
| May 28 <sup>th</sup> , 2019     | v3.0.1.1  | Second public release |
| November 5 <sup>th</sup> , 2018 | v3.0.0.10 | First public release  |

#### v3.0.6.2

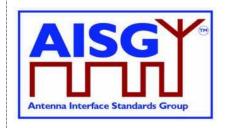

| 1. FOREWORD (Informative)                            | 11 |
|------------------------------------------------------|----|
| 1.1. New Features of AISG v3.0                       | 11 |
| 1.1.1. Platform                                      | 11 |
| 1.1.2. Improved specification                        | 11 |
| 1.1.3. Multi-primary support                         | 11 |
| 1.1.4. Site mapping                                  | 11 |
| 1.1.5. Ping                                          | 12 |
| 1.1.6. Enhanced interoperability testing             | 12 |
| 2. SCOPE (Informative)                               | 13 |
| 2.1. Interpretation (Normative)                      | 13 |
| 3. BACKWARD COMPATIBILITY WITH AISG v2 (Informative) | 14 |
| 4. REFERENCES                                        | 15 |
| 5. ABBREVIATIONS (Informative)                       | 16 |
| 6. TERMINOLOGY                                       | 18 |
| 7. DEFINITIONS                                       | 23 |
| 7.1. Interpretation                                  | 23 |
| 7.2. Definition of AISG coding style                 | 23 |
| 7.2.1. Keywords                                      | 23 |
| 7.2.2. Indexes                                       | 23 |
| 7.2.3. Basic data types                              | 23 |
| 7.2.4. Ranges                                        | 24 |
| 7.2.5. Type declarations                             | 24 |
| 7.2.6. Typecasts                                     | 24 |
| 7.2.7. Derived basic data types                      | 24 |
| 7.2.8. String data types                             | 25 |
| 7.2.9. Lists                                         | 25 |
| 7.2.10. Structures                                   | 26 |
| 7.2.11. Enumeration                                  | 26 |
| 7.2.12. Bit field                                    | 27 |
| 7.2.13. ALD constants                                | 27 |
| 7.2.14. Subunit information                          | 28 |
| 7.2.15. Port interconnection information             | 28 |
| 7.2.16. Version information                          | 28 |

#### v3.0.6.2

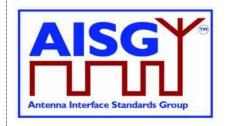

| 7.2.17. Layer 7 command information       | 29 |
|-------------------------------------------|----|
| 7.2.18. Layer 2 information               | 33 |
| 7.2.19. Layer 7 information               | 33 |
| 7.2.20. Upload progress information       | 34 |
| 7.2.21 Time                               | 34 |
| 7.2.22. Degrees                           | 34 |
| 7.2.23. Tilt Values                       | 35 |
| 7.2.24. Azimuth Values                    | 35 |
| 7.2.25. Decibel                           | 35 |
| 7.2.26. Decibel Isotropic Gain            | 35 |
| 7.2.27. Gain information                  | 35 |
| 7.2.28. DC power mode information         | 35 |
| 7.2.29. Power values                      | 36 |
| 7.2.30. DC power information              | 36 |
| 7.2.31. Frequency                         | 36 |
| 7.2.32. Frequency range information       | 36 |
| 7.2.33. Provenance                        | 37 |
| 7.2.34 Time and date information          | 37 |
| 7.3. Definition of layer 2 frame format   | 37 |
| 7.4. Definition of layer 7 message format | 37 |
| 7.4.1. Commands                           | 38 |
| 7.4.2. Responses                          | 39 |
| 7.4.2.1. Successful execution of command  | 39 |
| 7.4.2.2. Failed execution of command      | 39 |
| 7.5. Definition of UniqueID               | 40 |
| 8. GENERAL ASPECTS                        | 41 |
| 8.1. General                              | 41 |
| 8.1.1. Layer 1                            | 42 |
| 8.1.2. Layer 2                            | 42 |
| 8.1.3. Layer 7                            |    |
| 8.1.4. SALD and MALD                      |    |
| 8.1.5. ALD controller                     | 43 |
| 8.1.6. Subunits                           | 43 |

#### v3.0.6.2

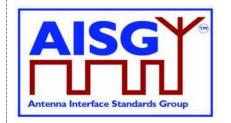

| 8.1.7. Subunit type                                         | 43 |
|-------------------------------------------------------------|----|
| 8.1.8. Ports                                                | 43 |
| 8.1.8.1. Interconnections                                   | 44 |
| 8.1.8.2. Subunit relationship                               | 44 |
| 8.1.8.3. Control condition of an AISG port                  | 44 |
| 8.1.8.4. Port reset                                         | 45 |
| 8.1.9. Provenance                                           | 45 |
| 8.1.10 ALD Clock                                            | 45 |
| 8.2. State models                                           | 46 |
| 8.2.1. State models for layer 2                             | 46 |
| 8.2.1.1. Layer 2 LinkState model of a SALD                  | 46 |
| 8.2.1.2. Layer 2 LinkState model of a MALD                  |    |
| 8.2.1.3. Layer 2 LinkState model of a primary               | 48 |
| 8.2.2. State model for layer 7                              | 48 |
| 8.3. Site mapping                                           | 50 |
| 8.4. The Ping process                                       | 51 |
| 8.4.1. High level example of the Ping process (informative) | 51 |
| 8.4.2. Details of the Ping process                          | 55 |
| 8.4.3. Rules for the Ping process                           | 57 |
| 8.4.4. The Ping process cycle                               | 59 |
| 8.4.5. Flow diagrams                                        | 61 |
| 8.5. MALD setup                                             | 65 |
| 8.5.1. Introduction                                         | 65 |
| 8.5.2. MALD setup transactions                              | 67 |
| 8.5.3. MALD Authority control                               | 69 |
| 8.5.3.1. Subunit authorities                                | 69 |
| 8.5.3.2. Subunit authorities setup                          | 70 |
| 8.5.3.3. MALD default setup                                 | 70 |
| 8.5.3.4. MALD security                                      | 71 |
| 8.6. Download                                               | 72 |
| 8.7. Upload                                                 |    |
| 8.8. Resumption of operation                                | 74 |
| 8.9. PrimaryID usage                                        | 74 |

#### v3.0.6.2

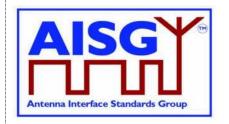

| 8.10. RF information                                             | 76 |
|------------------------------------------------------------------|----|
| 8.11. Operation with v2 ALDs                                     | 76 |
| 9. AISG PSEUDOCODE                                               | 78 |
| 9.1. Global AISG code definitions                                | 78 |
| 9.1.1. Port information                                          | 78 |
| 9.1.2. ALD information                                           | 78 |
| 9.1.3. Subunit information                                       | 78 |
| 9.1.4. Diagnostic information                                    | 78 |
| 9.1.5. The Ping process                                          | 78 |
| 9.1.6. Array element definitions                                 | 78 |
| 9.1.7. File type definitions                                     | 79 |
| 9.1.8. PrimaryIDs                                                | 79 |
| 10. LAYER 1                                                      | 80 |
| 10.1. General                                                    | 80 |
| 10.1.1. One / zero relationship                                  | 80 |
| 10.2. RS-485 option                                              | 80 |
| 10.2.1. RS-485 bus load                                          | 81 |
| 10.2.2. RS-485 bus termination                                   | 81 |
| 10.2.3. RS-485 idle state biasing                                | 81 |
| 10.2.4. Bus collisions                                           | 82 |
| 10.2.5. Voltages                                                 | 82 |
| 10.2.6. RS-485 timing                                            | 82 |
| 10.3. OOK Option                                                 | 82 |
| 10.3.1. Modem configurations                                     | 82 |
| 10.3.2. Modem operating frequency band                           | 83 |
| 10.3.3. Modem attenuation                                        | 84 |
| 10.3.4. DC port isolation                                        | 84 |
| 10.3.5. Modem intermodulation attenuation                        | 85 |
| 10.3.5.1. Emission requirement below noise floor                 | 86 |
| 10.3.5.2. Conversion between modulated and CW for IM measurement | 86 |
| 10.3.6. Modem impedance                                          | 86 |
| 10.3.7. Modem insertion loss in RF bands                         | 86 |
| 10.3.8. Modem power consumption                                  | 87 |

#### v3.0.6.2

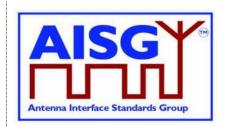

| 10.2.0 Modern DE time delay and accuracy                         | 07 |
|------------------------------------------------------------------|----|
| 10.3.9. Modem RF time delay and accuracy                         |    |
| 10.3.10. Modem timing                                            |    |
|                                                                  |    |
| 10.3.11.1. Carrier frequency and accuracy                        |    |
| 10.3.11.2. Levels                                                |    |
| 10.3.11.3. Spectrum emission mask                                |    |
| 10.3.11.4. Spectrum mask and emission testing                    |    |
| 10.3.12. Demodulator characteristics                             |    |
| 10.3.12.1. Demodulator selectivity                               |    |
| 10.3.12.2. Duty cycle variation                                  |    |
| 10.3.13. OOK combiners and splitters                             |    |
| 10.3.14. Active regeneration of the OOK signal at ALD            |    |
| 10.3.15. OOK bypass in ALD                                       |    |
| 10.3.16. Conducted emissions                                     |    |
| 10.3.17. Spurious emissions at modem input                       |    |
| 10.4. ALD DC power supply                                        |    |
| 10.4.1. DC supply level                                          |    |
| 10.4.2. Definition of DC power modes                             |    |
| 10.4.3. DC power-up and steady state power mode                  |    |
| 10.4.3.1. Allowed initial energy consumption at power-up         |    |
| 10.4.3.2. Allowed initial current consumption at power-up        |    |
| 10.4.3.3. Minimum DC input impedance at low voltages             |    |
| 10.4.4. ALD reset triggered by changes in the AISG port voltages |    |
| 10.4.5. Port reset triggered by changes in the AISG port voltage | 94 |
| 10.4.6. DC connections between ALD ports                         |    |
| 10.4.7. Redundant DC power supply arrangement                    | 95 |
| 10.4.8. Multi-pole connector                                     | 95 |
| 10.4.8.1. Polarity of multi-pole connectors                      | 95 |
| 10.4.8.2. Daisy chaining with multi-pole connectors              | 96 |
| 10.5. Emission and immunity requirements for ALDs                | 96 |
| 10.5.1. Noise and ripple                                         | 96 |
| 10.5.2. Conducted noise and ripple measurement                   | 96 |
| 10.6. Primary DC supply                                          | 97 |

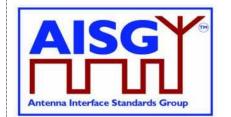

| 10.6.1. Primary DC supply for MALD               | 97  |
|--------------------------------------------------|-----|
| 11. LAYER 2                                      | 99  |
| 11.1. General                                    | 99  |
| 11.2. Frame receiver                             | 99  |
| 11.3. Frame transmitter                          | 101 |
| 11.4. Invalid reception                          | 104 |
| 11.5. Frame lengths                              | 104 |
| 11.6. Default address                            | 104 |
| 11.7. Window size                                | 104 |
| 11.8. Frame timing                               | 104 |
| 11.9. Frame completion                           | 104 |
| 11.10. ALD types                                 | 105 |
| 11.11. XID frames                                | 105 |
| 11.11.1. AISG parameters                         | 105 |
| 11.11.2. Device scan                             | 107 |
| 11.11.3. Address assignment                      | 111 |
| 11.11.4. Reset port                              | 115 |
| 11.11.5. Reset ALD                               | 116 |
| 11.11.6. Trigger Ping                            | 118 |
| 11.11.7. Ping message                            | 119 |
| 11.11.8. Disable OOK bypass                      | 120 |
| 11.12. Link establishment                        | 121 |
| 11.13. Communication timeout                     | 122 |
| 11.14. HDLC description                          | 122 |
| 11.14.1. Basic structure                         | 122 |
| 11.14.2. All-station address                     | 123 |
| 11.14.3. No-station address                      | 123 |
| 11.14.4. Basic transparency conversion           | 123 |
| 11.14.5. Layer 2 frame types                     | 123 |
| 11.14.5.1. SNRM frame (Set Normal Response Mode) | 124 |
| 11.14.5.2. DISC frame (Disconnect)               | 124 |
| 11.14.5.3. UA frame (Unnumbered Acknowledge)     | 124 |
| 11.14.5.4. DM frame (Disconnected Mode)          | 124 |

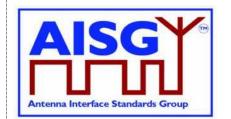

| 11.14.5.5. RR frame (Receiver Ready)        | 124 |
|---------------------------------------------|-----|
| 11.14.5.6. RNR frame (Receiver Not Ready)   | 124 |
| 11.14.5.7. I-Frame (Information)            | 125 |
| 11.14.5.8. FRMR (Frame Reject)              | 125 |
| 11.14.6. XID frame                          | 125 |
| 11.14.7. Control field definition           | 126 |
| 11.14.8. Poll                               | 126 |
| 12. LAYER 7                                 | 128 |
| 12.1. General                               | 128 |
| 12.2. Integer representation in layer 7     | 128 |
| 12.3. Services expected from layer 2        | 128 |
| 12.4. Layer 7 message timing                | 128 |
| 12.5. Alarms                                | 128 |
| 12.6. General command handling              | 128 |
| 12.6.1. Alarm handling                      | 129 |
| 12.6.2. Command message validation          | 130 |
| 12.6.3. Overview of commands (informative): | 131 |
| 12.6.4. Layer 7 timeout definitions         | 134 |
| 12.7. Parallel command handling             | 134 |
| 12.8. Common commands                       | 137 |
| 12.8.1. Get Alarm Status                    | 137 |
| 12.8.2. Get Information                     | 138 |
| 12.8.3. Clear Active Alarms                 | 140 |
| 12.8.4. Alarm Subscribe                     | 141 |
| 12.8.5. Alarm Indication                    | 142 |
| 12.8.6. Download Start                      | 143 |
| 12.8.7. Download File                       | 147 |
| 12.8.8. Download End                        | 149 |
| 12.8.9. Get Subunit List                    | 151 |
| 12.8.10. Get ALD Reset Cause                | 153 |
| 12.8.11. Get AISG Port DC Power Information | 155 |
| 12.8.12. Get Diagnostic Information         | 156 |
| 12.8.13. Set Subunit Type Standard Version  | 158 |

v3.0.6.2

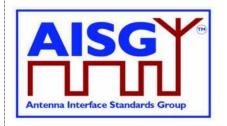

| 12.8.14. Get Subunit Type Standard Versions | 159 |
|---------------------------------------------|-----|
| 12.8.15. ALD Set Installation Info          | 161 |
| 12.8.16. ALD Get Installation Info          | 162 |
| 12.8.17. Upload Info                        | 164 |
| 12.8.18. Upload Start                       | 166 |
| 12.8.19. Upload File                        | 167 |
| 12.8.20. Upload End                         | 169 |
| 12.8.21. Send Layer 1 Test Pattern          | 170 |
| 12.8.22. Generate Test Alarm                | 172 |
| 12.8.23. Get ALD Configuration Checksum     | 173 |
| 12.8.24. Recover Factory Configuration      | 175 |
| 12.8.25 Set ALD Current Time                | 177 |
| 12.8.26 Get ALD Current Time                | 179 |
| 12.8.27. Vendor Specific Command            | 180 |
| 12.9. MALD commands                         | 182 |
| 12.9.1. MALD Download Initiated             | 182 |
| 12.9.2. MALD Get Information                | 183 |
| 12.9.3. MALD Start Setup                    | 185 |
| 12.9.4. MALD Commit Setup                   | 186 |
| 12.9.5. MALD Abort Setup                    | 189 |
| 12.9.6. MALD Reset Setup                    | 190 |
| 12.9.7. MALD Set Subunit Authority          | 191 |
| 12.9.8. MALD Get Subunit Authority          | 193 |
| 12.9.9. MALD Set Security Setting           | 195 |
| 12.9.10. MALD Get Security Setting          | 196 |
| 12.10. Site mapping commands                | 198 |
| 12.10.1. Get Number Of Ports                | 198 |
| 12.10.2. Get Port Info                      | 199 |
| 12.10.3. Get RF Port Frequency Info         | 202 |
| 12.10.4. Get Port Interconnections          | 203 |
| 12.10.5. Set RF Path IDs                    | 205 |
| 12.10.6. Set RF Path ID Alias               | 207 |
| 12.10.7. Get RF Path IDs                    | 209 |

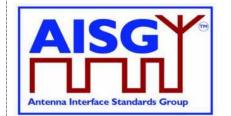

| 12.10.8. Get RF Path ID Alias                                             | 210 |
|---------------------------------------------------------------------------|-----|
| 12.10.9. Get Connector Plate Marking Info                                 | 212 |
| 12.11. Ping commands                                                      | 213 |
| 12.11.1. Send Ping                                                        | 213 |
| 12.11.2. Prepare Ping                                                     | 215 |
| 12.11.3 TerminatePing                                                     | 218 |
| 12.11.4. Abort Ping                                                       | 220 |
| 12.12. Timers                                                             | 221 |
| 12.12.1. Ping Timer                                                       | 221 |
| 13. VERSION MANAGEMENT                                                    | 223 |
| 13.1. Base standard versions                                              | 223 |
| 13.2. Subunit type standard versions                                      | 223 |
| Annex A: Examples of frequency coding (Informative):                      | 224 |
| Annex B: Version management example (Informative):                        | 225 |
| Annex C: Ping process states and timing (Informative):                    | 226 |
| Annex D: Examples of ALDs with different power mode values (Informative): | 227 |
| Annex E: Examples of gain range coding (Informative):                     | 229 |
| Annex F: Information about DC triggered resets (Informative):             | 230 |
| F-1. ALD reset triggered by changes in AISG port voltages                 | 230 |
| F-2. ALD reset triggered by changes in AISG port voltages                 | 231 |

29<sup>th</sup> June 2023

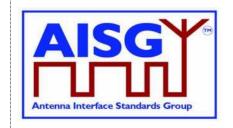

#### 1. FOREWORD (Informative)

This standard has been produced by the Antenna Interface Standards Group (AISG) to introduce and define new features and enhancement of the management system for antenna line devices (ALDs) with remote control and monitoring facilities.

New functions introduced in this version of the standard include the discovery of RF cable connections and device interconnections, site mapping capabilities and the functionality necessary to control an ALD from more than one primary. These functions adhere to the AISG interoperability requirements.

This standard is independent of previous 3GPP specifications and provides a complete description of all layers of the protocol.

#### 1.1. New Features of AISG v3.0

New features of AISG v3.0 include:

#### 1.1.1. Platform

A standard, unified, simplified and easily expandable platform that allows ALD vendors to create antenna line devices that contain different types of subunits which work together well and are easy to install and operate. This platform supports modern complex base station sites and easy fault finding in the field.

#### 1.1.2. Improved specification

Differing AISG v2 implementations have shown the need for more detailed specification.

AISG v3.0 includes:

Definitions for the primary requirements

Extensive precise pseudocode to ensure uniform implementation by different vendors Much improved document structure

#### 1.1.3. Multi-primary support

Support for ALDs that can be controlled by more than one primary. Devices supporting this feature are called Multi-primary ALDs. This feature includes the capability to set the access rights of each of the connected primaries to each of the subunits contained within the ALD. Features also include the ability to set which primaries can do this setup and which can update the software of the MALD.

#### 1.1.4. Site mapping

Site Mapping provides a set of commands that allows the primary to discover the relationships between ALDs present on the AISG bus, their capabilities and their internal connections. It enables the primary to discover details such as:

- which RET controls each array element within an antenna
- frequency ranges supported by arrays elements within an antenna

29th June 2023

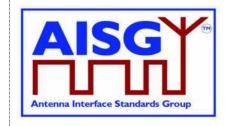

- RF port connections to array element(s) within an antenna
- relationships between sensors and array elements within an antenna
- relationships between base station RF ports and connected array elements within an antenna
- The relationship between RF paths and controlled subunits, such as RETs and TMAs.

#### 1.1.5. Ping

An optional feature called Ping enables the automatic discovery of RF cable connections between ALDs and base station radios. It also enables the operators to identify RF cables that are incorrectly connected or missing.

#### 1.1.6. Enhanced interoperability testing

Experience of AISG v2 shows that interoperability testing (IOT) needed to be improved. AISG v3.0 standards contain commands and hardware testing definitions to facilitate IOT to improve the quality of testing. These features ensure the devices adhere to the AISG v3.0 standards.

29th June 2023

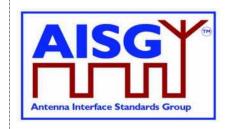

#### 2. SCOPE (Informative)

AISG v3.0 specifies the interface between a primary, typically a base station, and antenna line devices (ALDs) which are manageable units, usually associated with base station antenna systems.

AISG v3.0 is divided into this base standard and several subunit type standards. This standard describes the common behaviour of antenna line devices with AISG interfaces. Type-specific functionality is defined in separate subunit type standards.

This standard defines the common behaviour of ALDs. It also specifies some recommended and some mandatory behaviour of the primary.

#### 2.1. Interpretation (Normative)

The text of the standard defines explicitly what is required or permitted. Anything that is not explicitly allowed is not permitted.

All statements in this document are normative, unless indicated as informative or example.

29<sup>th</sup> June 2023

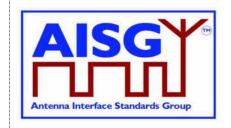

#### 3. BACKWARD COMPATIBILITY WITH AISG v2 (Informative)

This standard provides tools that enable ALD vendors to build ALDs that share a bus with equipment supporting AISG v2. AISG v3.0 ALDs may be made to switch to AISG v2 mode where they can be controlled by AISG v2 primaries. AISG v3.0 ALDs operating in v3.0 mode can be used on the same bus as AISG v2 ALDs provided that the primary supports this.

Pure v2 operation is achieved by building support for AISG v2 protocol into AISG v3.0 ALDs and primaries. The v3.0 standard provides tools and methods that enable the equipment to change between AISG v2 and AISG v3.0 mode in controlled fashion.

Mixed bus operation can be achieved by separately polling v2 and v3.0 devices on a bus.

The following AISG v3.0 functionality is not available in AISG v2 mode:

Site Mapping Ping functionality MALD setup

MALD operation is not defined in AISG v2. MALDs supporting AISG v3.0 can be controlled by AISG v2 primaries but will have limited functionality.

29th June 2023

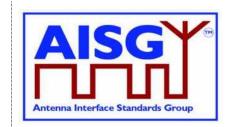

#### 4. REFERENCES

This AISG Standard incorporates provisions from other publications. These are cited in the text and the referenced publications are listed below. Where references are listed with a specific version or release, subsequent amendments or revisions of these publications apply only when specifically incorporated by amendment or revision of this AISG standard. For references listed without a version or release, the latest edition of the publication referred to applies.

- 1 ISO/IEC 8482 (1993): "Information technology –Telecommunications and information exchange between systems Twisted pair multipoint interconnections"
- 2 TIA/EIA TSB-89-A 2003: "Application guidelines for TIA/EIA-485-A"
- 3 ETSI 3GPP TS137.113: "Digital cellular telecommunications system (Phase 2+); Universal Mobile Telecommunications System (UMTS); LTE; E-UTRA, UTRA and GSM/EDGE; Multi standard radio base station electromagnetic compatibility"
- 4 MIL-STD 461F 2007: "Requirement for the control of electromagnetic interference characteristics of subsystems and equipment"
- 5 IEC CISPR 16-2-1 2014: "Specification for radio disturbance and immunity measuring apparatus and methods Part 2-1: Methods of measurement of disturbances and immunity Conducted disturbance measurements"
- 6 ISO/IEC 13239 (2nd Edition, March 2000): "Information Technology Telecommunications and information exchange between systems High-level data link control (HDLC) procedures"
- 7 Vendor Codes list on http://www.aisg.org.uk
- 8 ITU-T X.733: "Data communication networks, Information Technology Open Systems Interconnection Systems management: Alarm reporting function"
- 9 RFC1549: "PPP in HDLC Framing" available from http://www.rfc-editor.org
- 10 ITU(T) O.153-1992: "Basic parameters for the measurement of error performance at bit rates below the primary rate"
- 11 ISO/IEC 646:1991: "Information technology ISO 7-bit coded character set for information interchange"
- 12 ETSI 3GPP TS23.003: "Digital cellular telecommunication systems (Phase 2+); Universal Mobile Telecommunication Systems (UMTS); Numbering, addressing and identification"
- 13 AISG APCC: "Antenna Port Colour Coding"
- 14 AISG XCD: "XML for ALD Configuration Data Distribution"

v3.0.6.2

29th June 2023

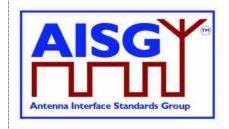

#### **5. ABBREVIATIONS (Informative)**

Where abbreviations or acronyms are used in this document they have the following meanings:

ACK Acknowledgment

ADB Antenna Database

ALD Antenna Line Device

ASD Antenna Sensor Device

ANT Antenna

BER Bit Error Rate

CRC Cyclic Redundancy Check
CPM Configurable Power Monitor

CW Continuous Wave
DC Direct Current

DISC Disconnect (frame type)

DM Disconnected Mode (frame type)

FCS Frame Check Sequence

FI Format Identifier

FRMR Frame Reject (frame type)

GI Group Identifier
GL Group Length

HDLC High-Level Data Link Control

HW Hardware

I Information (frame type)

ID Identifier

IM Intermodulation

IM3 Third Order IntermodulationIM5 Fifth Order IntermodulationINFO Information (field name)

ISB Idle State Biasing
MALD Multi-primary ALD

NAK Negative Acknowledgment NRM Normal Response Mode

OOK On-Off Keying

P/F Poll/Final

v3.0.6.2

29th June 2023

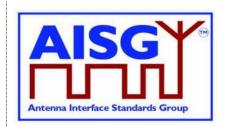

PI Parameter Identifier

PL Parameter Length

PV Parameter Value

RET Remote Electrical Tilt

RF Radio Frequency

RNR Receive Not Ready (frame type)
RR Receive Ready (frame type)

RX Receive

SALD Single-primary ALD

SNRM Set Normal Response Mode (frame type)

SW Software

TCC Time-Consuming Command
TMA Tower Mounted Amplifier

TWA Two Way Alternate

TX Transmit

UA Unnumbered Acknowledgement (frame type)

UCC Upper Camel Case

UNC Unbalanced Operation Normal Response Mode Class

XID Exchange ID (frame type)

3GPP 3<sup>rd</sup> Generation Partnership Project

v3.0.6.2

29th June 2023

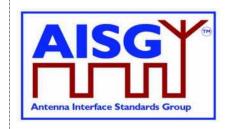

#### 6. TERMINOLOGY

Where the following terms are used in this document, they have the following meanings:

AISG bus A layer 1 bus between an AISG port on a primary

and AISG port(s) on one or more ALDs. Each ALD may have one or more AISG ports connected to

the same AISG bus.

AISG port A port, either RS-485 or OOK, on a MALD, SALD

or primary. An AISG port on an ALD can only support one layer 2 link. An AISG port on a primary may support multiple layer 2 links. An AISG OOK port can transmit Ping messages if the

ALD supports Ping functionality.

Alarm An alarm is a persistent indication of a fault.

ALD An ALD controller and all its subunits.

ALD configuration The complete set of data required to configure an

ALD controller and all its subunits.

ALD controller The controlling entity of an ALD. It's addressed as

subunit 0, but not considered to be a subunit.

ALD controller alarm An alarm raised by the ALD controller.

ALD enclosure An ALD enclosure contains only one ALD with at

least one connectable AISG interface. Camouflage boxes are not ALD enclosures.

ALD reset A process by which an ALD is put in the same

status that it reaches after a completed power-up. An ALD reset can be caused by DC power-up, DC power cycle, communication timeout, an internally implemented ALD watchdog timeout or the layer 2 ResetALD command. An ALD reset includes a

port reset on every port.

ALD type One octet identifying the type of an ALD as either

SALD or MALD.

Antenna line A group of logical devices associated with one or

more antenna systems, which may include antenna actuators, amplifiers and other

equipment.

Antenna line device A generic term for an addressable physical

device. An ALD can only be a SALD or MALD in

this standard.

ANT RS-485 modem External modem at the antenna end of the

antenna line (for instance a smart bias-T).

v3.0.6.2

29th June 2023

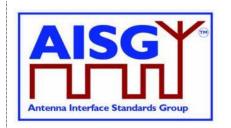

Array An array is a group of array elements supporting

a common frequency band and a common beam

shape and tilt.

Array element One or more radiating elements connected

together, forming the smallest individually

controllable element of an antenna.

A UTF-8 string identifying an antenna array as Array ID

defined in [13].

A character forming part of the International ASCII character

Reference Version of the 7-bit character set

defined in [11] represented as one octet.

BS RS-485 modem External modem at the base station end of an

AISG RS-485 bus (for instance a smart bias-T).

Configuration The vendor-specific data required to make an ALD

> or a subunit operational. This shall not include any aspect that can be controlled using AISG

commands.

Device is designed in such a way that it neither Configured by design

needs nor allows configuration

configuration file.

Control condition Describes the phase of link creation to AISG port.

An AISG port on a MALD or SALD with a layer 2 Control port

link to a primary. That is, having the direction

towards the base station.

DC Low Voltage below the operational voltage range of the

DC Operable Voltage that is within the operational voltage

range of the ALD.

Download To transfer data from a primary to an ALD.

Error A deviation of a system from normal operation.

Something that happens which may be of interest. Event

> For instance a fault, a change in status, crossing a threshold or an external input to the system.

Fault Lasting error or warning condition.

Frame A layer 2 HDLC frame as defined in [6].

A relationship between a subunit and some other Functional relationship

entity, where the subunit has an operational

impact on the other entity.

The time interval between two consecutive octets Intra frame gap

in an HDLC frame.

v3.0.6.2

29th June 2023

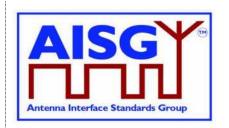

Layer 1 bus A sequence of layer 1 segments carrying the

same signal.

Layer 1 segment A direct physical connection between two ports,

using either the OOK or RS-485 option.

Layer 2 link An HDLC connection between a primary and an

ALD after a successful link establishment.

Listener An ALD or primary that listens for the layer 2 Ping

message.

Logical relationship A relationship between a subunit and some other

entity, where the subunit has no operational

impact on the other entity.

MALD setup transaction An atomic sequence of MALD setup commands,

that is, the commands are either all accepted or all

rejected.

Message A layer 2 command or response, or a layer 7

command or response.

Modem A circuit providing a layer 1 conversion between

OOK and RS-485 or the internal interface of an

ALD.

Multi-primary ALD An ALD type capable of simultaneously

supporting multiple layer 2 links on different ports.

Non-control port An AISG port, which is able to be a control port,

having direction towards base station on a MALD or SALD, whose present control condition is non-

control.

Non-volatile Data that is retained after an ALD reset.

Octet 8 bits as used in [6].

OOK bypass Circuit that creates a path for the OOK signal

between specific RF ports of an ALD.

On-off keying (OOK)

A modulation system in which the amplitude of a

carrier is switched between an on-state and an off-

state.

Operational voltage A voltage at which the ALD shall perform

according to its specifications.

Ping cycle A sequence of the commands: PreparePing,

SendPing, TriggerPing and the Ping message. The last cycle of the Ping process uses the

TerminatePing command.

Ping port A port capable of performing OOK Ping message

reception or transmission.

Pinging Informal term referring to the Ping process.

v3.0.6.2

29th June 2023

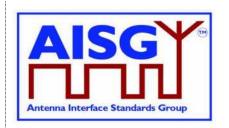

Ping process The cyclic succession of commands that enables

the verification of RF cabling and discovery of RF

paths.

Pingee An ALD or primary that received the layer 2 Ping

message.

Pinger An ALD that sends the layer 2 Ping message on

the requested port.

Port Number A unique 2-octet integer that identifies an RF port,

AISG port or Ping port within an ALD.

Port reset A process by which AISG port is put in the same

status that it reaches after a completed ALD reset.

Primary The entity which controls the connected ALDs

using all layers.

PrimaryID An unsigned 4-octet value identifying the AISG

primary. It is defined as the leftmost 8 hexadecimal digits of the SHA1 checksum of the

primary node name.

Primary node name A UTF-8 string uniquely identifying the primary in

the network. For LTE this shall be the Global eNodeB-ID (for instance enbA9F7D.enb.epc.mncEHC.mccFIN.3gppnetwo

rk.org), see [12].

Provenance A record of the source of a data item. It provides

an indication of the reliability of the data.

RF Path RF signal path between a base station RF port

and array element(s) of an antenna. These paths are stored as a list of ALD UniqueIDs and array

element number(s) constituting each path.

RF Path ID A unique 2-octet integer identifying a specific RF

path.

RF Path ID Alias A user friendly UTF-8 string identifying a specific

RF Path ID.

Single-primary ALD An ALD type supporting only one layer 2 link.

Site map A conceptual map of antenna lines, detailing all

discovered ALDs, their internal and external

connections, and interdependencies.

Site mapping The process by which a site map is generated.

Smart bias-T A device combining/splitting DC power and RF

signals and incorporating an OOK modem in the

RF path.

v3.0.6.2

29th June 2023

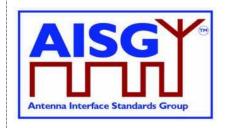

Subunit An ALD may comprise one or more functions such

as RETs and TMAs. These are referred to as

subunits. Subunits are numbered from 1 to n.

Subunit alarm An alarm raised by a subunit of an ALD.

Subunit type The classification of a subunit in an ALD that

describes its function, for instance RET or TMA.

Transaction A MALD setup transaction.

UniqueID A concatenation of the vendor code (2 octets) and

an exactly 17-octet long unit specific code (for instance serial number) exclusive to each ALD.

Upload To transfer data from an ALD to a primary.

Vendor code A unique ASCII 2-character code assigned by

AISG to each vendor in [7].

v3.0.6.2

29<sup>th</sup> June 2023

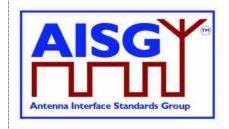

#### 7. DEFINITIONS

#### 7.1. Interpretation

The word *shall* indicates mandatory requirements strictly to be followed in order to conform to this standard and from which no deviation is permitted.

The phrase *shall, if supported*, indicates a mandatory requirement strictly to be followed in order to conform to this standard and from which no deviation is permitted, if an ALD supports a functionality declared as optional in this standard.

The word *should* indicates that among several possibilities, one is recommended as particularly suitable without mentioning or excluding others; or that a certain course of action is preferred but not necessarily required (*should* equals *is recommended*).

The word may is used to indicate a course of action permissible within the limits of the standard.

The word *can* is used for statements of capability.

Numbers prefixed with 0x are hexa-decimal. All other numbers are decimal.

#### 7.2. Definition of AISG coding style

This section defines the coding style for primary and ALD commands and responses which is used in this standard. The AISG coding style is inspired by the C programming language, but AISG does not require that any software is programmed in the C language. When the standard states that a variable has a specific type, the mandatory requirement is only related to the described logic and data content.

#### 7.2.1. Keywords

The keyword "CONSTANT" is used to define that the data cannot be changed.

The keyword "PERSISTENT" is used to define that the data is stored in non-volatile memory. It also indicates that the entity referred to is retained through an ALD reset.

#### **7.2.2. Indexes**

All indexes that are visible to the user through the AISG interfaces shall start from 1 rather than from 0. In some cases, such as subunit index, number 0 is given a special meaning (in this case the entire ALD).

#### 7.2.3. Basic data types

The following basic data types are used in this specification: INTEGER, FIXED-POINT and BOOLEAN.

An INTEGER is a 2's complement signed value.

A FIXED-POINT value represents a fractional number as an integer by multiplying the fractional value by a scaling factor. For example, a tilt value is a fixed-point value with a SCALING OF 10, meaning that 12.3° is represented by the integer value 123.

v3.0.6.2

29th June 2023

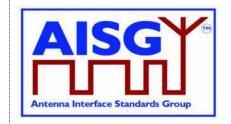

FIXED-POINT is easier to implement to implement than floating point numbers and suits these standards well.

A BOOLEAN is a one bit value which either is TRUE or FALSE.

#### **7.2.4. Ranges**

Integer and fixed-point numbers can be range limited. Range limited numbers only occupy as many octets as required.

If the range only covers non-negative values, the number is treated as an unsigned number.

NOTE: As an example, a range of –128 to +127 occupies one octet, as does a range of 0 to 255.

#### 7.2.5. Type declarations

New type names can be declared via the TYPEDEF declaration, making it easier to refer to them. TYPEDEF is followed by the new name and then by the type declaration, as shown in 7.2.7.

#### 7.2.6. Typecasts

Types can be used to convert a value from one type to another, a so-called typecast. This is achieved by placing the type name after the type. For example, using the degree declaration from 7.2.21, " $x \leftarrow 14.6$  degree" converts 14.6 to 146 and that is the value stored in the variable x.

#### 7.2.7. Derived basic data types

The following simple integer data types are used:

```
// unsigned 8-bit integer
TYPEDEF uint8_t
                   INTEGER RANGE 0..255
// signed 8-bit integer
TYPEDEF int8 t
                   INTEGER RANGE -128..127
// unsigned 16-bit integer
TYPEDEF uint16 t
                   INTEGER RANGE 0..65535
// signed 16-bit integer
TYPEDEF int16 t INTEGER RANGE -32768..32767
// unsigned 32-bit integer
TYPEDEF uint32 t INTEGER RANGE 0..4294967295
// signed 32-bit integer
TYPEDEF int32 t
                   INTEGER RANGE -2147483648..2147483647
```

#### The following floating point data types are used:

```
float // IEEE 754 32-bit floating point double // IEEE 754 64-bit floating point
```

The following layer 7 message data types are used:

#### v3.0.6.2

29th June 2023

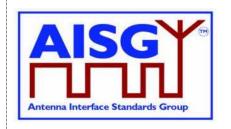

```
TYPEDEF CommandCode_t uint16_t
TYPEDEF CommandSequence_t uint16_t
TYPEDEF DataLength_t uint16_t
TYPEDEF Subunit_t uint16_t
```

#### 7.2.8. String data types

Strings are not NUL terminated. The following string data types are used:

```
TYPEDEF Char_t uint8_t
TYPEDEF TextChar_t INTEGER RANGE 0x20..0x7E
TYPEDEF UIDChar_t INTEGER RANGE 0x00, 0x21..0x7E
```

Strings are not NUL terminated. The following string data types are used:

The length of a UTF8String is specified in octets, not characters.

#### 7.2.9. Lists

Lists are ordered sets of INTEGER type items. The order of the items in the list is the same as when the list was defined. The list can have duplicated values.

```
Ex: LIST Primes OF uint16_t \leftarrow LIST { 1, 17. 3. 5, 11. 2. 7. 13 } Ex: LIST Subunits OF SubunitType_t \leftarrow LIST { RET, RET; TMA; ADB, RET, RET; TMA ]
```

The number of items in a list is returned by NUMBER OF followed by the list name. In these examples, L is set to 8 and Divisor is an array 1..8.

```
Ex: L \leftarrow NUMBER OF Primes
Ex: uint8_t Divisor[1..NUMBER OF Primes]
```

IS EMPTY returns true if the list has no items.

```
Ex: IF IS EMPTY Primes THEN
```

INDEX OF returns a list of positions in the list, or an empty list if the list is empty. In the example, the Divisor elements 1..8 are set to 1, since INDEX OF returns the list {1, 2, 3, 4, 5, 6, 7, 8}.

```
Ex: Divisor[INDEX OF Primes] ← 1
```

INDEX OF IN returns the position of an item in the list, or 0 if it does not exist. In the example, Pos will be 5.

```
Ex: Pos ← INDEX OF 11 IN Primes
```

UNIQUE LIST returns list of unique values in the list. In the example, T will contain the list { RET, TMA, ADB }.

```
Ex: T \leftarrow UNIQUE LIST Subunits
```

FOREACH iterates through the items in a list.

#### v3.0.6.2

29th June 2023

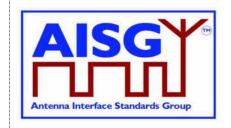

```
Ex: FOREACH Prime IN Primes DO
```

IN returns true or false depending on whether a particular INTEGER type value is in the list or not.

```
Ex: IF 8 IN Primes THEN
```

PUSH ONTO and POP FROM adds and removes the last item in a list. In these examples, X will be 13 and Primes will be { 1, 17, 3, 5, 11, 2, 7, 19 }.

```
Ex: POP X FROM Primes
Ex: PUSH 19 ONTO Primes
```

DELETE FROM deletes an item from a list. In this example, Primes will be { 1, 3, 5, 11, 2, 7, 13 }. Note that any previously created index to an item following the deleted item will be incorrect.

```
Ex: DELETE 17 FROM Primes
```

#### 7.2.10. Structures

A structure is a data type that consists of a number of fields which may be of different data types. A structure is declared by the keyword "struct" followed by its name and the list of fields enclosed in braces:

One of the fields can have an unknown length.

The struct keyword is only used when the struct data type is declared.

```
Ex: Name_t Installer \leftarrow { 3, "Bob", 43}
```

#### 7.2.11. Enumeration

An enumeration is a data type that consists of a complete ordered listing of all the named integer constants, each with an explicitly assigned value. An enumeration is identified by the keyword "Enumeration" followed by its name, a colon and the data type of the integer constants

Enumeration type names can be used as lists. The list will contain all the declared enumeration values in the order they were listed in the declaration. In the example, T will be a list of uint8\_t type with the units { 0, 1, 2 }

```
Ex: Enumeration Count_t : uint8_t {  \begin{matrix} \text{One} & \leftarrow 0 \\ \text{Two} & \leftarrow 1 \\ \text{Three} \leftarrow 2 \end{matrix}  } 
Ex: LIST T \leftarrow LIST Count t
```

v3.0.6.2

29th June 2023

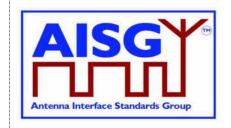

#### 7.2.12. Bit field

A bit field is a data type that consists of a complete ordered listing of all the named bits in an integer. A bit field is identified by the keyword "Bitfield" followed by its name, a colon and the data type of the integer containing the bit field. If all bits except bit number 0 are set to 0 and bit number 0 is set to 1 the integer value of the entire bit field is 1. Unused bitfield flags are reserved for future use, shall always be returned as 0 by the ALD. Attempts to modify reserved bits shall be silently ignored.

NOTE: Commands shall not respond with an error because of attempts to modify reserved bits.

```
Ex: Bitfield Bitset_t : uint8_t {
        Claudia : Bit 0
        Kari : Bit 1
        Nicolas : Bit 2
        Harri : Bit 3
        Brian : Bit 4
        Maurice : Bit 5
        Torbjorn : Bit 6
        Gerry : Bit 7
}
```

#### 7.2.13. ALD constants

The data types and constants provide information about the ALD the code is running on.

The PortNumber t type is used for port numbers.

```
TYPEDEF PortNumber t uint16 t RANGE 1..65535
```

The ALDType constant is set by design to the type of the ALD that is running the pseudocode (see Section 8.1.4. "SALD and MALD").

```
CONSTANT ALDType t ALDType
```

The MaxPort constant is set by design to the highest port number in the ALD.

```
CONSTANT PortNumber_t MaxPort
```

The AISGPorts list is set by design to the AISG port numbers in the ALD.

```
LIST AISGPorts OF PortNumber t
```

The ControlPorts list contains the port numbers of the AISG ports which have an active layer 2 link.

```
LIST ControlPorts OF PortNumber t
```

The RFPorts list is set by design to the port numbers of the RF ports.

```
LIST RFPorts OF PortNumber t
```

The PingSendPorts list is set by design to the port numbers of the AISG and ping ports that are directed towards the base station.

```
LIST PingSendPorts OF PortNumber_t
```

The PingListenPorts list is set by design the port numbers of the ping ports that are directed towards the antenna.

v3.0.6.2

29th June 2023

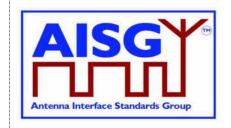

```
LIST PingListenPorts OF PortNumber_t
```

#### 7.2.14. Subunit information

The NrOfSubunits constant is set by design to the number of subunits in the ALD (see Section 8.1.6. "Subunits").

```
uint16 t NrOfSubunits // number of subunits within the ALD
```

The SubunitType\_t enumeration is used to identify the type of a subunit.

```
Enumeration SubunitType_t : uint8_t {
    RET ← 0x01
    TMA ← 0x02
    ADB ← 0x03
    ALS ← 0x04
}
```

The Subunits array is initialised by design and describes the type of all the subunits.

```
SubunitType_t Subunits[1..NrOfSubunits]
```

The SubunitTypeListElement\_t structure describes a subunit and its type.

```
struct SubunitTypeListElement_t {
    Subunit_t Subunit
    SubunitType_t Type
}
```

The SubunitTypes list is initialised by design and describes the subunit types of the subunits in the ALD.

```
LIST SubunitTypes OF SubunitType t ← UNIQUE LIST Subunits
```

#### 7.2.15. Port interconnection information

The PortInterconnection\_t structure describes an interconnection from a port by specifying the port it is connected to and the interconnection type.

```
struct PortInterconnection_t {
    PortNumber_t PortNumber
    InterconnectionType_t Type
}
```

#### 7.2.16. Version information

The AISGVersion\_t structure describes the release; major and minor version of AISG base standard and AISG subunit type standards. For the base standard major is the number b and minor is the number c as defined Section 13.1. "Base standard versions". For the subunit type standards major is the number b and minor is the number c as defined in Section 13.2. "Subunit type standard versions".

```
struct AISGVersion_t {
    uint8_t ReleaseVersion
    uint8_t MajorVersion
    uint8_t MinorVersion
}
```

v3.0.6.2

29<sup>th</sup> June 2023

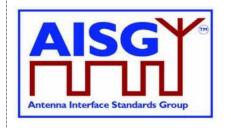

The ConfiguredSubunitTypeVersion contains the currently configured subunit type standard version.

AISGVersion\_t ConfiguredSubunitTypeVersion[1..NUMBER OF AISGPorts]

#### 7.2.17. Layer 7 command information

The CommandCode\_t enumeration are the command codes defined in this specification.

v3.0.6.2

29th June 2023

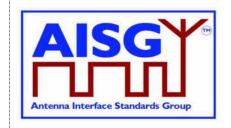

```
Enumeration CommandCode_t : uint16_t {
             GetResetCause \leftarrow 0x0009
GetDiagnosticInformation \leftarrow 0x000B
               SetSubunitTypeStandardVersions \leftarrow 0x000C
               GetSubunitTypeStandardVersions \leftarrow 0x000D
              ALDSetInstallationInfo \leftarrow 0x0010
ALDGetInstallationInfo \leftarrow 0x0011
              MALDResetSetup
                                                                                                ← 0x0018
               MALDStartSetup
              MALDStartSetup ← 0x0018

MALDCommitSetup ← 0x0019

MALDAbortSetup ← 0x001A

MALDSetSecuritySetting ← 0x001B

MALDGetSecuritySetting ← 0x001C
               GetAISGPortDCPowerInformation \leftarrow 0x001D

        GetPortInfo
        ← 0x001E

        GetPortInfo
        ← 0x001F

        GetPortInterconnections
        ← 0x0020

        SetRFPathIDs
        ← 0x0021

        SetRFPathIDAlias
        ← 0x0022

        GetRFPathIDAlias
        ← 0x0023

        GetRFPortFrequencyInfo
        ← 0x0024

        SendPing
        ← 0x0025

        ReservedCmd1
        ← 0x0027

        PreparePing
        ← 0x0027

        Terminatoric
        ← 0x0026

               GetNumberOfPorts \leftarrow 0x001E
                                                                              ← 0x002D
← 0x0028
               TerminatePing
              AbortPing \leftarrow 0x0028 GetConnectorPlateMarkingInfo \leftarrow 0x0029 RecoverFactoryConfiguration \leftarrow 0x002A GetALDConfigurationChecksum \leftarrow 0x002B

        GetALDConfigurationChecksum
        ← 0x002B

        SetALDCurrentTime
        ← 0x002E

        GetALDCurrentTime
        ← 0x003C

        UploadInfo
        ← 0x003D

        UploadStart
        ← 0x003B

        UploadFile
        ← 0x003E

        UploadEnd
        ← 0x004D

        DownloadStart
        ← 0x004D

        DownloadFile
        ← 0x0041

        DownloadEnd
        ← 0x0042

                                                                                                   \leftarrow 0x003F

\leftarrow 0x0040

\leftarrow 0x0041

\leftarrow 0x0042
               DownloadEnd
              VendorSpecificCommand \leftarrow 0x0090
SendLayer1TestPattern \leftarrow 0x00B1
GenerateTestAlarm \leftarrow 0x00B2
```

The ImplementedCommands LIST contains all command codes implemented in the ALD (from the base standard and from all subunit device type standards that the ALD supports).

```
LIST ImplementedCommands OF CommandCode_t
```

The TCCommands LIST contains the command codes of all time-consuming commands specified in the base standard.

v3.0.6.2

29th June 2023

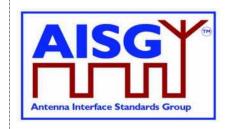

The ImplementedTCCommands LIST contains the command codes implemented in the ALD (from the base standard and from all subunit device type standards that are implemented in the ALD).

LIST ImplementedTCCCommands OF CommandCode\_t

The Subunit0Commands LIST contains base standard command codes that are specified only for subunit 0.

```
LIST SubunitOCommands OF CommandCode t ← {
     GetInformation
     GetSubunitList
     GetResetCause
     SetSubunitTypeStandardVersions
     {\tt GetSubunitTypeStandardVersions}
     ALDSetInstallationInfo
     ALDGetInstallationInfo
     AlarmSubscribe
     MALDDownloadInitiated
     MALDGetInformation
     MALDSetSubunitAuthority
     MALDGetSubunitAuthority
     MALDResetSetup
     MALDStartSetup
     MALDCommitSetup
     MALDAbortSetup
     MALDSetSecuritySetting
     MALDGetSecuritySetting
     GetAISGPortDCPowerInformation
     GetNumberOfPorts
     GetPortInfo
     GetPortInterconnections
     SetRFPathIDs
     SetRFPathIDAlias
     GetRFPathIDs
     GetRFPathIDAlias
     GetRFPortFrequencyInfo
     SendPing
     PreparePing
     TerminatePing
     AbortPing
     GetConnectorPlateMarkingInfo
     RecoverFactoryConfiguration
     GetALDConfigurationChecksum
     SetALDCurrentTime
     GetALDCurrentTime
     DownloadStart
     DownloadFile
     DownloadEnd
     SendLayer1TestPattern
}
```

AnySubunitCommands LIST contains the command codes specified for any subunit in the base standard.

v3.0.6.2

29th June 2023

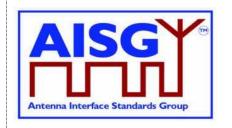

```
LIST SubunitOCommands OF CommandCode_t ← {
    GetAlarmStatus
    ClearActiveAlarms
    GetDiagnosticInformation
    UploadInfo
    UploadStart
    UploadFile
    UploadEnd
    VendorSpecificCommand
    GenerateTestAlarm
}
```

The ReturnCode\_t enumeration is used in layer 7 message responses to indicate success or the cause of a failure. All ReturnCode\_t values used by this AISG v3.0 standard are listed here.

```
Enumeration ReturnCode t : uint16 t {
     OK
                                   Busy
                                   \leftarrow 0 \times 0005
    GeneralError
                                   \leftarrow 0x0011 // See 12.5 Alarms on how to use
                                   ← 0x0012
     PortInUse
     OutOfRange
                                   \leftarrow 0x0014 // Not possible to initiate MALD
    TransactionInProgress
                                             // setup transaction as one is already
                                             // started
     {\tt TransactionNotInProgress} \qquad \qquad \leftarrow \ {\tt 0x0015} \qquad // \ {\tt MALD \ setup \ commands \ not}
                                             // accepted as MALD setup
                                             // transaction not yet started
     IncorrectCommitCounter
                                \leftarrow 0 \times 0017
                                             // MALDCommitSetupCounter
                                             // value supplied is not matching the
                                              // current CommitCounter value
    UploadRejected
                                  ← 0x0019
     UnknownCommand
    UnsupportedFileType
                                  InvalidFileContent
     InUseByAnotherPrimary
                                   \leftarrow 0x0023 // Time-consuming command (TCC) al-
                                              // ready triggered by another primary
     FormatError
                                   PingInProgressByAnotherPrimary \leftarrow 0x0025
     PingNotInProgress \leftarrow 0x0026
NotAuthorised \leftarrow 0x002C
                              ← 0x002C
← 0x002D
     InvalidSubunitNumber
    InvalidPortNumber
                                 ← 0x002F
     InvalidAuthority
     InvalidAuthority
FileDoesNotExist
                                  ← 0x0039
    ← 0x003D
     ReservedRet1
    InvalidMonitorPhase
                                  \leftarrow 0x0041 // Ping monitor phases not sent in the
                                             // right order
                                  ReservedRet2
    TooManyArguments
ALDNotConfigured
                                   ← 0x0043
                                   NotCalibrated
    UnsupportedSecuritySetting \leftarrow 0x0048 InvalidSetupTargetPortNumber \leftarrow 0x0049
```

#### v3.0.6.2

29th June 2023

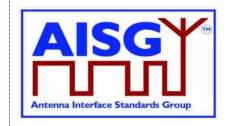

```
InvalidSetupTargetSubunitNumber ← 0x004A
NotControlCapablePort ← 0x004B
NoAlarmSubscription ← 0x004C
DownloadFailed ← 0x004E
UnsupportedValue ← 0x004E
CalibrationFailed ← 0x004F
ALDConfigurationNotSupported ← 0x0050
InvalidProvenance ← 0x0051
UnsupportedCapability ← 0x0052
UnsupportedMALDSetup ← 0x0053
UnsupportedProtocolVersion ← 0x0055
NotRFPort ← 0x0056
```

The AlarmCode\_t enumeration is used in layer 7 alarm indication message to specify which alarm is being raised or cleared.

The AlarmSubscribeFlag indicates which primaries have subscribed to the alarms. These flags are set for each port.

```
Boolean AlarmSubscribeFlag[1..NUMBER OF AISGPorts]
```

The PingMonitorRFPort variable is set to the number of the port the ALD was told to monitor during the Ping process (see Section 8.4.4. "The Ping process cycle").

```
PortNumber t PingMonitorRFPort
```

#### 7.2.18. Layer 2 information

The LinkState\_t enumeration defines the layer 2 link states of each AISG port (see Section 8.2.1. "State models for layer 2").

The LinkState variable sets the layer 2 link state of each AISG port (see Section 8.2.1. "State models for layer 2").

```
LinkState_t LinkState[1..NUMBER OF AISGPorts]
```

#### 7.2.19. Layer 7 information

The ALDState\_t enumeration defines the layer 7 state of the ALD (see Section 8.2.2. "State model for layer 7").

v3.0.6.2

29th June 2023

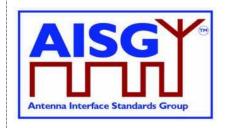

```
Enumeration ALDState_t : uint8_t {
    IdleState
                                            ← 0
                                            ← 1
    OperatingState
     DownloadState
    MALDSetupState
    PingerRestrictedState
    PingerRestrictedTransmitState
    PingerBroadcastWaitState
    ListenerRestrictedMonitorState
     ListenerRestrictedPreparationState
                                            ← 9
    ListenerBroadcastWaitState
    ALDNotConfiguredState
                                            ← 10
}
```

The ALDState variable sets the layer 7 state of the ALD. (see Section 8.2.2. "State model for layer 7")

```
ALDState t ALDState
```

The ConnectionState\_t enumeration defines the layer 7 ConnectionState of each AISG port (see Section 8.2.2. "State model for layer 7").

```
Enumeration ConnectionState_t : uint8_t {
    NoConnectionState
                                             ← 0
    OperatingConnectionState
    MALDSetupConnectionState
    UploadConnectionState
    DownloadConnectionState
    DownloadFailedConnectionState
    RestrictedConnectionState
    DownloadNotificationConnectionState
    OffConnectionState
                                             ← 8
    PingerConnectionState
                                             ← 10
    ListenerConnectionState
}
```

The ConnectionState variable sets the layer 7 connection state of each AISG port (see Section 8.2.2. "State model for layer 7").

```
ConnectionState_t ConnectionState[1..NUMBER OF AISGPorts]
```

#### 7.2.20. Upload progress information

UploadRemainingLength and UploadPosition are used during upload to keep track of what data to send next.

```
uint32_t     UploadRemainingLength[1..NUMBER OF AISGPorts]
uint32_t     UploadPosition[1..NUMBER OF AISGPorts]
```

#### 7.2.21 Time

The type time is used to represent Unix time (in seconds).

```
TYPEDEF time t uint32 t
```

#### **7.2.22. Degrees**

The type degree is used to represent degrees as scaled fixed point numbers.

#### v3.0.6.2

29th June 2023

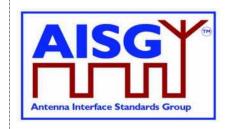

```
// 16 bit signed integer
TYPEDEF degree_t FIXED-POINT scaling 1/10 RANGE -3276.8..+3276.7
```

#### 7.2.23. Tilt Values

The type tilt\_t is used to represent tilt values as degree\_t type values (that is as scaled fixed point numbers).

#### 7.2.24. Azimuth Values

The type azimuth\_t is used to represent azimuth (bearing) values as a degree\_t type values (that is as scaled fixed point numbers).

```
// 16 bit signed integer
TYPEDEF azimuth_t degree_t RANGE 0.0..359.9
```

#### 7.2.25. Decibel

The type dB\_t is used to represent decibel values as scaled fixed point numbers.

```
// 16-bit signed integer
TYPEDEF dB_t FIXED-POINT SCALING 1/10 RANGE -3276.8..+3276.7
```

#### 7.2.26. Decibel Isotropic Gain

The type dBi is used to represent isotropic gain decibel values as scaled fixed point numbers.

```
// 16-bit unsigned integer
TYPEDEF dBi_t FIXED-POINT SCALING 1/10 RANGE 0..+6553.5
```

#### 7.2.27. Gain information

The type GainRange\_t is used to represent a range of gain values with a linear step size. A single gain value is represented as min and max having same value and a zero step size.

Gain ranges with nonlinear step sizes are represented by multiple values of GainRange\_t. Gain range encoding shall start from the lowest gain that the subunit supports. In each iteration of the encoding process, as many gain steps as possible shall be encoded. This process shall be repeated until all supported gain values are encoded.

See Annex E for examples of encoding gain ranges.

```
struct GainRange_t {
    dB_t Min
    dB_t Max
    dB_t StepSize
}
```

#### 7.2.28. DC power mode information

DCPowerMode\_t enumeration is used to identify the DC power mode of each ALD

#### v3.0.6.2

29<sup>th</sup> June 2023

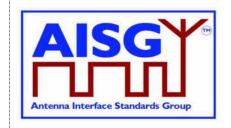

```
Enumeration DCPowerMode_t: uint8_t {
    SteadyStatePowerMode ← 0
    HighPowerMode ← 1
    SleepPowerMode ← 2
}
```

#### 7.2.29. Power values

The type Watt\_t is used to represent power values as fixed-point scaled number.

```
// 16 bit unsigned integer
TYPEDEF Watt_t FIXED-POINT SCALING 1/10 RANGE 0.0..6553.5
```

#### 7.2.30. DC power information

The type PowerModeValue\_t is used to represent the power values of power modes SteadyStatePowerMode, HighPowerMode and SleepPowerMode.

```
struct PowerModeValues_t {
     Watt_t SteadyStatePower
     Watt_t HighPower
     Watt_t SleepPower
}
```

#### 7.2.31. Frequency

The type MHz\_t is used to represent frequencies in MHz as fixed-point scaled numbers.

```
// 32 bit unsigned integer
TYPEDEF MHz t FIXED-POINT SCALING 1/1000 RANGE 0.000..4294967.295
```

#### 7.2.32. Frequency range information

FrequencyRange\_t is used to represent a frequency range and a link descriptor. The range is represented as a minimum and maximum frequency. The link descriptor indicates whether the frequency range is used for uplink, downlink or bidirectional operation.

When multiple ranges are used, the are listed first in ascending order by minimum frequency. When multiple ranges have the same minimum frequency, they are further ordered by the maximum frequency. The frequencies are always stated in kHz (rounded to the nearest integer).

See Annex A for usage examples of FrequencyRange\_t.

29<sup>th</sup> June 2023

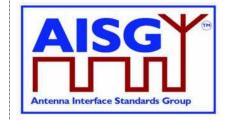

#### 7.2.33. Provenance

Provenance t is used to record the source of a data item.

```
Enumeration Provenance_t : uint8_t { NotSet \leftarrow 0 // not set Factory \leftarrow 1 // factory set File \leftarrow 2 // set by a configuration file Automatic \leftarrow 3 // set by the ALD automatically Manual \leftarrow 4 // manually set by the user }
```

#### 7.2.34 Time and date information

ALDCurrentTime is used to represent date and time.

```
time_t ALDCurrentTime // Seconds since 00:00 January 1st 1970, Unix time
```

#### 7.3. Definition of layer 2 frame format

Frames in layer 2 are shown as data structures identified by the keyword "Frame" followed by its name. Frame names use Upper Camel Case (UCC) format. A frame issued by the primary shall be identified by the keyword "PrimaryFrame". A frame issued by the ALD shall be identified by the keyword "ALDFrame". The name of the frame is suffixed by "Command" or "Response" as appropriate (except for PingMessage which is neither a command nor a response).

```
struct PrimaryFrame {
    uint8_t Address
    uint8_t Ctrl
    uint8_t Payload[]
    uint8_t FCS1
    uint8_t FCS2
}
struct ALDFrame {
    uint8_t Address
    uint8_t Ctrl
    uint8_t Payload[]
    uint8_t FCS1
    uint8_t FCS1
    uint8_t FCS1
    uint8_t FCS2
}
```

If the frame is an I-frame, the Payload contains the layer 7 message. Otherwise, the Payload contains layer 2 frame data. The minimum Payload is 0 octets and the maximum is 264 octets.

#### 7.4. Definition of layer 7 message format

There are two types of layer 7 messages: commands and responses. Layer 7 messages are defined as data structures.

Message names use UCC format. (see Section 7.4.2. "Responses").

A single layer 7 message must fit into a single layer 2 I-frame.

29<sup>th</sup> June 2023

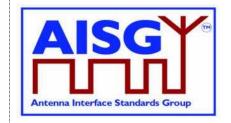

#### 7.4.1. Commands

A command requests that the receiver executes a defined procedure and returns a response. Commands are defined as structures.

A command issued by the primary is identified by the keyword "PrimaryCommand" and command issued by an ALD is identified by the keyword "ALDCommand".

The names of commands have the suffix "Command".

The first parameter in a command is the command code, which specifies the procedure to execute.

The second parameter in a command is a sequence number which is used as described below. It is called PrimaryCommandSequence in a PrimaryCommand and ALDCommandSequence in an ALDCommand.

NOTE: The command sequence number is totally unrelated to the layer 2 I-frame sequence number.

The third parameter is the subunit number (see Section 8.1.6. "Subunits"). Subunit number 0 refers to the ALD and subunit number 1..65535 identifies which subunit shall execute the procedure or return the response.

The fourth parameter of a command is the data length, which states the number of octets in the message data. The length of the data is 0 to 256 octets. The details of the data are specified by the message format for each command.

The PrimaryCommandSequence is used to match ALD responses to PrimaryCommands and is used to handle cases where the responses are processed in a different order from that in which the commands were issued. Each primary only has one wraparound PrimaryCommandSequence counter, not one per ALD.

A primary shall increment its PrimaryCommandSequence counter every time it issues a PrimaryCommand and the ALD shall copy this field unchanged into the response. The ALD shall not check or verify the PrimaryCommandSequence number in any way.

The ALDCommandSequence is used to match primary responses to ALDCommands and is used to handle cases where the responses are processed in a different order from that in which the commands were issued. Each ALD only has one ALDCommandSequence counter, not one per primary.

An ALD shall increment its ALDCommandSequence counter every time it issues an ALDCommand and the primary shall copy this field unchanged into the response. The primary shall not check or verify the ALDCommandSequence number in any way.

The maximum command message size is 264 octets.

v3.0.6.2

29th June 2023

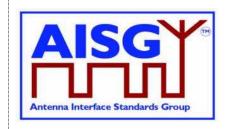

#### 7.4.2. Responses

A response is sent by the receiver of a command.

Responses are defined as structures. A response issued by the primary is identified by the keyword "PrimaryResponse" and response issued by an ALD is identified by the keyword "ALDResponse".

The names of responses have the suffix "Response".

The maximum response message size is 264 octets.

#### 7.4.2.1. Successful execution of command

Parameter 1 specifies the procedure that was executed.

Parameter 2 is the command sequence number which must be copied verbatim from the command.

Parameter 3 has the value OK to indicate that the procedure was successfully executed.

Parameter 4 is the data length, which states the number of octets in the message data for the response.

#### 7.4.2.2. Failed execution of command

Parameter 1 specifies the procedure that failed to execute.

Parameter 2 is the command sequence number which must be copied verbatim from the command.

Parameter 3 is the return code which identifies the cause of the failure.

Parameter 4 is the data length, which states the number of octets in the message data for the response.

Parameter 5 is the ALD state of the ALD.

Parameter 6 is the connection state of the port that the command was received on. The state information is provided to help identify the detailed cause of the failure.

v3.0.6.2

29th June 2023

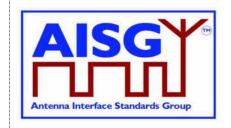

```
Ex: ALDResponse ExampleResponse {
          CommandCode t
                                    Command
          CommandSequence t
                                    PrimaryCommandSequence
          ReturnCode t
                                    ReturnCode
          DataLength t
                                    DataLength
          if (ReturnCode == OK) {
               uint8 t
                                    Data[]
          } else {
               ALDState_t
                                    ALDState
               ConnectionState t
                                    ConnectionState
          }
     }
```

#### 7.5. Definition of UniqueID

The UniqueID is a concatenation of the vendor code (2 octets) part and an exactly 17-octet long unit specific part containing unit specific code (for instance serial number), exclusive to each ALD, provided by the vendor to whom the vendor code is assigned. The vendor code is placed in the left-most (most significant) position of the UniqueID. The vendor, to whom the vendor code is assigned, is responsible for ensuring the uniqueness of the UniqueID for each ALD. The UniqueID shall consist of ASCII characters between 0x21 and 0x7E, inclusive. If the unit specific code is shorter than 17 octets, the unit specific code is right aligned in the unit specific part and any unused octets are filled with 0x00.

```
uint8_t L ← «the length of unit specific code»

UIDString_t U[1..L] ← «the unit specific code»

UniqueID[1..2] ← VendorCode

FOREACH N FROM 3 TO 19-L DO

UniqueID[N] ← 0x00

ENDFOR

FOREACH N FROM 1 TO L DO

UniqueID[19-N+1] ← U[N]

ENDFOR
```

v3.0.6.2

29th June 2023

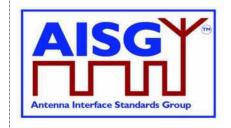

#### 8. GENERAL ASPECTS

#### 8.1. General

AISG v3.0 specifies the standard interface between the primary, typically a base station, and ALDs which are units close to mobile base station antennas. ALDs include one or more subunits of different subunit types such as RET, TMA and antenna sensors.

An ALD may have one or more AISG interfaces to be controlled by one or more primaries. Therefore, AISG v3.0 defines two different types of ALDs, which are termed Single-primary ALDs (SALD) and Multi-primary ALDs (MALD).

An ALD contained within an enclosure shall provide only one UniqueID. An enclosure containing more than one ALD is not allowed.

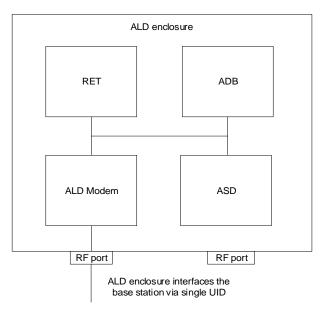

Figure 8.1-1: Example of an ALD enclosure

AISG v3.0 follows a three-layer model as a compact form of the OSI seven-layer reference model and includes only layers 1, 2 and 7:

Layer 1 (physical layer) defines the signalling levels and basic data characteristics including data rates and OOK modem parameters.

Layer 2 (data link layer) defines a specific class of the HDLC standard [6] used for signalling transport.

Layer 7 (application layer) defines the data payload format and required command set. This basic functionality of the layer 7 is described in this standard and is extended by subunit type standards.

v3.0.6.2

29th June 2023

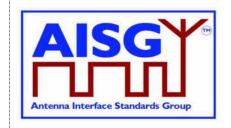

#### 8.1.1. Layer 1

Layer 1 provides a multi-drop broadcast link between the primary and all ALDs. Any message transmitted will be received by all other ALDs. If two ALDs transmit at the same time, their messages may be garbled.

Layer 1 defines an additional type of port, which is called a Ping port, which has the capability to realise OOK pinging.

#### 8.1.2. Layer 2

Layer 2 provides:

A data packet communication format;

An addressing scheme;

A master/slave relationship whereby the primary controls the half duplex timing;

A frame checksum scheme to detect transmission errors;

A frame sequence numbering scheme which protects layer 7 from:

- Duplicated frames;
- o Deleted frames:
- o Receiving frames in the wrong order;
- A flow control mechanism protecting each ALD frame receiver from being overrun by frames.

These functions provide layer 7 with a safe virtual full-duplex connection between the primary and each ALD. This virtual full-duplex connection allows both the primary and the ALD to transmit layer 7 messages between the primary and the connected ALD whenever required. Actual delivery time on layer 7 depends on the layer 2 polling frequency, which is chosen by the primary.

Each layer 2 link belongs to one primary and a primary may have multiple layer 2 links.

#### 8.1.3. Layer 7

The function of the layer 7 is to support:

Control of ALD subunits (for instance RET subunit, TMA subunit)

Software and configuration download

Alarm reporting

Site mapping

**OOK** pinging

MALD setup.

ALD functionalities are provided by subunits, each having their own subunit type (for instance RET, TMA).

#### 8.1.4. SALD and MALD

Every AISG port of an ALD can become a control port. Any AISG port that is connected to a primary by a layer 2 link is termed a control port.

v3.0.6.2

29th June 2023

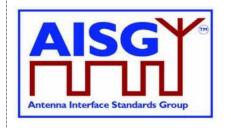

A SALD is controlled by a single primary, it can have only one control port. A SALD may have multiple AISG ports. Each port can simultaneously have an assigned ALDAddress. At any time, only one primary can establish a layer 2 link and activate layer 7 to a SALD.

A MALD shall be able to support multiple control ports, each of which is independently connected by a layer 2 link and each control port can accept layer 7 activation from one primary at any time.

For a MALD, the authority of the primaries to access subunits is defined by the MALD setup. This is used to limit access to specific ALD subunits by some primaries.

The port numbering scheme for an ALD is vendor-specific. Port numbers shall start from 1 and it is not allowed to have gaps in the port numbering sequence.

Primaries supporting AISG v3.0 (for example a handheld controller supporting AISG v3.0) can be used to setup AISG v3.0 MALDs which can then work even in scenarios that do not contain any AISG v3.0 primaries.

#### 8.1.5. ALD controller

The platform within all the subunits operate is controlled by the ALD controller. The ALD controller is not considered to be a subunit, but is addressed using the subunit number 0.

#### 8.1.6. Subunits

The functionalities of an ALD are provided by one or more subunits. Each subunit has a subunit-type such as RET, TMA or ADB as defined in separate subunit type standards.

Subunits are identified by a unique subunit number incrementing sequentially from 1 (that is, no gaps are allowed). Subunit numbers 1..65535 are allowed. The subunit numbering scheme is vendor specific.

A MALD that has been setup may present any subset of its subunits on any AISG port. MALD setup does not renumber subunits. If a subunit is visible on multiple AISG buses, it shall have the same subunit number on each bus. All subunits are always reported to all connected primaries in the Site Mapping command responses, regardless of the setup of the MALD.

#### 8.1.7. Subunit type

Each subunit has a dedicated subunit type which represents its functionality (for instance RET, TMA). Subunit types are identified by a 1-octet unsigned integer which is defined in the corresponding subunit type standard.

#### 8.1.8. Ports

A port is a signal interface. Several ports may be contained in a single multi-coupling connector system. Ports are described by port properties.

An ALD shall only support link establishment on ports that supply the ALD with DC power.

v3.0.6.2

29th June 2023

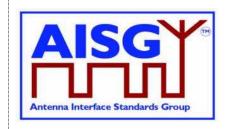

#### 8.1.8.1. Interconnections

Generally, signals pass via interconnections within an ALD from one port to one or more other port(s). Some ports, for example those on antennas and sensors, may have no interconnection to any other port.

Each interconnection is between two ports. Information about all interconnections from one port to other ports and their properties can be retrieved from the ALD. This information is primarily used during site mapping.

#### 8.1.8.2. Subunit relationship

A port may have a relationship with one or more subunits. A subunit may have a relationship with one or more ports.

A subunit may have a functional relationship with an interconnection. In that case the subunit has functional relationships with both ports of this interconnection. As an example, in Figure 8.1.8.2-1, TMA subunit 2 has a functional relationship with ports 3 and 6 and the interconnection between them.

A RET subunit has a functional relationship with one or more ports. As an example, in Figure 8.1.8.2-1, RET subunit 2 has a functional relationship with port 1. A RET subunit is a special case, it also has a functional relationship with array element(s).

A subunit may have a logical relationship with one or more ports. As an example, in Figure 8.1.8.2-1, ALS subunit 5 has logical relationships with ports 1 and 2.

An ADB subunit always has a logical relationship with all ports of an antenna. As an example, in Figure 8.1.8.2-1, ADB subunit 1 has logical relationships with ports 1 and 2.

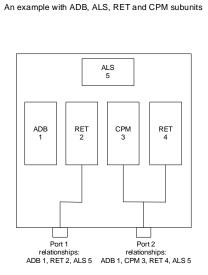

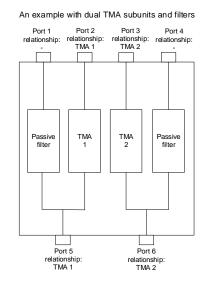

Figure 8.1.8.2-1: Subunit relationship

#### 8.1.8.3. Control condition of an AISG port

The control condition of an AISG port describes the phase of link creation to a port, and it can be either undetermined, non-control or control. After an ALD reset or a port reset, an AISG port

v3.0.6.2

29<sup>th</sup> June 2023

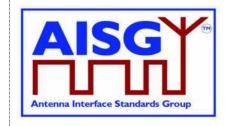

is in undetermined condition, and it becomes a non-control port after address assignment and a control port after an ALD is connected through this port to a primary by a layer 2 link. If the ALD supports ping functionality an AISG OOK port is capable of transmitting Ping messages in any control condition. A port in NoDC LinkState is considered to be in undetermined control condition.

#### 8.1.8.4. Port reset

Port reset puts the AISG port to a situation where it would be after ALD reset. This may, for example, change the LinkState and the control condition of that port. Port reset can be caused by layer 2 ResetPort command on that port or by transition from DC low to DC operable on that port. For details on port reset behaviour, see 8.2.1.1 (SALD) and 8.2.1.2 (MALD).

#### 8.1.9. Provenance

Some of the writable data fields specified by this standard and related subunit type standards have a corresponding provenance field. This field allows the primary or user to know the source of this information.

There are five provenance categories:

- NotSet
- Factory
- File
- Automatic
- Manual

All provenances may be set at the factory using production tools, which are outside the scope of this standard.

Commands that can set provenances shall set them only to Automatic or Manual.

Provenance NotSet shall be set in the factory when the corresponding data field contains no data. Data received in a field with NotSet provenance shall not be utilized by the ALD or primary (depending on which is the receiver of the transmission).

Provenance Factory shall be set only in the factory when the corresponding data field contains data.

Provenance File shall be set when the data in the corresponding field is provided in a configuration file. File provenance is set as part of a file loaded to the ALD.

Provenance Automatic shall be set when the data in the corresponding field is provided by an automated tool (for example by a sensor or a by an algorithm) without human intervention.

Provenance Manual shall be set when the data in the corresponding field is provided by the user or there has been human intervention in the transfer of the data.

#### 8.1.10 ALD Clock

The ALD clock keeps time after it has been set by a primary following an ALD reset. In case of a MALD, the primary shall have MALDSetupPermission = Allowed. The ALD time is accessible through global variable ALDCurrentTime.

v3.0.6.2

29<sup>th</sup> June 2023

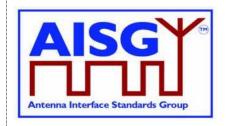

The accuracy of the ALD clock may be low, so the primary should set the clock at regular intervals and after every ALD reset or power up. Until the primary has set the Unix time, the ALD shall report provenance NotSet following ALD reset or power-up.

NOTE: The accuracy of the ALD clock is vendor specific and will be specified in the product documentation.

NOTE: This standard does not define the details of the ALD clock, such details are vendor specific.

#### 8.2. State models

The state model diagrams contain only the transitions from one state to another.

#### 8.2.1. State models for layer 2

#### 8.2.1.1. Layer 2 LinkState model of a SALD

The layer 2 LinkState model of a SALD (one per port) is shown in Figure 8.2.1.1-1: "State model for a SALD AISG port". Events are written in italic and layer 2 and layer 7 commands are written in bold font.

The state model is valid for all AISG input ports of a SALD with the following limitations:

- The control condition of any AISG input port is undetermined after an ALD reset until one SALD port enters into Connected LinkState. After a port reset is performed on the control port, the control condition of all SALD AISG ports becomes undetermined again. The port in undetermined control condition shall ignore TriggerPing XID commands and PingMessage XID messages.
- The Connected LinkState only applies to the AISG input port that first received an SNRM command. Thereafter, this input port is known as the control port and all the other ports are known as non-control ports (see Figure 8.2.1.1-1: "State model for a SALD AISG port").
- SNRM commands received on any non-control port shall be rejected and the response shall be DM.
- SNRM commands received on the control port shall be accepted and the response shall be UA.
- ResetPort XID command shall be accepted on all AISG input ports in NoAddress, AddressAssigned and Connected LinkState.
- ResetALD XID command shall be accepted:
  - On all AISG input ports while the SALD is not in Connected LinkState (SALD has no control port at this time).
  - Only on the control port when the SALD is in Connected LinkState (SALD has a control port at this time).
- A TriggerPing XID command shall be accepted only on the control port, that is the SALD control port is in Connected LinkState.
- A port enters the NoDC LinkState when its input DC level falls below the operating range for the ALD. This is relevant for multiport ALDs to which DC power is supplied but not on all ports. The port does not respond to message traffic from the primary when in NoDC LinkState.

v3.0.6.2

29th June 2023

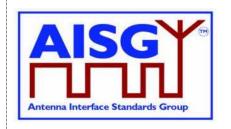

NOTE: See section 8.1.2 for sending responses to commands.

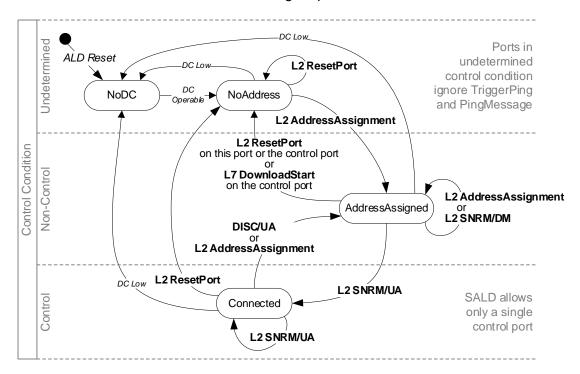

Figure 8.2.1.1-1: Link State model for a SALD AISG port

#### 8.2.1.2. Layer 2 LinkState model of a MALD

The layer 2 LinkState model for a MALD is shown in Figure 8.2.1.2-1: "State model for a MALD AISG port". Each AISG port has a LinkState. Events are written in italic and layer 2 and layer 7 commands are written in bold font.

The control condition of every AISG input port is undetermined after an ALD reset. The control condition of an AISG port changes to non-control once port LinkState is AddressAssigned. This event has no impact on the control condition of other AISG ports. Ports in undetermined control condition shall ignore TriggerPing XID commands and PingMessage XID messages.

The Connected LinkState applies to any AISG input port that receives an SNRM command. Thereafter, these input ports are known as control ports and all the other ports are known as non-control ports.

The ResetALD XID command shall be ignored by a non-control port.

v3.0.6.2

29th June 2023

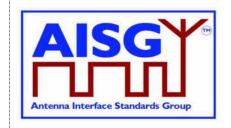

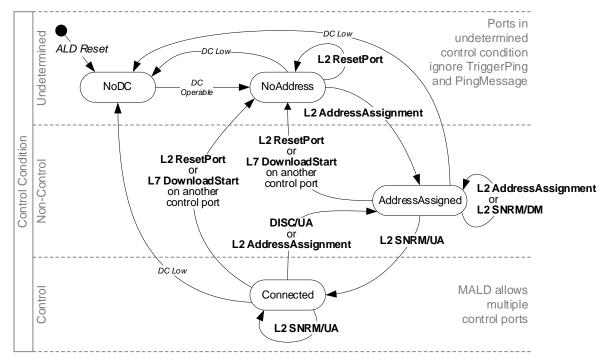

Figure 8.2.1.2-1: LinkState model for a MALD AISG port

#### 8.2.1.3. Layer 2 LinkState model of a primary

The layer 2 LinkState model of a primary is not defined in this document. The behaviour of a primary shall be based on the LinkState models of the ALDs.

#### 8.2.2. State model for layer 7

The state model in Figure 8.2.2-1: "ALDState state model" shows the relationship between different states of the ALD.

v3.0.6.2

29th June 2023

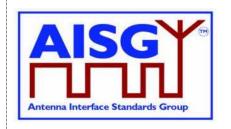

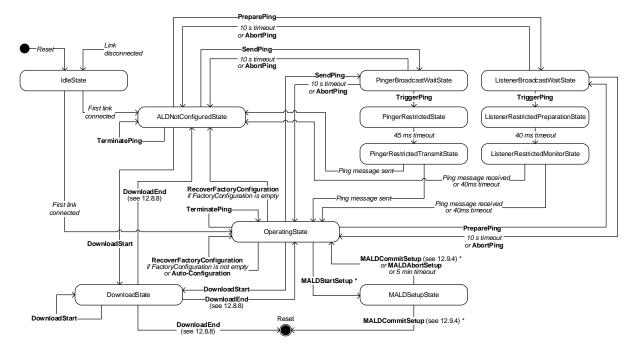

Figure 8.2.2-1 ALDState state model

The relationship between different ConnectionState states is shown in Figure 8.2.2-2: "ConnectionState state model".

Each AISG port has a ConnectionState.

A MALD may operate AISG v2 and AISG v3.0 simultaneously on different control ports.

This document does not define state models for ALDs in AISG v2 mode.

v3.0.6.2

29th June 2023

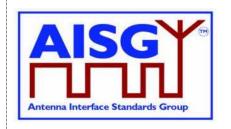

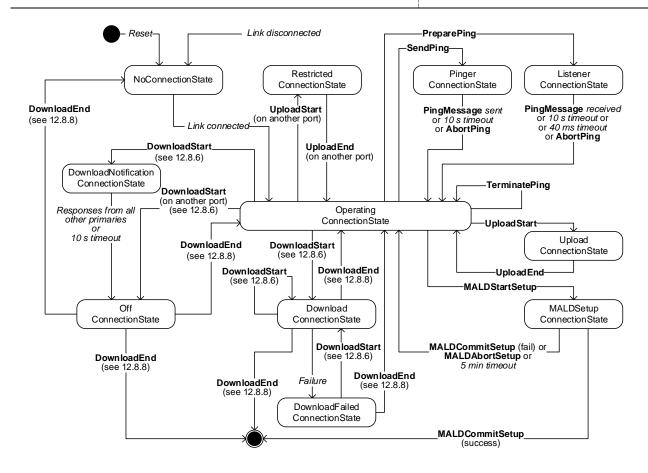

Figure 8.2.2-2: ConnectionState state model

#### 8.3. Site mapping

A site map is a conceptual map of antenna lines, detailing all ALDs, their internal and external connections, and how the subunits are impacting the RF signal.

A site map is compiled by the primary using site mapping and RF cable connection information either entered manually or acquired using the Ping process. If the site has more than one AISG primary, the entire site view may be assembled from the site maps of these primaries.

The generated site map shows the user for example which array is being tilted, the polarisation of the transmitted signal and which sensors are related to which antenna arrays.

The map shows how the different subunits along the antenna line, even within other ALDs are impacted by a change in a subunit. For example, if the subunit influences the RF path, the result of a change can be detected on the other subunit measuring the properties of the signal.

The map shows the controllable properties of a subunit influencing RF signal. For example, the user can see how the different functions on the RF path may affect the RF signal properties, like the gain adjustment range in a TMA or the tilt range of an antenna array.

To generate the complete map, the primary requires that all ALDs support AISG 3.0 and all antennas include an Antenna Database (ADB). An ADB is a specific subunit type that contains

v3.0.6.2

29th June 2023

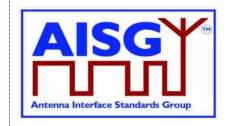

the array element properties of an antenna. There shall exist a maximum of one ADB subunit within an ALD.

To generate a site map, the primary may execute the following steps:

- 1. For each ALD, retrieve the ALD input/output port details including subunit relationship;
- 2. For each ALD, retrieve the type of interconnection between its ports;
- 3. For each port of each antenna, retrieve the list of array element numbers connected to it:
- 4. If available, perform the Ping process to assign RF Path ID(s) to the RF ports of the ALD:
- 5. Assign RF Path ID(s) to the RF ports of the ALD and optionally the RF path ID alias(es). If pinging is not available, input this data manually;
- 6. For each array element number, retrieve position within the sector, array element position, polarisation, array element frequency range, sector ID, mechanical bearing and mechanical tilt;
- 7. For each array element number collected on the network, assign the RF Path ID;
- 8. Retrieve all additional data required to complete the site map, for example controllable parameters, sector IDs etc.

The MALD shall provide separate RF Path ID and RF Path ID Alias tables for each of its control ports. Each connected primary can only set and read its associated RF Path ID and RF Path ID Alias tables.

NOTE: Step 3 allows a primary to know how many antennas and antenna ports are in its AISG network.

NOTE: Step 4 allows a primary to count the number of RF paths in its antenna line.

#### 8.4. The Ping process

The Ping process enables discovery and/or verification of the RF-cable connections in the antenna line. The Ping process can be used to discover RF cable connections on site. It can also be used to detect improperly connected, missing, stolen or cut RF cables by comparing the detected connections with the site installation plan.

The Ping process is based on a principle that one RF port sends a Ping message and one or more RF ports previously armed to listen for the Ping message either receives the Ping or does not receive it. If the Ping message is received, there is a RF cable connection between the RF port that sent the Ping message and the RF port that received it. If the Ping message is not, there is no RF cable between those two RF ports.

Unknown RF cable connections can be discovered with Ping by going through one by one all possible RF port combinations. Known RF cable connections can be verified by sending Ping messages between RF port pairs that should have RF cable between them.

#### 8.4.1. High level example of the Ping process (informative)

The following presents an imaginary use case for Ping. In this example Ping is used to discover unknown RF cable connections from a simple antenna line scenario.

The first phase of the example discovers the Ping environment. This information is needed by the primary to be able to create the Ping strategy.

29th June 2023

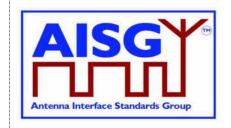

#### Ping example 1: Discovering unknown RF cable connections

#### Phase 0: Primary determines the Ping environment

> Device scan (command)

(result)

- → 2 ALDs found (antenna and TMA)
- GetNumberOfPorts
  - → Antenna has 3 ports
  - → TMA has 6 ports
- GetPortInfo
  - → Antenna has 2 RF ports and 1 RS-485 port
  - → Antenna ports A1 and A2 support sending Ping
  - → TMA has 4 RF ports and 2 RS-485 ports
  - → TMA ports T1 and T2 support receiving Ping
  - → TMA ports T3 and T4 support sending Ping
- Primary internal info (outside of the scope of AISG)
  - → Primary has 2 RF ports and 1 RS-485 port
  - → RF ports P1 and P2 support receiving Ping

#### Summary:

- 4 RF ports supporting sending Ping
- 4 RF ports capable of receiving Ping

One Ping: A selected port capable of receiving Ping is armed to receive Ping and selected port capable of sending a Ping sends it. If the Ping is received, a connection exists between these ports. In the example, Port A1 sends the Ping and connected Port T1 receives it.

The number of Pings needed to discover unknown cable connections in the example is  $4 \times 4 = 16$  Since two receivers (one in the TMA and one in the Primary) can be armed to receive simultaneously, two Pings can be performed simultaneously, so the number of Ping cycles required is 8.

NOTE: In this example the Ping control is performed over the RS-485 bus. Alternatively, Ping control may be performed using an AISG OOK port.

# 1=RET 2=RET A1 RS A2 T1 RS T2 TMA T3 RS T4 P1 RS P2 Primary (BTS)

#### Figure 8.4.1-1: Ping Process Example 1 — Determining the Ping environment

Figure 8.4.1-1 describes how the primary acquires information it needs to perform the Ping process. After determining the Ping environment the primary creates the Ping strategy. In this example the user is requesting discovery of unknown RF cable connections. Ping can also be used to check a map existing known RF cable connections, or to detect a missing RF connection.

In this example Ping will take place in two phases: In first phase Ping messages will be sent from the antenna and in the second phase from the TMA. Both of these phases will involve several Ping cycles. In each of these Ping cycles, one RF port of the TMA and one RF port of the primary are armed to receive a Ping message at the same time, and one RF port of the antenna (in phase 1) and one RF port of the TMA (in phase 2) is armed to send a Ping frame. After the arming is done, the primary will trigger the armed sender and the armed receivers simultaneously with a trigger command. At the end of each Ping cycle the primary reads the Ping information from all the armed receivers to determine if the Ping message was received by that RF port.

v3.0.6.2

29th June 2023

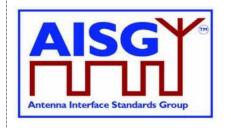

NOTE: The architecture of the TMA and BTS in this example does not allow simultaneous reception of Ping messages by more than one of their RF ports at the same time. NOTE: The standard does not specify details like the order in which Ping cycles should happen, it only provides the tools to perform Ping. Such details are left for the Ping algorithm design of the primary.

Figure 8.4.1-2 depicts the end result of the Ping cycle algorithm created by the primary before starting the Ping process.

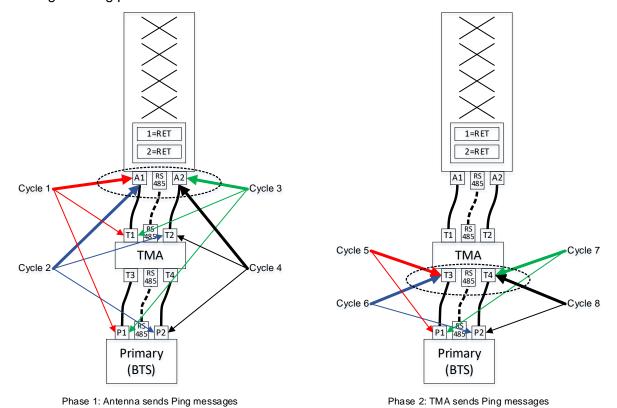

Arrow styles: Thick arrows points to a Ping sender, thin arrows points to a Ping receiver Arrow colours: Cycles 1 and 5 red, cycles 2 and 6 blue, cycles 3 and 7 green, cycles 4 and 8 black

Figure 8.4.1-2: Ping Process Example 1 — Ping strategy created by the primary

29th June 2023

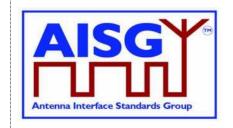

#### Ping example 1: Discovering unknown RF cable connections (1/2)

#### Phase 1: Antenna as Pinger - discovering cable connections from the antenna

#### Ping cycle 1:

- Primary prepares its P1, and sends PreparePing to TMA T1
  - For this first cycle, TMA PreparePing result should be PingReceivedFlag=false
  - TMA sets PingReceivedFlag=false each PreparePing
  - TMA port T1 and Primary P1 are ready to receive Ping
- Primary arms A1 to send Ping messages with SendPing
- · Primary broadcasts TriggerPing to all armed Ping senders and receivers
  - A1 sends PingMessage
  - P1 listens but does not receive a PingMessage
- → T1 listens and receives the PingMessage; TMA stores the PingPrimaryID Ping cycle 2:
- Primary prepares its P2, and sends PreparePing to TMA T2
  - TMA PingReceivedFlag=true from previous cycle
  - TMA returns PingPrimaryID from previous ping to T1
  - TMA sets PingReceivedFlag=false
  - TMA port T2 and Primary P2 are ready to receive Ping
- Primary arms A1 to send Ping messages with SendPing
- Primary broadcasts TriggerPing to all armed Ping senders and receivers
  - A1 sends PingMessage
  - P2 and T2 listen but neither receives a PingMessage

#### Ping cycle 3:

- Primary prepares its P1, and sends PreparePing to TMA T1
  - TMA PingReceivedFlag=false from previous cycle
  - TMA sets PingReceivedFlag=false
  - TMA port T1 and Primary P1 are ready to receive Ping
- Primary arms A2 to send Ping messages with SendPing
- · Primary broadcasts TriggerPing to all armed Ping senders and receivers
  - A2 sends PingMessage
  - P1 and T1 listen but neither receives a PingMessage

#### Ping cycle 4:

- Primary prepares its P2, and sends PreparePing to TMA T2
  - TMA PingReceivedFlag=false from previous cycle
  - TMA sets PingReceivedFlag=false
  - TMA port T2 and Primary P2 are ready to receive Ping
- Primary arms A2 to send Ping messages with SendPing
- Primary broadcasts TriggerPing to all armed Ping senders and receivers
  - A2 sends PingMessage
  - P2 listens but does not receive a PingMessage
  - → T2 listens and receives the PingMessage; TMA stores the PingPrimaryID
- Primary sends TerminatePing to T2 (knowing TMA will be Pinger next cycle)
  - TMA PingReceivedFlag=true from the previous cycle
  - TMA returns PingPrimaryID from previous ping to T2

#### Cable connections found: A1-T1 and A2-T2

NOTE: Arming, triggering and reading the Ping receivers in the Primary (BTS) are not done with AISG commands, but are internal to the primary software.

Figure 8.4.1-3: Ping Process Example 1 — Ping messages sent from the antenna

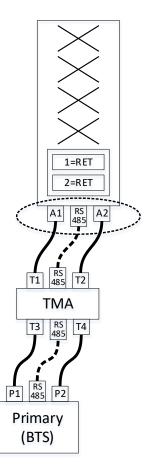

29th June 2023

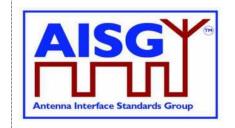

#### Ping example 1: Discovering unknown RF cable connections (2/2)

#### Phase 2: TMA as Pinger - discovering cable connections from the TMA

#### Ping cycle 5:

- Primary prepares its P1 to be ready to receive Ping
- Primary arms T3 to send Ping messages with SendPing
  - Note: T3 result of previous Ping has already been checked with TerminatePing
- Primary broadcasts TriggerPing to all armed Ping senders and receivers (\*)
  - T3 sends PingMessage

#### → P1 listens and receives the PingMessage

#### Ping cycle 6:

- · Primary prepares its P2 to be ready to receive Ping
- Primary arms T3 to send Ping messages with SendPing
- Primary signals armed Ping sender and its own receiver to act with TriggerPing
- Primary broadcasts TriggerPing to all armed Ping senders and receivers (\*)
  - T3 sends PingMessage
  - P2 listens but does not receive a PingMessage

#### Ping cycle 7:

- Primary prepares its P1 to be ready to receive Ping
- Primary arms T4 to send Ping messages with SendPing
- Primary broadcasts TriggerPing to all armed Ping senders and receivers (\*)
  - T4 sends PingMessage
  - P1 listens but does not receive a PingMessage

#### Ping cycle 8:

- Primary prepares its P2 to be ready to receive Ping
- Primary arms T4 to send Ping messages with SendPing
- Primary broadcasts TriggerPing to all armed Ping senders and receivers (\*)
  - **T4** sends PingMessage
  - → P2 listens and receives the PingMessage

#### Cable connections found: T3-P1 and T4-P2

NOTE: TMA antenna-side ports have already been pinged, and do not need testing here. NOTE: Arming, triggering and reading the Ping receivers in the BTS are not done with AISG commands, but are internal to the primary SW.

\* In cycles 5-8 of this example the only Pinger is the TMA, and the Primary is the only Ping receiver.

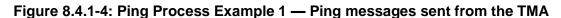

#### 8.4.2. Details of the Ping process

The Ping process can only detect RF cable connections, pinging RS-485 cables is not supported.

Pinging is initiated and controlled by the primary.

A Ping message does not travel through ALDs because all OOK bypasses are automatically disabled while in PingerRestrictedTransmitState or ListenerRestrictedMonitorState, and automatically enabled on leaving those states. The disabling of OOK bypasses stops the Ping message from being heard by other ports through the bypasses, which would make the Ping results and determining the order of the ALDs unreliable. For further details see Annex C "Ping process states and timing".

A Ping message is always sent towards the BTS. For example from an antenna towards the TMA or BTS. Therefore the antenna-side RF ports of an ALD will only need to have Ping message receiving capability. Similarly, the BTS side RF ports of an ALD only need to have

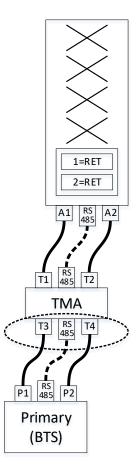

v3.0.6.2

29<sup>th</sup> June 2023

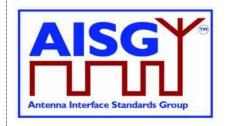

Ping message sending capability. If an RF port may, in some installations, face the antenna and sometimes face the BTS, (for example in a combiner, splitter or filter) it needs both Ping message sending and receiving capability.

The ALD sending the Ping message is called the pinger. The primary and the ALD(s) listening for the Ping message are called listeners. An ALD can be pinger or listener during a specific ping cycle, but not both. Two or more ALDs can be listeners during the same ping cycle if desired to reduce the required number of ping cycles.

The listener that receives the Ping message is called the pingee.

When a listener receives the Ping message, an RF cable connection has been identified between the pinger and the successful listener (the pingee).

The ping process comprises the following commands and messages:

- PreparePing: A layer 7 primary command sent to the ALDs selected to listen to the Ping message. The ALD listeners monitor the requested RF port.
- TerminatePing: A layer 7 primary command sent to the ALDs selected to listen to the Ping message.
- o SendPing: A layer 7 primary command sent to the ALD selected to be the pinger.
- TriggerPing: A layer 2 primary command broadcast to the pinger and ALD listeners.
   Upon reception, the pinger sends the Ping message and the listeners monitor the RF port for the Ping message.
- AbortPing: A layer 7 primary command sent to the pinger and ALD listeners aborting the Ping process cycle.
- Ping message: A layer 2 message send by the pinger when it receives the TriggerPing command.

Only one Ping process can be active at a same time.

At any time, only one Ping sender within any ALD can be armed.

At any time, only one Ping receiver within any ALD can be armed.

Ports in two or more ALDs can be armed to receive the same Ping.

A Ping cycle consists of the following:

- o Arming of the Ping receivers with PreparePing
  - Listeners return the PrimaryID(s) received in a previous Ping cycle if PingMessage was received
- Arming of the primary's internal Ping receivers (outside of the scope of AISG)
- o Arming of the Ping senders with SendPing
- o Triggering the Ping senders and receivers with TriggerPing
  - OOK bypasses are automatically disabled and enabled in this part of the cycle
- Listener(s) receiving the PingMessage and logging its PrimaryID for next Ping cycle
- Reading the result of the final Ping cycle with TerminatePing

In cases where the primary itself is the Ping receiver, parts of the Ping process are internal to the primary. Because of that, certain actions are not visible on the AISG bus. For example arming and triggering the Ping receivers are not done via the AISG bus in such case.

v3.0.6.2

29th June 2023

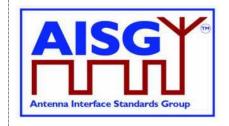

To save time in each Ping cycle, PreparePing returns the previous Ping result from a Ping receiver and prepares another receiver in the same ALD to be ready to receive another Ping message in the next Ping process cycle.

Two commands to be used to arm and read Ping receivers:

- PreparePing: Ping receiver is armed to be ready for the next Ping cycle, that is to start listening when TriggerPing arrives. Previous Ping reception results are returned (reported as no Ping received the first time in a Ping process).
- TerminatePing: Previous Ping reception results are returned and the Ping process is terminated.

Figure 8.4.2-1: "Pinger and listener" depicts a simple example of a single Ping process cycle where a primary uses the Ping process to identify the RF path between antenna port 6 and TMA port 4. In this case the pinger is ANT-1 and the listener is the TMA-1. The Ping message is sent from ANT-1 port labelled 6 and received on the TMA-1 port labelled 4.

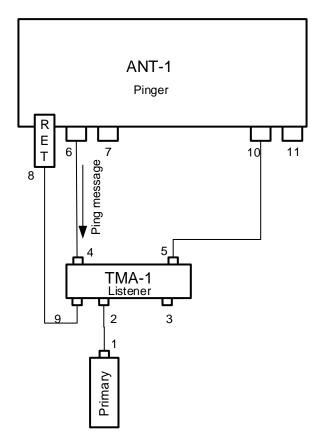

Figure 8.4.2-1: Pinger and Listener

#### 8.4.3. Rules for the Ping process

The following rules shall apply to complete the Ping process:

1. The Ping message is transmitted from a pinger (a SALD or a MALD), and monitored by listeners (SALD, MALD or primary).

v3.0.6.2

29<sup>th</sup> June 2023

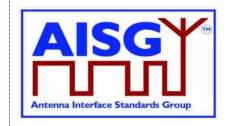

- 2. The Ping message is transmitted towards the primary. The Ping process starts from an antenna supporting the Ping process. The order of the ALDs can be found during the device scan.
- 3. Both AISG OOK and Ping ports can transmit and receive Ping messages.
- 4. The Ping process can only be used:
  - On ports without an active layer 2 link.
  - On ports with an active layer 2 link that belong to the primary running the Ping process.
- 5. The Ping message is an OOK layer 2 message containing the 4-octet PrimaryID of the primary initiating the Ping process. The Ping message cannot be transmitted via an RS-485 connection.
- 6. During a Ping process cycle the primary shall send PreparePing commands to all ALDs the primary selects to listen. While not required, PreparePing maybe sent to all ALDs not selected as pinger to reduce the number of Ping process cycles required.
- 7. During a Ping process cycle the primary shall send the SendPing command to the ALD it selects as the pinger.
- 8. During a Ping process cycle the ALD (pinger and listener(s)) shall deactivate all internal OOK paths not belonging to another primary.

NOTE: A MALD does not inform other connected primaries about the start of the Ping process cycle.

- 9. An ALD shall enter the Ping process cycle only when it is in OperatingState or in ALDNotConfiguredState.
- 10. If there is a Ping process cycle in progress, a MALD shall reject any request to start a new Ping process cycle from any other primary.
- 11. If there is a Ping process cycle in progress, an ALD shall only accept the AbortPing command from the primary that started the Ping process cycle when in ListenerBroadcastWaitState and PingerBroadcastWaitState.
- 12. The pinger shall wait up to 10 seconds for the TriggerPing. If the TriggerPing has not been received within the 10 seconds, the pinger switches ALDState to OperatingState.
- 13. The listener(s) shall wait up to 10 seconds for the TriggerPing. If the TriggerPing has not been received within the 10 seconds, the ALD listener switches ALDState to OperatingState.
- 14. The primary shall broadcast the TriggerPing command. If a ping cycle synchronises across multiple primary branches, the first and last TriggerPing of that ping cycle shall be sent within 5 ms of one another.
- 15. The primary shall not send any message for 95 ms after it has broadcast TriggerPing command.
- 16. Upon receiving the TriggerPing command, the pinger shall wait 45 ms before sending the layer 2 Ping message.

v3.0.6.2

29<sup>th</sup> June 2023

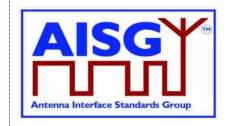

- 17. The pinger switches ALDState to PingerRestrictedTransmitState immediately after queueing the Ping message for transmission. The pinger has 20 ms in PingerRestrictedTransmitState to complete transmission of the PingMessage.
- 18. The pinger switches ALDState to OperatingState when the transmission complete event occurs.
- 19. The listeners(s) shall switch ALDState to ListenerRestrictedTransmitState immediately after receiving the TriggerPing command and wait 40 ms before monitoring the RF port.
- 20. After the 40 ms wait, the listener switches ALDState to ListenerRestrictedMonitorState, the listener monitors the RF port for up to 40 ms.
- 21. If the listener receives the Ping message it switches ALDState to the OperatingState. It is now designated the pingee.
- 22. If no Ping message is received by a listener after the 40ms, it switches ALDState to the OperatingState.
- 23. If a primary receives an IncorrectState rejection (because a second primary connected to the same MALD has already initiated a Ping process) the primary shall send the AbortPing command to all other ALDs.

The primary may apply a random delay before executing another Ping process cycle. This reduces the possibility of deadlock between multiple primaries controlling the same ALD.

#### 8.4.4. The Ping process cycle

The Ping process cycle steps are based on PingTimers, whose accuracy shall be better than ± 1 ms.

- 1. The primary sends a layer 7 PreparePing command to all the listeners, specifying the port on which they shall listen.
- Each listener stores the requested RF port as PingMonitorRFPort, switches ALDState
  to ListenerBroadcastWaitState, initiates its 10-second PingTimer, and sets its
  PingReceivedFlag to false.
- 3. The primary sends a layer 7 SendPing command to the pinger, specifying the port on which the Ping message shall be transmitted.
- 4. The pinger stores the requested RF port as RFPortToSendPing, switches ALDState to PingerBroadcastWaitState and initiates its 10-second PingTimer.
- 5. If a listener's PingTimer expires (after 10 seconds), it raises a AlarmListenerTimeoutExpired and switches ALDState to OperatingState.
- If a pinger's PingTimer expires (after 10 seconds), it raises a AlarmPingerTimeoutExpired and switches ALDState to OperatingState.
- 7. The primary broadcasts a layer 2 TriggerPing command and initiates a 95-ms PingTimer.
- 8. When a listener receives the layer 2 TriggerPing command, it switches ALDState to ListenerRestrictedPreparationState and initiates a 40-ms PingTimer. It selects its

v3.0.6.2

29<sup>th</sup> June 2023

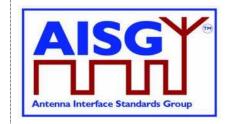

- PingMonitorRFPort and deactivates all OOK paths associated with the primary that initiated the Ping process cycle.
- 9. When the pinger receives the layer 2 TriggerPing command, it switches ALDState to PingerRestrictedState, initiates its 45-ms PingTimer, selects its RFPortToSendPing and deactivates all OOK paths associated with the primary that initiated the Ping process cycle.
- When each listener's PingTimer expires (after 40 ms), it clears its receive buffer, switches ALDState to ListenerRestrictedMonitorState and initiates another 40-ms PingTimer.
- 11. When the pinger's PingTimer expires (after 45 ms), it queues a Ping message for transmission, switches ALDState to PingerRestrictedTransmitState, initiates a 20-ms Ping Timer, and deactivates all OOK paths associated with the primary that initiated the Ping process cycle.
- 12. When the pinger's serial port has transmitted the stop bit of the closing flag of the Ping message, the ALD switches back to the AISG port on which it received the SendPing command, switches ALDState to OperatingState and activates all previously deactivated OOK paths.
- 13. When a listener receives the Ping message, it stores the primary's ID as PingPrimaryID, sets its PingReceivedFlag to true, switches back to the AISG port on which it received the PreparePing command, switches ALDState to OperatingState and activates all previously deactivated OOK paths.
- 14. If a listener's PingTimer expires, it switches back to the AISG port on which it received the PreparePing command, switches ALDState to OperatingState and activates all previously deactivated OOK paths.
- 15. When the primary's 95-ms PingTimer expires, it may continue with the next Ping process cycle.
- 16. If the primary will change a listener from the current cycle to a pinger on the next cycle, TerminatePing must be sent to that ALD to retrieve any PingPrimaryID since SendPing does not return that value.

v3.0.6.2

29th June 2023

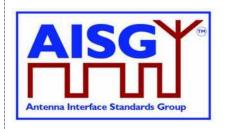

#### 8.4.5. Flow diagrams

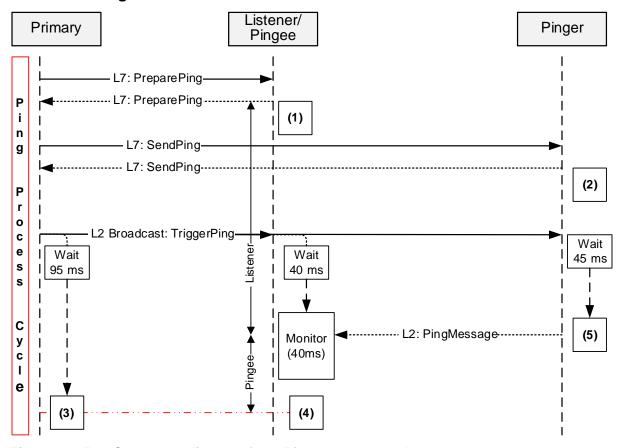

Figure 8.4.5-1: Sequence diagram for a Ping process cycle

NOTE: (1) Once the response is sent, the listener sets its ListenerBroadcastWaitState timeout to 10 seconds and switches back to OperatingState when the timer expires.

NOTE: (2) Once the response is sent, the pinger sets its PingerBroadcastWaitState timeout to 10 seconds and switches back to OperatingState when the timer expires.

NOTE: (3) Once TriggerPing is sent, the primary waits for 95 ms and may continue with the Ping process cycle.

NOTE: (4) Once TriggerPing is received, the listener waits for 40 ms during which time it deactivates all OOK paths associated with the primary that initiated the Ping process cycle, monitors the port for up to 40 ms and returns to the OperatingState. (see Section 8.4.4. "Ping process cycle" item 14).

NOTE: (5) Once TriggerPing is received, the pinger waits 45 ms, sends the Ping message and returns to the OperatingState.

v3.0.6.2

29th June 2023

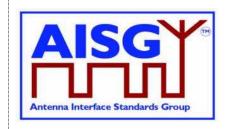

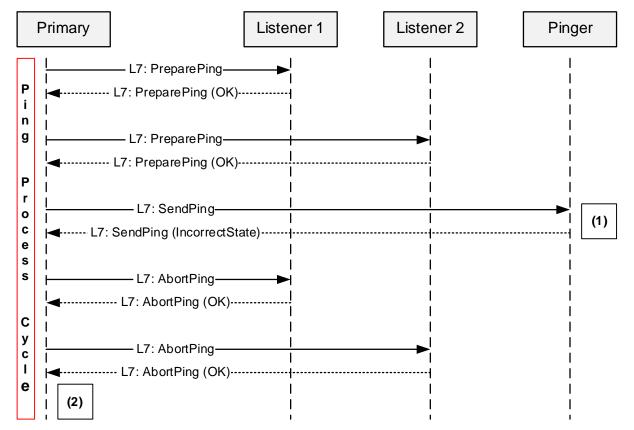

Figure 8.4.5-2: Sequence diagram when the MALD rejects the Ping Process

NOTE: (1) The MALD rejects the SendPing command with the ReturnCode\_t IncorrectState because another primary has already initiated the Ping process.

NOTE: (2) The primary may apply a random delay before retrying and start the Ping process again.

v3.0.6.2

29th June 2023

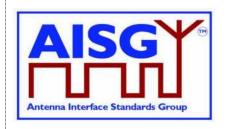

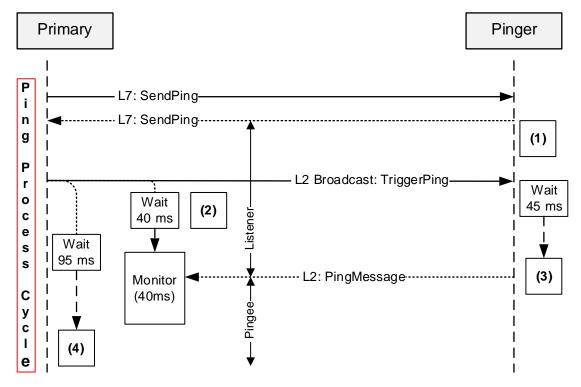

Figure 8.4.5-3: Sequence diagram when the primary receives the Ping message

NOTE: (1) Once the response is sent, the pinger sets its PingerBroadcastWaitState timeout to 10 seconds and returns to OperatingState if it expires.

NOTE: (2) Once TriggerPing is received, the primary listener waits for 40 ms and then monitors the port for up to 40 ms.

NOTE: (3) Once TriggerPing is received, the pinger waits 45 ms, sends the Ping message and switches ALDState to OperatingState.

NOTE: (4) If the primary does not receive the Ping message within 95 ms, it may continue the Ping process cycle.

v3.0.6.2

29th June 2023

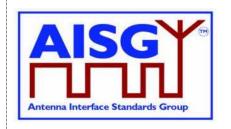

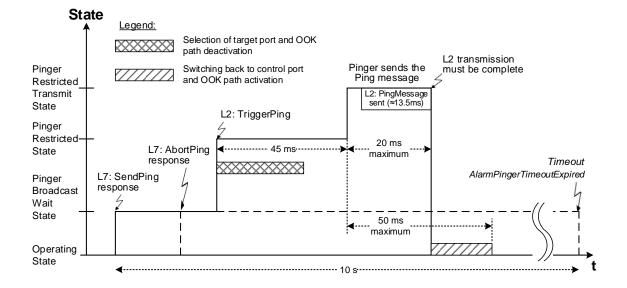

Figure 8.4.5-4: Pinger ALDState timing diagram

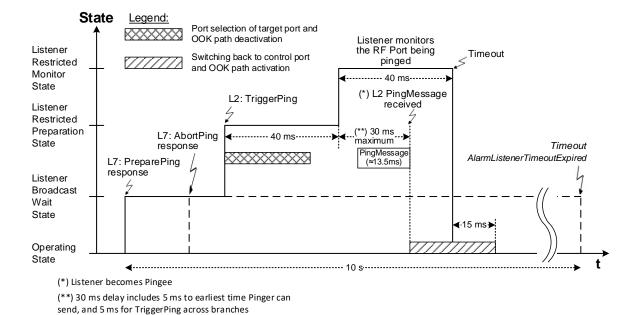

Figure 8.4.5-5: Listener ALDState timing diagram

v3.0.6.2

29th June 2023

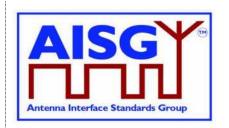

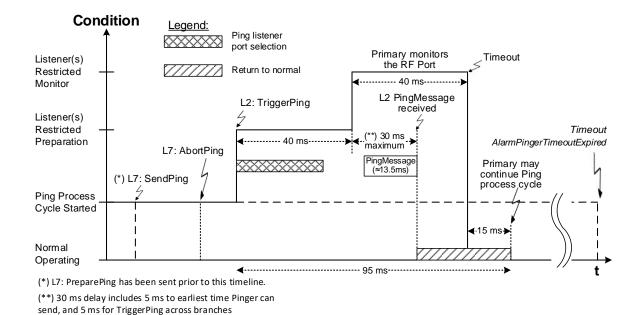

Figure 8.4.5-6: Primary condition as it receives the Ping message

#### 8.5. MALD setup

#### 8.5.1. Introduction

The concept of MALD setup consists of two domains: MALD authority and MALD security. MALD authority controls which connected primaries can access which subunits, and the type of the access. MALD security contains two separate securities: MALDSetuPermission and MALDSWDownloadPermission.

MALDSetupPermission controls which connected primaries can execute MALD setup commands. It also controls which primaries can modify the MALD security settings.

MALDSWDownloadPermission controls which connected primaries can execute MALD SW download commands.

| MALD Setup     |                                                                                         |                                                                                                    |                                                                          |  |  |
|----------------|-----------------------------------------------------------------------------------------|----------------------------------------------------------------------------------------------------|--------------------------------------------------------------------------|--|--|
| Domain         | MALD Authority                                                                          | MALD Security                                                                                        |                                                                          |  |  |
| Sub-<br>domain | N/A                                                                                     | MALD Setup Permission                                                                                | MALD SW Download<br>Permission                                           |  |  |
| Setting        | NoAccess,<br>ReadOnly or<br>ReadWrite                                                   | Allowed or NotAllowed                                                                                | Allowed or NotAllowed                                                    |  |  |
| Description    | Controls which connected primaries can access which subunits and the type of the access | Controls which connected primaries can execute MALD setup commands and modify MALD security settings | Controls which connected primaries can execute MALD SW download commands |  |  |

29th June 2023

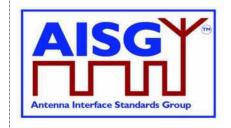

#### Table 8.5.1-1: Overview of MALD Setup

MALD setup provides a method for a primary to setup the control authorities (ReadWrite, ReadOnly or NoAccess) of each primary in respect of the subunits of a MALD.

MALDSetupPermission also controls which primaries can execute RecoverFactoryConfiguration and SetALDInstallationInfo commands.

This is achieved by setting the authorities of the AISG ports; these ports have PortPropertiesType RS485AISGPort or RFAISGPort.

Any primary connected to a MALD port and having MALDSetupPermission = Allowed security setting can setup all MALD authorities and MALD security settings within the MALD.

All MALD setup commands shall be addressed to Subunit 0.

| Subunit | AISG Port 1 (Primary 1) | AISG Port 2 (Primary 2) |  |
|---------|-------------------------|-------------------------|--|
| 1       | ReadWrite               | ReadOnly                |  |
| 2       | ReadOnly                | ReadWrite               |  |
| 3       | NoAccess                | ReadWrite               |  |

## Table 8.5.1-2: Example of authority settings in MALD setup (MALD with 3 subunits and 2 AISG ports)

MALD Set Security Setting command provides a method for a primary to modify the MALD security settings of each primary in respect of MALD Setup Permission and MALD SW Download Permission. These settings control which primaries are allowed to perform MALD setup and MALD SW download.

| Security type               | AISG Port 1<br>(Primary 1) | AISG Port 2<br>(Primary 2) |
|-----------------------------|----------------------------|----------------------------|
| MALD Setup Permission       | Allowed                    | Not Allowed                |
| MALD SW Download Permission | Allowed                    | Not Allowed                |

Table 8.5.1-3: Example of MALD security settings (MALD with 2 AISG ports)

#### These methods are not applicable to a SALD.

v3.0.6.2

29th June 2023

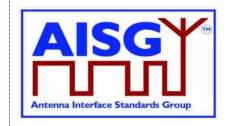

#### 8.5.2. MALD setup transactions

The MALD setup and MALD security settings are modified using MALD setup transactions. These are used to prevent a second transaction from being started until the previous transaction has been completed.

All MALD setup commands belonging to the same transaction must be initiated and performed on the same AISG port. For the period of the transaction, this port shall be referred to as the transaction port.

MALDStartSetup copies the active setup to the volatile copy where it can be edited without affecting the current MALD setup or MALD security settings. It then puts the MALD into MALDSetupState and starts the 5-minute timer.

MALDAbortSetup can be used to discard the changes, end the MALD setup transaction and enter the OperatingState.

MALDSetSubunitAuthority is used to edit the MALD setup in volatile memory.

MALDSetSecuritySetting is used to edit the MALD security setting in volatile memory.

MALDCommitSetup checks the validity of the volatile copy and if it is valid, it saves the contents of the volatile copy as the active setup and finally performs an ALD reset (which in effect makes the MALD enter the IdleState).

The process to modify a setup is to issue a MALDStartSetup, a sequence of MALDSetSubunitAuthority commands to edit the current setup and finally a MALDCommitSetup to apply the changes.

The process to modify the MALD security settings is to issue a MALDStartSetup, a sequence of MALDSetSecuritySetting commands to edit the current MALD security settings and finally a MALDCommitSetup to apply the changes.

Both MALDSetSubunitAuthority and MALDSetSecuritySetting commands can be used within the same transaction.

MALD setup and MALD security settings are edited in the volatile copy. Changes in the volatile copy have no effect on the MALD setup or MALD security settings. Once all desired settings are completed, the content of the volatile copy is validated, and if valid it is saved as the active setup and the MALD performs an ALD reset (in effect applying the new setup).

v3.0.6.2

29<sup>th</sup> June 2023

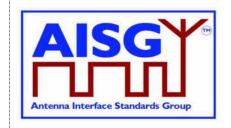

The MALDSetupState has a 5-minute timeout, which is cleared every time a MALDSetSubunitAuthority or MALDSetSecuritySetting command is sent. If the timeout expires the transaction is aborted, any uncommitted changes are discarded and the MALD enters the OperatingState.

The MALD maintains a persistent 16-bit wrap-around MALDCommitSetup counter, incremented by one on each successful commit. The counter starts with a value of 0 and wraps around from 65535 to 1 (not to 0). The counter is not allowed to wrap around to 0 since this represents the default setup. If this counter has not changed, the primaries can assume that the MALD setup has not been changed. If the MALDCommitSetup counter equals 0, the primary knows that the MALD is in the default setup.

MALDResetSetup can be used to re-initialise the MALD to its default setup (see Section 8.5.3.3. "MALD default setup"). This command also sets the MALDCommitCounter to 0.

After the MALD operation has resumed, primaries can discover the ALD reset cause using the GetResetCause command. If the ALD reset cause is MALDSetupChanged all the previous information about the MALD setup may have become invalid and each primary should now discover the current MALD setup.

In the default setup all AISG ports have ReadWrite authorities for all subunits within the MALD.

NOTE: The default setup is provided to allow an AISG v2 primary to access a MALD that has never been setup.

MALDGetInformation command provides information about the physical organisation of the MALD. It provides:

setup commit counter value number of AISG ports within the MALD list of AISG port numbers number of subunits within the MALD list of subunit number and type tuples

v3.0.6.2

29th June 2023

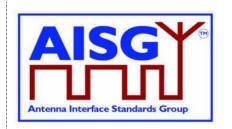

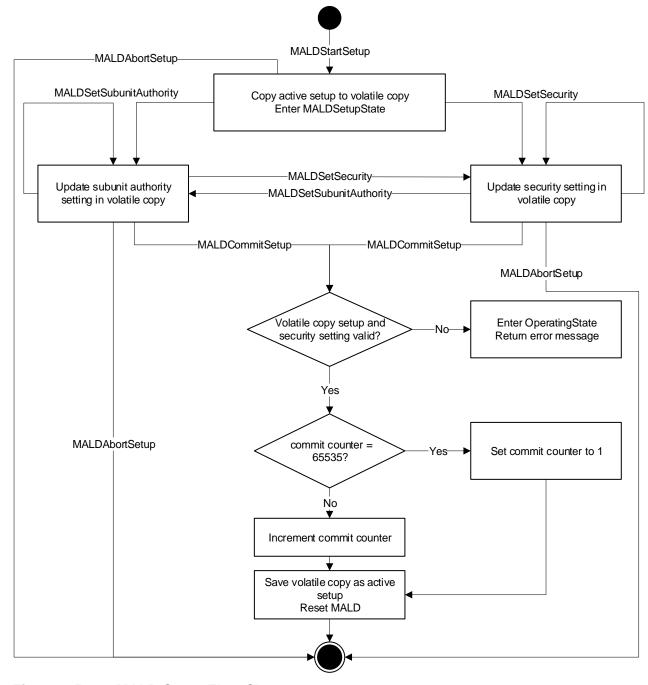

Figure 8.5.2-1: MALD Setup Flow Chart

#### 8.5.3. MALD Authority control

#### 8.5.3.1. Subunit authorities

Each primary has the following possible authorities: ReadWrite (RW), ReadOnly (RO) or NoAccess (NA).

v3.0.6.2

29th June 2023

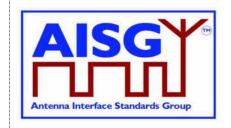

If a primary has ReadWrite authority over a subunit, that subunit shall execute all commands addressed to it from that primary. At most one primary can have ReadWrite authority over a subunit. This rule does not apply to MALD default setup (see 8.5.3.3). A primary can have ReadWrite authority over multiple subunits.

If a primary has ReadOnly authority over a subunit, that subunit shall execute only those commands which are designated for read-only. The number of primaries that can have ReadOnly authority over a subunit is not limited.

If a primary has NoAccess authority over a subunit, that subunit shall not be visible from that primary on layer 7. The number of primaries that can have NoAccess authority over a subunit is not limited.

It is also allowed to have no primary with access authority over a subunit, effectively hiding the subunit on layer 7.

If a primary connected to a MALD has NoAccess authority over all the subunits that support authorities (that is, subunits 1 to n) of the MALD, the MALD shall only execute commands related to subunit 0 (for instance MALDGetInformation or GetInformation).

The setting of authority over the ALD controller (subunit 0) is not permitted.

Subunit types may have limitations in what authorities they support. Such limitations are identified in the relevant subunit type standards. This could, for example, be a subunit type that only supports ReadOnly and NoAccess authorities, but not ReadWrite authorities.

#### 8.5.3.2. Subunit authorities setup

The authority of each primary to control or monitor the subunits within the MALD is setup using the MALD setup command set.

MALDSetSubunitAuthority edits the setup in the volatile copy.

MALDGetSubunitAuthority can be used to read the contents of the active and volatile setup. The volatile setup can only be read when a MALD is in the MALDSetupState.

The MALD setup commands are sent to subunit 0. They include parameters for the subunit whose authority is being set and to which AISG port this authority applies.

#### 8.5.3.3. MALD default setup

Before a MALD setup is set for the first time, it is in the default setup. After the first setup transaction is successfully completed, the MALD will no longer be in the default setup. The only way to return the MALD to the default setup is to use the MALDResetSetup command.

In the MALD default setup all primaries have ReadWrite authorities over all subunits. After the MALD setup is set, at most one primary can have ReadWrite authority over a subunit.

NOTE: The purpose of the MALD default setup is to allow a primary to control a MALD without being required to perform MALD setup. This is beneficial for AISG v2 primaries which do not support AISG v3.0, and therefore cannot perform a MALD setup. Since in default setup more than one primary can control the same subunit, a risk of conflicting commands exists (e.g. two primaries commanding different tilts to same RET subunit).

v3.0.6.2

29th June 2023

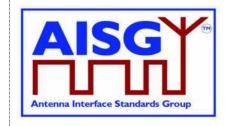

NOTE: Users must exercise extra care when using the default setup as AISG v3.0 authority control that prevents conflicting commands (for example two primaries sending two different tilt commands to the same RET subunit) is not in effect.

NOTE: Using MALD in the default setup is only recommended in situations where setup is not feasible.

#### 8.5.3.4. MALD security

MALD security settings control the ability of each connected primary to setup the MALD and to perform Software downloads.

The MALDSetupPermission controls the ability of the connected primaries to setup the MALD. The MALDSWDownloadPermission controls the ability of the connected primaries to update the MALD SW. These permissions can have two values, Allowed and NotAllowed.

The MALDSetSecuritySetting command is used to edit the volatile copy of the MALD security settings.

The MALDGetSecuritySetting command is used to read the security settings from the active MALD security setting or from the volatile copy. The volatile MALD security settings copy exists only when the MALD is in the MALDSetupState, and can therefore only be read when the MALD is in that state.

It is critical to ensure that a MALD never can be in a situation where no primary can edit the MALD security settings. Recovering from such situation in the field would not be possible. This is accomplished by ensuring that at any given time at least one primary shall have the MALDSetupPermission. To ensure that this is always the case, the primary shall not be allowed to remove its own MALDSetupPermission.

Because a primary cannot remove MALDSetupPermission from itself, if that permission needs to be removed from it, another primary that has MALDSetupPermission has to remove it.

In case where only one primary has MALDSetupPermission, the transfer of its permission to another primary must happen in two steps:

- 1. The primary having sole MALDSetupPermission adds that permission to another primary.
- 2. The second primary then removes the MALDSetupPermission from the first primary.

Any primary that has MALDSetupPermission can assign MALDSWDownloadPermission to any primary. For this reason no similar procedure is needed for this permission as is the case for MALDSetupPermission.

v3.0.6.2

29<sup>th</sup> June 2023

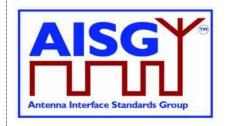

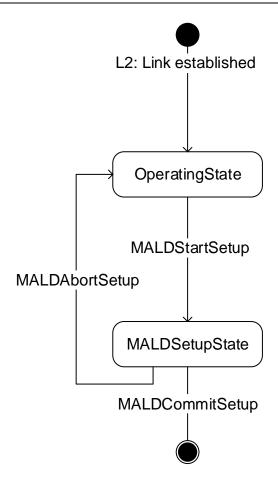

Figure 8.5.3.4-1: MALDSetupState

#### 8.6. Download

The download process provides the capability of downloading files of certain file types to the ALD. The architecture allows only one file of each file type to exist within the ALD or any subunit. Since only one file per file type is permitted, there is no need for file names or indexes. Downloading a file will replace the existing file of the same file type. Download can be performed to the ALD itself, indicated by subunit number 0, or to an individual subunit. The file to be downloaded is indicated by its file type. The supported file types and their allowable destinations (ALD or subunit) are defined in Section 12.8.6. "Download Start".

The command DownloadStart selects the file type to be downloaded and starts the download process.

The file is downloaded by the primary issuing a series of DownloadFile commands. With each command a block of 256 octets in size is sent from the primary to the ALD until the complete file has been transferred. The last command in a sequence may transfer a block of less than 256 octets.

v3.0.6.2

29th June 2023

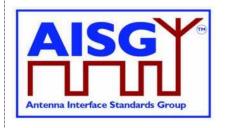

If the ALD does not support the specified file type, the UnsupportedFileType return code is returned. To indicate the successful completion of the Download process the primary sends the DownloadEnd command with the OptionCode Complete.

After a successful firmware download the ALD will restart. After a successful configuration file download the ALD will apply the changes, but not restart. After a successful information file download the ALD does not restart.

To terminate the Download prematurely the primary sends the DownloadEnd command with the OptionCode Cancel or the DownloadStart command (to re-start a new download immediately after cancelling the previous one). Regardless, the ALD does not restart.

If DownloadFile detects an invalid file or some hardware problems or is unable to store the data, it returns an error code and will reject further DownloadFile commands. The primary must cancel the download as described in previous paragraph.

Parallel execution of another download process or any other layer 7 command is not allowed even from different subunits within the same ALD. However, the ALD may send AlarmIndication commands during a download.

The data content of the DownloadFile command is vendor-specific, but it is recommended to implement an application software validation feature that prevents the risk of downloading faulty or invalid application software. After a failed SW download the ALD shall not be left into a state where it has no working software.

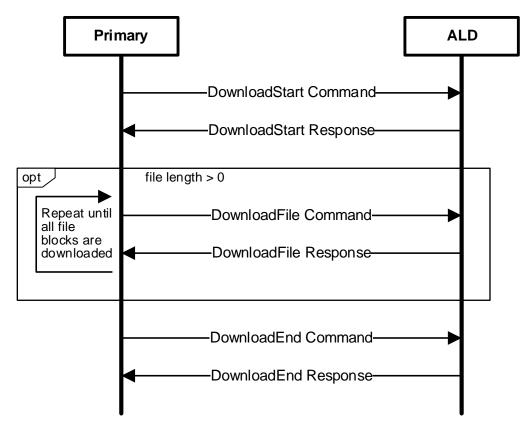

Figure 8.6-1: Command sequence for Download

29<sup>th</sup> June 2023

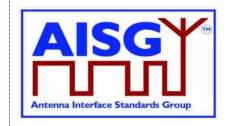

#### 8.7. Upload

The upload process provides the capability of uploading files of certain file types from the ALD. The architecture allows only one file of each file type to exist within the ALD or any subunit. Since only one file per file type is permitted, there is no need for file names or indexes.

Upload can be performed from the ALD controller, indicated by subunit number 0, or from an individual subunit. The file to be uploaded is indicated by its file type. There are some limitations in the supported file types and their allowable sources (ALD controller or subunit). See Section 12.8.6. "Download Start".

Using the command UploadInfo, the primary can query the size of the file to be uploaded. The command returns the size of the file in octets. If the file does not exist, the FileDoesNotExist return code is returned. If the ALD does not support the specified file type, the UnsupportedFileType return code is returned.

The command UploadStart selects the file to be uploaded and starts the upload process.

The file is uploaded by the ALD issuing a series of UploadFile commands. With each command a block of 256 octets in size is sent from the ALD to the primary until the complete file has been transferred. The last command in a sequence may transfer a block of less than 256 octets.

The ALD will send the UploadEnd command to the primary to indicate the successful completion of the Upload process.

Parallel execution of another upload process or any other Layer 7 command on the same port is not allowed (even from different subunits). However, the ALD may send AlarmIndication commands during an upload.

#### 8.8. Resumption of operation

The following data shall be retained after an ALD reset:

Firmware
MALD Authority settings
MALD Setup Permission settings
MALD SW Download Permission settings
RF Path IDs
RF Path ID Aliases

Each subunit type standard may have additional requirements for retaining information.

#### 8.9. PrimaryID usage

PrimaryID is used to distinguish the site mapping and Ping processes initiated by different primaries.

If a BTS consists of several primaries, all those primaries shall use the same PrimaryID in address assignment on all AISG connections.

NOTE: Typical example could be a BTS with two radios, each with a dedicated AISG interface.

29th June 2023

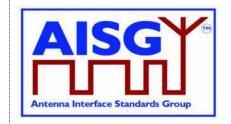

The PrimaryID for each port is set during address assignment and is persistently stored by the ALD as the PrimaryID of that port. The primary can query the ALD for all the currently stored port/PrimaryID pairs. The RFPathIDs and RFPathIDAlias(es) are stored per PrimaryID. The primary can query the ALD for all RFPathIDs and RFPathIDAlias(es) connected to a PrimaryID.

When the PrimaryID for a port is changed, the ALD shall delete all RFPathIDs and RFPathIDAlias(es) that are not connected to any stored PrimaryID.

As a special case to support swapping of primaries, the PrimaryID can be omitted from the address assignment in order to preserve the previous site mapping information. In this special case, the primary can query the ALD for the previous primary's PrimaryID and retrieve the RFPathIDs and RFPathIDAlias(es) connected to that PrimaryID before setting its own site mapping information.

The PrimaryID is used in the Ping process to distinguish the Ping messages from different primaries. The XID message PingMessage provides the pingee with the PrimaryID of the initiating primary. This allows the primary to ensure that the received Ping message originates from its own Ping process and not from another primary's Ping process.

v3.0.6.2

29th June 2023

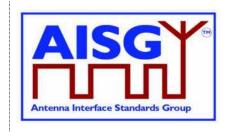

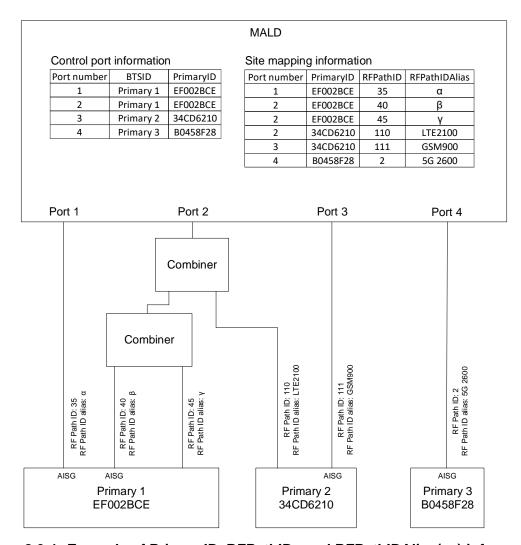

Figure 8.9-1: Example of PrimaryID, RFPathIDs and RFPathIDAlias(es) information

#### 8.10. RF information

An RF path or RF port is described by a series of frequency ranges and link descriptors.

If a device covers non-contiguous frequency ranges they are specified in separate ranges.

The Link Descriptor Bidirectional shall be used for devices that cover a frequency range which is for Uplink and Downlink. The descriptors Uplink and Downlink shall be used in all cases where a frequency range supports only one of those functions.

#### 8.11. Operation with v2 ALDs

AISG v2 address assignment is optional for SALD and MALD. The operation of v3.0 ALDs with v2 capability has been defined in this standard following way:

AISGv2DeviceScan is executed by an ALD only if it is v2 compatible.

AISGY®
Antenna Interface Standards Group

29<sup>th</sup> June 2023

AISGv2AddrAssign is executed by an ALD only if it is v2 compatible.

AISG v2 address assignment procedure is optional for the v3.0 primary.

|             | v3.0 Primary | v2 Primary | v3.0+v2 Primary |
|-------------|--------------|------------|-----------------|
| v3.0 ALD    | v3.0         | _          | v3.0            |
| v2 ALD      | _            | v2         | v2              |
| v3.0+v2 ALD | v3.0         | v2         | v3.0            |

Table 8.11-1: AISG version used on link between the primary and the ALD

v3.0.6.2

29th June 2023

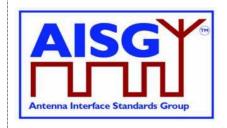

#### 9. AISG PSEUDOCODE

#### 9.1. Global AISG code definitions

The following definitions are required for the pseudocode environment.

#### 9.1.1. Port information

The following variables are required to provide information about the ALD ports.

#### 9.1.2. ALD information

ALDType\_t is set by design to the type of the ALD.

```
Enumeration ALDType_t {
    SALD ← 64
    MALD ← 65
}
```

#### 9.1.3. Subunit information

NrOfSubunits is initialised during start-up to the number of subunits within the ALD.

```
uint16 t NrOfSubunits // number of subunits within the ALD
```

#### 9.1.4. Diagnostic information

RAISE is a function that sets the alarm severity and stores a descriptive string for an AlarmCode.

CLEAR is a function that sets the alarm severity for an AlarmCode to Cleared and sets the descriptive string to an empty string.

#### 9.1.5. The Ping process

```
Boolean PingReceivedFlag
uint16_t InitiatingPingPort
u32_t PingPrimaryID
```

#### 9.1.6. Array element definitions

Following an ALD reset MaxArrayElement is set by the ALD to the highest array element number in the antenna and to zero when the ALD does not contain array elements. Array element numbering shall start from one and the numbering shall be continuous. That is, gaps in the array element numbering are not allowed.

```
uint16 t MaxArrayElement
```

v3.0.6.2

29<sup>th</sup> June 2023

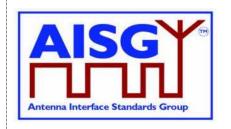

#### 9.1.7. File type definitions

#### 9.1.8. PrimaryIDs

PrimaryIDs contains the PrimaryID for each port.

v3.0.6.2

29th June 2023

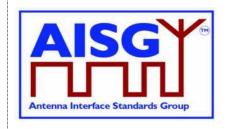

#### 10. LAYER 1

#### 10.1. General

There are two layer 1 connectivity options:

RS-485 option: A screened multicore cable, which supports a conventional RS-485 serial multi-drop bus.

OOK option: A coaxial cable, which is shared with DC and RF signals.

Both layer 1 options support the transmission of two-way serial data and DC power to a connected ALD. At least one of these options shall be supported by any primary or ALD.

Data rate: 9.6 kbps ±3%.

An ALD shall not communicate through an AISG port that has AISG communication but no applied DC power. The transmission and reception of layer 2 Ping messages is allowed on AISG OOK ports whether or not DC power is applied on that port.

#### 10.1.1. One / zero relationship

The relationship between an idle bus, 1, 0, the RS-485 differential voltages and OOK levels shall be according to Figure 10.1.1-1: "One / zero relationship".

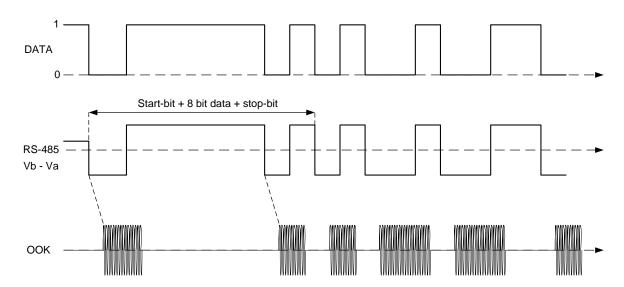

Figure 10.1.1-1: One / zero relationship

#### 10.2. RS-485 option

The RS-485 bus used in AISG is a 2-wire half duplex bus supporting multi-drop. The bus shall be used together with separate wires for DC supply and DC return. The mapping of mark/space to logical one and zero as referred in [1] shall be according to Figure 10.2-1: "Format and order of transmitted data".

v3.0.6.2

29th June 2023

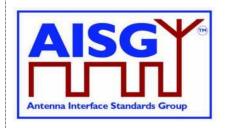

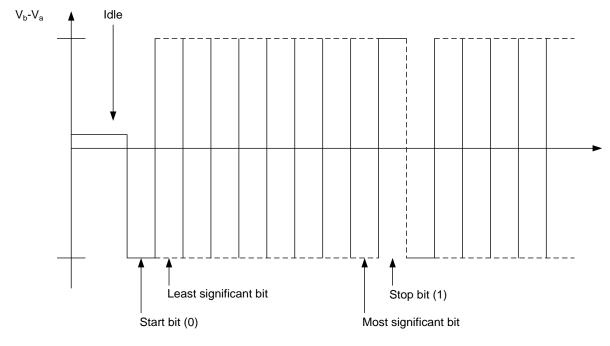

Figure 10.2-1: Framing and order of transmitted data

#### 10.2.1. RS-485 bus load

An RS-485 bus interface shall present a bus load less than or equal to a unit bus load defined in [1]. One unit load is approximately 12 kohm.

#### 10.2.2. RS-485 bus termination

It is not necessary to provide an external termination for the RS-485 bus.

#### 10.2.3. RS-485 idle state biasing

Idle state bias is mandatory. Within one RS-485 bus only one ISB source is allowed.

Primaries and ANT RS-485 modems shall provide ISB. (see [2])

The ISB circuits shall provide approximately 120-ohm source impedance to the bus.

The polarity of the idle-state bias shall be Vb > Va.

v3.0.6.2

29<sup>th</sup> June 2023

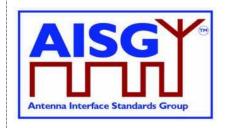

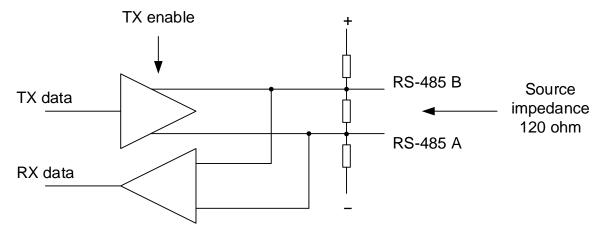

Figure 10.2.3-1: RS-485 transceiver

The ISB source shall be sufficient to guarantee at least 220 mV bias voltage when the bus is externally terminated with a 120-ohm load termination resistor.

#### 10.2.4. Bus collisions

The RS-485 bus in AISG may be subject to bus data collisions. The ALD shall survive any type of bus collisions within the operating conditions allowed by [1] and [2].

#### **10.2.5. Voltages**

The AISG RS-485 bus shall accommodate different bus driver voltages provided that the line voltages are within the RS-485 standard common mode voltage range [1]. The bus shall operate correctly if 3.3 volt and 5-volt RS-485 circuits are mixed on the same bus.

#### 10.2.6. RS-485 timing

The RS-485 transmitter shall be set to drive the bus not later than the leading edge of the first start bit, and held active until the last stop bit is sent. The RS-485 transmitter shall stop driving the bus not later than 2 ms after the last stop bit is sent.

#### 10.3. OOK Option

The OOK option is a signal connection via modems via a coaxial cable which is shared with DC supply and RF signals.

#### 10.3.1. Modem configurations

The connection between a base station and an ALD is provided by 2 modems, a BS RS-485 modem or a BS modem on the primary side and an ANT RS-485 modem or an ALD modem on the secondary side. A modem is not an ALD.

A BS RS-485 modem shall be connected to the antenna connector of the BS. The BS modem is integrated in the BS.

v3.0.6.2

29th June 2023

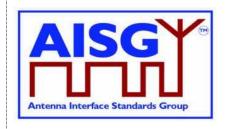

An ANT RS-485 modem is located between the antenna feeder cable and an ALD or an antenna, which in this context should be understood to contain an ALD. An ANT RS-485 modem can be integrated into an ALD or the antenna.

An ALD Modem can be integrated into an ALD. An ALD modem does not provide an RS-485 connection.

A modem may contain a Ping port for mapping of RF ports in the antenna line system. A Ping port is a special version of the RF port of an ALD or a BS modem. It is only capable of delivering RF and OOK signals. It is not capable of sourcing or consuming DC power. A Ping port is only allowed to transmit or receive the Ping messages. All specifications for an ALD or BS modem also apply to a modem with a Ping port.

Figure 10.3.1-1: "Reference planes for typical configurations at the antenna end" and Figure 10.3.1-2: "Reference planes for typical configurations at the BTS end" show different modem configurations in the antenna line. The reference planes, DC and RS-485 reference points are defined as reference points for the modem specifications. The antenna feeder cable shall transmit DC power, RF and OOK signals between the modems. In the case of an antenna with an integrated modem, the reference plane 4 is between the modem (with a Bias-T) and the antenna.

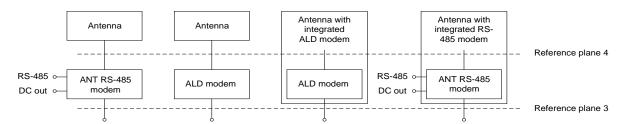

Figure 10.3.1-1: Reference planes for typical configurations at the antenna end

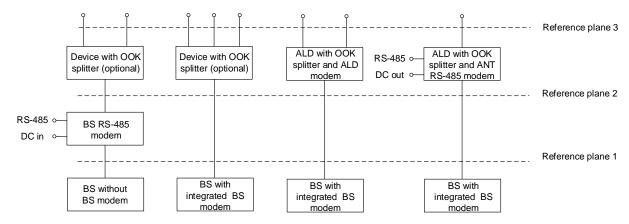

Figure 10.3.1-2: Reference planes for typical configuration options at the BS end

#### 10.3.2. Modem operating frequency band

The modem is designed to operate in one or several uplink and downlink operating bands. The operating frequency bands of the BS RS-485 modem, ANT RS-485 modem or ALD modem shall be declared in the manufacturer's product documentation. In the case of an ALD modem, the ALD shall report the operating frequency band according to structured frequency coding.

v3.0.6.2

29th June 2023

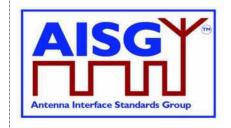

The operating frequency band(s) shall be reported for all RF ports of an ALD. The reporting is detailed in Chapter 13 "Structured frequency coding".

#### 10.3.3. Modem attenuation

The BS RS-485 modem shall provide less than attenuation between reference plane 2 and reference plane 1 not less than that shown in Figure 10.3.3-1: "Modem attenuation" to protect the BS from emissions of the antenna or modem.

The BS RS-485 modem emissions at reference plane 1 shall be attenuated at least as shown in Figure 10.3.3-1: "Modem attenuation" with respect to the levels specified for the modem spectrum emission mask in Figure 10.3.11.3-2: "BS RS-485 Modem spectrum emission mask at reference plane 1" to protect the BS from emissions of the BS modem.

The ANT RS-485 modem or ALD modem shall provide attenuation between reference plane 3 and reference plane 4 1 not less that shown in Figure 10.3.3-1: "Modem attenuation" to protect other radio systems from emissions of the modem.

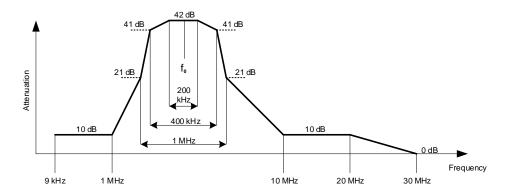

Figure 10.3.3-1: Modem attenuation

#### 10.3.4. DC port isolation

For an ANT RS-485 modem the minimum isolation between the DC-out reference point and reference planes 3 and 4 shall comply with the values shown in Figures 10.3.4-1 "Isolation between DC in and RF port" and 10.3.4-2 "Detailed isolation requirement around the OOK carrier frequency".

For a BS RS-485 modem without an integrated power supply, the isolation between the DC-in reference point and reference planes 1 and 2 shall comply with the values shown in Figures 10.3.4-1 "Isolation between DC in and RF port" and 10.3.4-2 "Detailed isolation requirement around the OOK carrier frequency".

v3.0.6.2

29th June 2023

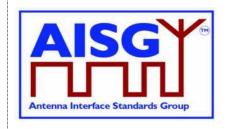

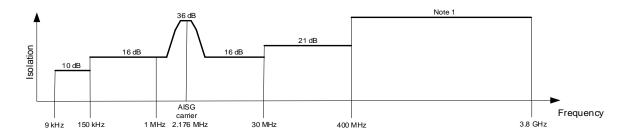

Figure 10.3.4-1: Minimum isolation between DC-in and RF port

NOTE: 38 dB, except for uplink and downlink operating bands where it is 65 dB.

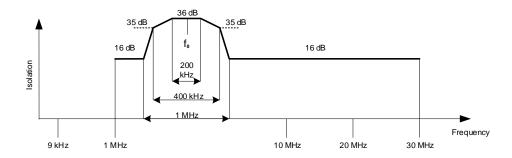

Figure 10.3.4-2: Detailed minimum isolation requirement around the OOK carrier frequency

#### 10.3.5. Modem intermodulation attenuation

The modem intermodulation attenuation is specified in terms of the power in intermodulation products of WCDMA modulated carriers present at reference plane 1 or reference plane 3.

For two downlink carriers of 43 dBm the power of third order intermodulation products in the defined operating uplink frequency band for the BS RS-485 modem, ANT RS-485 modem and ALD modem shall not exceed:

- -130 dBm/100 kHz for frequencies <1 GHz
- -120 dBm/1 MHz for frequencies ≥1 GHz

For the worst input configuration of power and number of carriers declared by the modem manufacturer the power of any intermodulation product for BS RS-485 modem, ANT RS-485 modem and ALD modem shall not exceed:

-98 dBm/100 kHz

In addition, for the worst input configuration of power and number of carriers declared by the modem manufacturer the power of fifth or higher order intermodulation products in the defined operating frequency band for the BS RS-485 modem, ANT RS-485 modem and ALD modem shall not exceed:

- -135 dBm/100 kHz for frequencies <1 GHz
- -125 dBm/1 MHz for frequencies ≥1 GHz

v3.0.6.2

29<sup>th</sup> June 2023

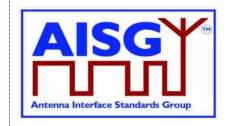

The conversion between modulated and CW signals shall be as follows:

The requirement for IM3 below 1 GHz shall be relaxed by 15 dB and tested with CW interferers at the specified levels.

The requirement for IM3 above 1 GHz shall be relaxed by 5 dB and tested with CW interferers at the specified levels.

The requirement for IM5 or higher below 1 GHz shall be relaxed by 10 dB and tested with CW interferers at the specified levels.

The requirement for IM5 or higher above 1 GHz shall be relaxed by 0 dB and tested with CW interferers at the specified levels.

#### 10.3.5.1. Emission requirement below noise floor

As a general rule, the resolution bandwidth of the measuring equipment should be equal to the measurement bandwidth. However, to improve measurement accuracy and sensitivity when measuring close to or below the noise floor, the resolution bandwidth may be smaller than the measurement bandwidth. When the resolution bandwidth is smaller than the measurement bandwidth, the result should be integrated over the measurement bandwidth in order to obtain the equivalent noise bandwidth of the measurement bandwidth.

#### 10.3.5.2. Conversion between modulated and CW for IM measurement

The requirement for IM3 below 1 GHz shall be relaxed by 15 dB and tested with CW interferers at the specified levels.

The requirement for IM3 above 1 GHz shall be relaxed by 5 dB and tested with CW interferers at the specified levels.

The requirement for IM5 or higher below 1 GHz shall be relaxed by 10 dB and tested with CW interferers at the specified levels.

The requirement for IM5 or higher above 1 GHz shall be relaxed by 0 dB and tested with CW interferers at the specified levels.

Example: A -130 dBm/100 kHz requirement below 1 GHz with two WCDMA-modulated carriers at 43 dBm is converted to a -115 dBm requirement with two CW carriers at 43 dBm.

#### 10.3.6. Modem impedance

The RF ports of the BS RS-485, ANT RS-485 and ALD modems that support OOK signals shall provide constant impedance:

Nominal impedance Zo: 50 ohms;

Return loss at modem carrier frequency ±0.1 MHz >10 dB;

Return loss of RF ports in the defined operating frequency bands >20 dB;

DC impedance of Ping port: > 1 kohm.

#### 10.3.7. Modem insertion loss in RF bands

The maximum insertion loss of the BS RS-485 and ANT RS-485 modem in the RF operating frequency bands shall be  $\leq$ 0.3dB.

v3.0.6.2

29<sup>th</sup> June 2023

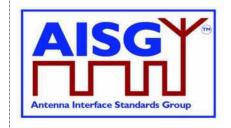

The actual insertion loss of BS RS-485 and ANT RS-485 modem shall be declared in the manufacturer's product's documentation.

#### 10.3.8. Modem power consumption

All modems shall be able to operate with a supply voltage range of 10 V - 30 V. The maximum power consumption of BS RS-485 and ANT RS-485 modems shall each be less than 2 W. A BS RS-485 modem shall cause a voltage drop less than 2 V between reference points DC-in and 2 C. An ANT RS-485 modem shall cause a voltage drop less than 2 V between reference points 2 and DC-out and less than 2 V between reference points 3 and DC-out. These voltage drops shall be measured at the maximum operating current declared by the vendor.

A modem shall fulfil the DC power-up characteristics specified in Section 10.4.3 "DC power-up and steady state mode".

If a modem is integrated into an ALD, the maximum voltage drop between RF port and RS-485 out port caused by the external load is undefined. The maximum current supported by the RS-485 interface and the voltage drop at that current, including the internal highest current consumption of the ALD, shall be declared by the manufacturer in the manufacturer's product documentation.

#### 10.3.9. Modem RF time delay and accuracy

The BS RS-485 and ANT RS-485 modem RF time delays and their accuracy in the operating bands, shall be declared in the manufacturer's product documentation.

#### 10.3.10. Modem timing

Modem timing shall comply with the requirements of Para 10.2.6.

Modem data delay shall be less than or equal to 0.2 ms in each direction.

#### 10.3.11. Modulator characteristics

#### 10.3.11.1. Carrier frequency and accuracy

The following carrier frequency shall be used:

2.176 MHz ±100 ppm

#### 10.3.11.2. Levels

ON-Level: +3 dBm ±2 dB

OFF-Level: ≤-40 dBm

The modulator signal levels are referred to the RF port of the modem or ALD.

#### 10.3.11.3. Spectrum emission mask

The modem spectrum emission mask is specified in Figure 10.3.11.3-1: "Modem spectrum emission mask". Intermediate values may be obtained by linear interpolation between the

AISG

Antenna Interface Standards Group

29th June 2023

points shown. The corresponding measurement bandwidths are specified in Table 10.3.11.3-1: "Modem spectrum emission mask".

For modem configurations according to Figure 10.3.1-2: "Reference planes for typical configuration options at the BS end" the BS RS-485 modem emissions shall not exceed the limits of the spectrum emission mask at reference plane 2. For modem configurations according to Figure 10.3.1-2: "Reference planes for typical configuration options at the BS end" the modem emissions from a BS with integrated BS modem shall not exceed the limits of the spectrum emission mask at reference plane 1 for frequencies below 20 MHz. ANT RS-485 or ALD modem emissions shall not exceed the limits of the spectrum emission mask at reference planes 2 and 3 according to Figure 10.3.1-1: ": Reference planes for typical configurations at the antenna end" and Figure 10.3.1-2: "Reference planes for typical configuration options at the BS end".

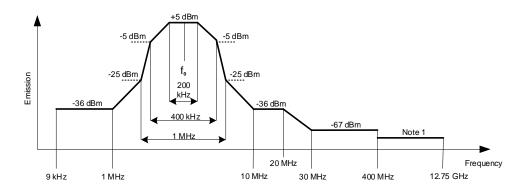

Figure 10.3.11.3-1: Modem spectrum emission mask

NOTE: For frequencies below 1 GHz the general emission limit is -108 dBm, except at modem operating band uplink frequencies where the emission limit is -135 dBm. For frequencies above 1 GHz the general emission limit is -98 dBm, except at modem operating band uplink frequencies where the emission limit is -125 dBm.

| Band              | Measurement Bandwidth |
|-------------------|-----------------------|
| 9 kHz - 150 kHz   | 1 kHz                 |
| 150 kHz - 30 MHz  | 10 kHz                |
| 30 MHz - 1 GHz    | 100 kHz               |
| 1 GHz - 12.75 GHz | 1 MHz                 |

Table 10.3.11.3-1: Modem spectrum emission mask measurement bandwidth

For modem configurations according to Figure 10.3.1-2: "Reference planes for typical configuration options at the BS end" the BS RS-485 modem emissions shall not exceed the limits of the spectrum emission mask at reference plane 1 according to Figure 10.3.11.3-2: "BS RS-485 Modem spectrum emission mask at reference plane 1".

v3.0.6.2

29th June 2023

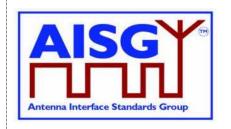

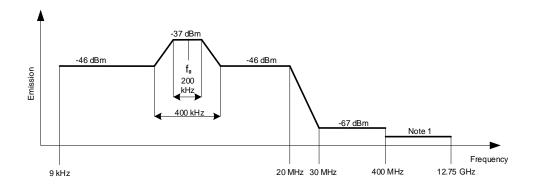

Figure 10.3.11.3-2: BS RS-485 Modem spectrum emission mask at reference plane 1

NOTE: For frequencies below 1 GHz the general emission limit is -108 dBm, except modem operating band uplink frequencies where the emission limit is -135 dBm. For frequencies above 1 GHz the general emission limit is -98 dBm, except at modem operating band uplink frequencies where the emission limit is -125 dBm.

#### 10.3.11.4. Spectrum mask and emission testing

The spectrum mask and emission requirement shall be tested both with a consecutive series of "0" and an alternating sequence of "0" and "1".

#### 10.3.12. Demodulator characteristics

The demodulator shall fulfil the following requirements for selectivity and duty cycle variation.

#### 10.3.12.1. Demodulator selectivity

The following signals at the RF port of ALD shall not result in detection of the ON-state:

| Centre frequency of<br>interfering CW signal         | Interfering CW signal level                                           | OOK signal level at 2.176<br>MHz |
|------------------------------------------------------|-----------------------------------------------------------------------|----------------------------------|
| 9 kHz – 1.25 MHz                                     | -13 dBm                                                               | < -18 dBm                        |
| 3.7 MHz – 12.75 GHz                                  | -13 dBm                                                               | < -18 dBm                        |
| The defined TX carrier frequency band of ALD RF port | The defined maximum acceptable TX carrier signal level of ALD RF port | < -18 dBm                        |

Table 10.3.12.1-1: The definitions of signal levels for ON-state

The following signals at the RF port of ALD shall not result in detection of the OFF-state:

| Centre frequency of interfering CW signal | Interfering CW signal level | OOK signal level at 2.176<br>MHz |
|-------------------------------------------|-----------------------------|----------------------------------|
| 9 kHz – 1.25 MHz                          | -13 dBm                     | -12 dBm – +5 dBm                 |
| 3.7 MHz – 12.75 GHz                       | -13 dBm                     | -12 dBm – +5 dBm                 |

v3.0.6.2

29th June 2023

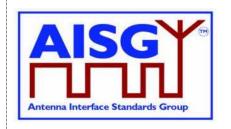

| The defined TX carrier frequency band of ALD RF | The defined maximum acceptable TX carrier signal | -12 dBm – +5 dBm |
|-------------------------------------------------|--------------------------------------------------|------------------|
| port                                            | level of ALD RF port                             |                  |

Table 10.3.12.1-2: The definitions of signal levels for OFF-state

#### 10.3.12.2. Duty cycle variation

For transmission through a coaxial cable, two modems are required, one converting from a bit stream to OOK and one from OOK back to a bit stream. In order to guarantee proper transmission of data bits through the processes of modulation and demodulation of BS RS-485 and ANT RS-485 modems, the following system duty cycle limits shall be met for a carrier ON-Level between +5 dBm and -12 dBm and a carrier OFF-Level less than -18 dBm. Levels between -12 dBm and -18 dBm are undefined.

 $\Delta DC$ SYSTEM =  $|DCRX - DCTX| \le 10 \%$ 

Where:  $\Delta DC_{\text{SYSTEM}}$  is the difference between the duty cycles of the transmitted and received bit streams,

DCTX = Duty cycle for the input bit stream, and

DCRX = Duty cycle for the output bit stream.

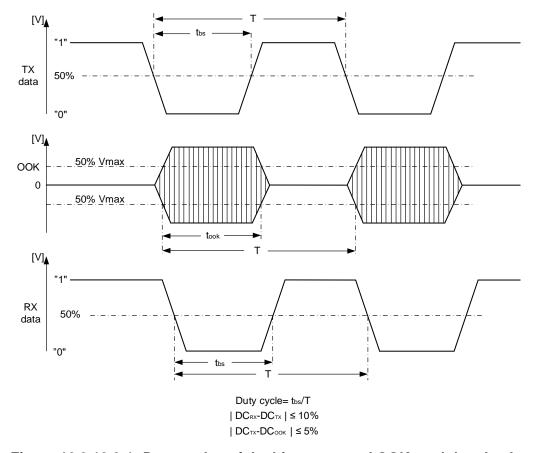

Figure 10.3.12.2-1: Duty cycles of the bit stream and OOK modulated subcarrier

29<sup>th</sup> June 2023

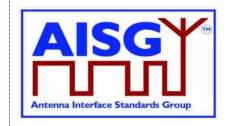

For an input bit stream with a duty ratio of 50%, the cascaded modulator and demodulator shall provide an output bit stream with a duty ratio within the limits 40% – 60%, measured in each case at 0.5 times peak amplitude (see Figure 10.3.12.2-1. "Duty cycles of the bit stream and OOK modulated subcarrier").

The permitted duty cycle limit for a single BS RS-485 or ANT RS-485 modem is 45% - 55%. The duty cycle of a single modem can be measured by testing it both as modulator and demodulator, paired with another known modem. The duty cycle of a single modem can also be determined by measuring the time between the points at 50% of maximum voltage of the OOK signal (see Figure 10.3.12.2-1. "Duty cycles of the bit stream and OOK modulated subcarrier").

#### 10.3.13. OOK combiners and splitters

It is permissible to combine and split the DC+RF+OOK signal.

All external inputs and outputs on splitting devices must be matched to 50 ohms, both for the OOK band and the specified RF band must meet the following requirements:

- 1. Return loss: ≥14 dB at 2.176 MHz ±100 kHz
- 2. Maximum insertion loss at 2.176 MHz ±100 kHz

Two-way split: 4.5 dBThree-way split: 6.3 dB

The values for the maximum voltage drop and the maximum operating current shall be declared by the manufacturer in the manufacturer's product documentation.

If an OOK-combiner or an OOK-splitter is integrated into an ALD, the OOK signals generated, used and by-passed by such a device are permitted to have the same level of insertion loss as is specified for an external splitting device as above.

#### 10.3.14. Active regeneration of the OOK signal at ALD

It is allowed to regenerate the OOK signal at an ALD to implement a bi-directional OOK repeater. The data stream between different RF port ALD modems can be implemented by any means. The maximum OOK signal delay between RF ports of the ALD is 0.2 ms.

#### 10.3.15. OOK bypass in ALD

An OOK bypass creates a path for the OOK signal between specific RF ports of the ALD. In the case of OOK combining or splitting, the ALD modem may be common to several OOK bypass paths.

If the Ping process is supported, OOK bypass paths shall provide an attenuation of at least 23 dB at the OOK frequency during the PingerRestrictedTransmitState and the ListenerRestrictedMonitorState.

v3.0.6.2

29th June 2023

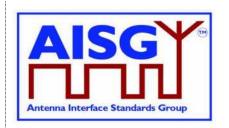

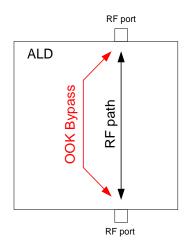

Figure 10.3.15-1: OOK bypass

#### 10.3.16. Conducted emissions

The levels of generated conducted noise and ripple on DC power supply shall be within the following limits:

| Item                         | Limit    | Frequency   | Remarks                                                   |
|------------------------------|----------|-------------|-----------------------------------------------------------|
| ANT RS-485<br>modem, RF port | 15 mVp-p | 0.15-30 MHz | Generated noise and ripple at RF feeder (in RX mode)      |
| ANT RS-485<br>modem, DC port | 20 mVp-p | 0.15-30 MHz | Allowed noise and ripple at external DC port (in TX mode) |

Table 10.3.16-1: Noise and ripple

The noise and ripple measurement setup is defined in Section 10.5.1. "Noise and ripple".

#### 10.3.17. Spurious emissions at modem input

Spurious emissions at the DC input of a BS RS-485 modem shall not generate spurious emissions, at reference plane 1, above a level that will violate the spectrum emission mask requirement according to Section 10.3.11.3. "Spectrum emission mask". The DC port isolation according to Section 10.3.4. "DC port isolation" shall be taken into account.

#### 10.4. ALD DC power supply

#### 10.4.1. DC supply level

An ALD shall support a DC supply operational voltage range of 10.0 – 30.0 V DC.

v3.0.6.2

29th June 2023

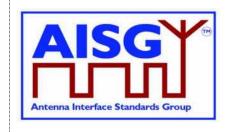

#### 10.4.2. Definition of DC power modes

ALDs may have up to three different power modes: SteadyStatePowerMode, HighPowerMode and SleepPowerMode.

SteadyStatePowerMode is the normal operating condition of the ALD.

HighPowerMode is a specific condition requested by the primary for an ALD having higher DC power consumption compared to SteadyStateMode.

SleepPowerMode is a specific condition saving DC power.

In the product documentation the vendor shall declare the ALD total maximum power consumption for steady state mode, high power mode and sleep mode.

On receipt of a GetAISGPortDCPowerInformationCommand, the ALD shall report the DC power consumption for these modes as integers with a resolution of 0.1 W. All stored values shall be worst case values over all specified operating conditions. If an ALD does not support certain power mode, it shall report DC power consumption of 0xFFFF for that power mode.

In the case of MALD, the stored values are for the condition when DC power is supplied by only one AISG port (OOK or RS-485).

SteadyStatePower is the maximum SteadyStatePowerMode consumption for the ALD.

HighPower is the HighPowerMode power consumption for the ALD. An ALD shall only switch into the HighPowerMode in response to a layer 2 or layer 7 command explicitly permitting the ALD to do so.

SleepPower is the SleepPowerMode consumption for the ALD. An ALD shall only switch into the SleepPowerMode in response to a layer 2 or layer 7 command explicitly permitting the ALD to do so.

Subunit type standards may optionally declare an upper limit for one or more of these values.

#### 10.4.3. DC power-up and steady state power mode

DC power-up requirements shall be fulfilled at start-up, after a DC power cycle defined in Section 10.4.4. "ALD reset triggered by DC power cycle", and at start-up after an ALD reset.

DC power-up requirements shall be fulfilled at any ALD voltage within the AISG specified operating voltage range.

DC power-up requirements shall be fulfilled for all AISG OOK and RS-485 DC input interfaces.

DC power-up requirements are verified using an ALD input voltage having a maximum rise time of 100 microseconds to 90% of the final voltage.

SteadyStatePowerMode starts 10 seconds after power is supplied to an ALD, at which time the ALD shall be ready to receive layer 2 commands. An ALD remains in SteadyStatePowerMode unless commanded to an alternative power mode. Once an alternative power mode is completed, the ALD shall return to SteadyStatePowerMode.

#### 10.4.3.1. Allowed initial energy consumption at power-up

The initial consumed energy per AISG DC input port shall be less than or equal to 1 mJ during the first 0.2 milliseconds.

v3.0.6.2

29th June 2023

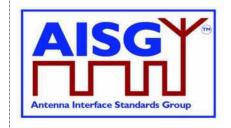

#### 10.4.3.2. Allowed initial current consumption at power-up

The peak current consumption from 0.2 milliseconds to 50 milliseconds shall be less than or equal to the declared SteadyStatePowerMode consumption SteadyStatePower divided by 30 volts.

The peak current consumption from 50 milliseconds to 10 seconds shall be less than or equal to the declared SteadyStatePowerMode consumption SteadyStatePower divided by the ALD voltage.

#### 10.4.3.3. Minimum DC input impedance at low voltages

AISG DC input ports shall provide a DC impedance ≥ 1000 ohms for voltages < 3.5 volts.

#### 10.4.4. ALD reset triggered by changes in the AISG port voltages

If the AISG port voltage is continuously below 3.5V for at least 3 seconds on all ALD's AISG ports simultaneously, the ALD shall execute an ALD reset, and shall be released from the ALD reset when the port voltage of at least one of its AISG ports rises to 10V (lower end of the ALD DC supply operational voltage range) or above.

NOTE: However, the ALD may execute an ALD reset at a higher AISG port voltage than 3.5 V and/or before the 3 second time limit is reached. Also, the ALD may be released from the ALD reset at a lower AISG port voltage than 10 V.

An ALD shall be ready to receive layer 2 commands within 10 seconds after the ALD reset is initiated.

See Annex F "Information about DC triggered resets" for more information related to ALD resets triggered by DC cycling on an ALD.

#### 10.4.5. Port reset triggered by changes in the AISG port voltage

If the AISG port voltage is continuously below 3.5V for at least 3 seconds on an AISG port (but not on all AISG ports of an ALD), that port shall execute a Port reset, and shall be released from the Port reset when the port voltage rises to 10 V (lower end of the ALD DC supply operational voltage range) or above.

NOTE: However, the ALD may execute a Port reset at a higher AISG port voltage than 3.5 V and/or before the 3 seconds time limit is reached. Also, the port may be released from the port reset at a lower AISG port voltage than 10 V.

Software running the layer 2 and layer 7 shall have a method to monitor the voltage levels of all AISG ports in order to perform a Port reset as specified in Section 8.2.1 "State models for layer 2".

See Annex F "Information about DC triggered resets" for more information related to port resets triggered by DC cycling on an AISG port.

#### 10.4.6. DC connections between ALD ports

If an ALD provides a layer 2 link from an AISG port in BTS direction to an AISG port in the ANT direction, then it shall also provide DC power to that ANT side port. All the DC power supplied

v3.0.6.2

29<sup>th</sup> June 2023

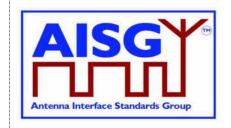

to such ANT side port shall be drawn from the BTS side port from which the layer 2 link originates.

#### 10.4.7. Redundant DC power supply arrangement

An ALD operates in redundant power supply configuration when able to source DC power from multiple primaries. SteadyStatePowerMode DC power of an ALD may be provided by any combination of AISG interface input ports. At least the difference between HighPowerMode DC power and SteadyStatePowerMode DC power shall be taken from the AISG interface port that requested HighPowerMode. A short circuit on any port shall not interfere with the operation of any other port. Replacing a primary shall be possible without an interruption of the operation of an ALD.

NOTE: When an ALD can source DC from multiple primaries, any primary may see zero DC power consumption.

#### 10.4.8. Multi-pole connector

Connector type: Conforming to AISG C485.

| Pin number | Signal       | Requirement | Description     |
|------------|--------------|-------------|-----------------|
| 1          | Not used     |             | NOTE 1          |
| 2          | Not used     |             | NOTE 1          |
| 3          | RS-485 B     | Mandatory   | Line voltage Vb |
| 4          | Not used     |             | NOTE 2          |
| 5          | RS-485 A     | Mandatory   | Line voltage Va |
| 6          | 10 V-30 V DC | Mandatory   |                 |
| 7          | DC return    | Mandatory   | NOTE 3          |
| 8          | Not used     |             |                 |

#### Table 10.4.8-1: RS-485 interface multi-pole connector pin-out

NOTE: 1 This pin has been used as a DC supply pin in earlier AISG versions.

NOTE: 2 This pin has been an optional RS-485 ground pin in earlier AISG versions.

NOTE: 3 DC return is preferably not grounded for any device deriving its DC power through this connector. If the DC return is grounded there is a risk of unwanted ground currents and also of higher lightning current inside the RS-485 cables. If this pin is grounded the DC feeding circuit must be mounted close to the ALD and both must have the same ground potential.

#### 10.4.8.1. Polarity of multi-pole connectors

The polarity of the multi-pole connector pins shall follow the principle that live male connector pins are not exposed at any point, for example:

Primary: Where the RS-485 interface is provided: Output socket(s) with female pins;

v3.0.6.2

29th June 2023

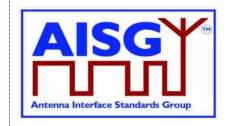

ALD or antenna: When ALD or antenna contains an ANT RS-485

modem; Output socket(s) with female pins;

When ALD or antenna control is to be independent of the RF cable: One input socket with male pins and optionally a second output socket with female

pins;

Interconnecting cables: Plug with male pins at one end and plug with

female pins at the other end.

#### 10.4.8.2. Daisy chaining with multi-pole connectors

At least mandatory pins shall be connected through for daisy chaining. Building a passive RS-485 splitter into an ALD is not recommended.

#### 10.5. Emission and immunity requirements for ALDs

#### 10.5.1. Noise and ripple

The levels of generated conducted noise and ripple on the ports of the ALD (unless other limits are defined in ALD specific standards) shall be within the following limits:

| Item         | Limit   | Frequency   | Remarks                                                            |
|--------------|---------|-------------|--------------------------------------------------------------------|
| ALD, RF port | 15 mVpp | 0.15-30 MHz | Generated noise and ripple at RF feeder (without OOK transmission) |
| ALD, DC port | 20 mVpp | 0.15-30 MHz |                                                                    |

#### Table 10.5.1-1: Noise and ripple

The noise and ripple measurement setup is defined in Section 10.5.1. "Noise and ripple". The emissions and immunity for different BTS ancillary equipment ports and enclosure are defined in [3].

#### 10.5.2. Conducted noise and ripple measurement

In order to achieve accurate, reproducible and comparable noise and ripple measurement results the following measurement guidelines shall be followed. Comparable test results are accomplished using an interface with a characteristic impedance of 50 ohms at the measurement port.

The conducted noise and ripple shall be measured with a 50-microhenry impedance stabilizing network (ISN). This device incorporates a 50-ohm impedance interface and filters the noise from the DC power supply. The conducted noise can be measured from the RF port or the RS-485 DC port of the ALD.

The measurement instrument needs to have a 50-ohm interface. The measurement instrument can be a measuring receiver, spectrum analyser or oscilloscope. The peak detector shall be used with a measuring receiver. When an oscilloscope is used, a 50-ohm shunt resistor shall be placed next to the probe and an additional low pass filter is needed to limit the measurement frequency to 30 MHz.

v3.0.6.2

29th June 2023

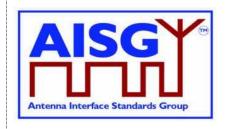

Test setup for the ALD port consuming DC current shall be configured as shown in Figure 10.5.2-1: "The test setup for conducted noise and ripple measurement".

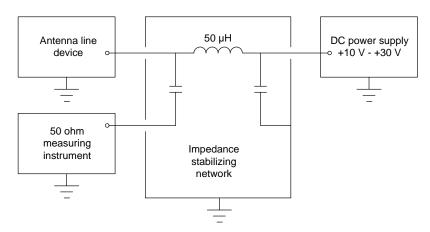

Figure 10.5.2-1: The test setup for conducted noise and ripple measurement

In the case where an ALD has RF port, the ALD power mode may be controlled by connecting the modem to the interface used by the 50-ohm measuring instrument, and disconnecting it before the noise measurement is made.

The test setup for an ALD with a DC current feed shall be as shown in Figure 10.5.2-2: "The test setup for an ALD with DC current feed".

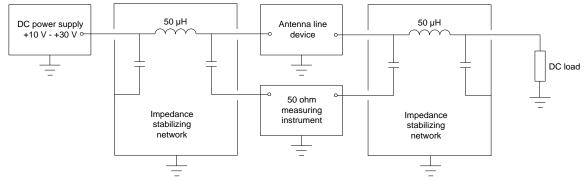

Figure 10.5.2-2: The test setup for an ALD with DC current feed

More specific information can be found in [4] and [5].

#### 10.6. Primary DC supply

It is not allowed to establish a layer 2 link on any port without supplying DC-Power on that port. This requirement includes both cases OOK option and RS-485 option.

#### 10.6.1. Primary DC supply for MALD

All primaries connected to MALD must be able to provide DC power simultaneously. The primary performing the MALD setup shall be able to provide all idle mode DC power.

v3.0.6.2

29<sup>th</sup> June 2023

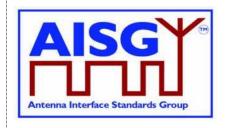

A primary issuing a command for a HighPowerMode must be able to provide the additional power required by the HighPowerMode command.

A primary, which has a connection to a MALD port delivering power to an ANT RS-485 modem, must be able to provide all the DC power required by the devices connected to the RS-485 bus

v3.0.6.2

29th June 2023

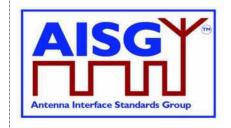

#### 11. LAYER 2

#### 11.1. General

Layer 2 is based on HDLC Class UNC1,15.1 TWA, according to Section 6.10. in [6].

This comprises the following subset of HDLC:

Unbalanced operation (master / slave operation)
Normal response mode (sequence numbers in data frames)
XID negotiation
Start and stop transmission with basic transparency
Two Way Alternate (TWA) (half-duplex)

NOTE: Two different data stations are defined in [6], which are called primary station and secondary station. In this standard primary stations are called primary and secondary stations are called ALD.

#### 11.2. Frame receiver

The ALD frame receiver requires a set of states per port. The frame receiver is defined to be called every time a port receives a character or other serial port event.

The term framing error is used to indicate that the stop bit had the wrong value.

```
struct AISGPortRxFrameStatus t {
    uint8 t address
                           // Assigned ALDAddress,
    uint8 t buffer[0..265]
                          // Received octets
// Per port state variable for frame receiver
AISGPortRxFrameStatus t status
ALD specification:
ON PortReset DO
    status.in_frame ← false
DONE
ON ReceivedEvent DO
                                // Serial port receive event
    uint8 t C
    uint16_t Now
    IF «framing error» THEN
                                     // If stop bit had wrong value
         status.in_frame ← false
         EXIT
    ENDIF
    C ← «received character»
    Now ← «current ms timer»
```

v3.0.6.2

29<sup>th</sup> June 2023

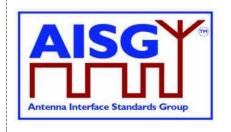

```
IF Now – status.last_rx_time > 10 THEN
                                            // Frame timeout
     status.in frame ← false
ENDIF
status.last rx time ← Now
                                            // From a free running millisecond timer
IF C = 0x7E THEN
                                            // HDLC flag
     IF status.in frame = true THEN
           IF status.control_escape = true THEN
                status.in_frame ← false
                                                             // HDLC abort frame
                status.control_escape ← false
                EXIT
           ENDIF
           IF status.count > 3 AND status.fcs = 0xF0B8 THEN // Closing flag
                uint8 t address
                status.in frame ← false
                // Only process frames addressed to us or the all-station address
                address ← status.buffer[0]
                IF address = 0 THEN
                      EXIT
                ENDIF
                IF address = status.address OR address = 0xFF THEN
                      Queue frame for processing
                ENDIF
                EXIT
           ENDIF
     ENDIF
     status.fcs ← 0xFFFF
                                            // Opening flag
     status.count ← 0
     status.in frame ← true
     status.control escape ← false
     EXIT
ENDIF
IF status.in_frame= false THEN
                                            // Avoids processing out of frame octets
     EXIT
ENDIF
IF C = 0x7D THEN
                                            // HDLC transparency control escape
     status.control_escape ← true
     EXIT
ENDIF
```

v3.0.6.2

29th June 2023

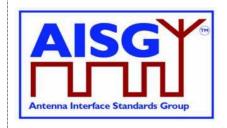

#### 11.3. Frame transmitter

The ALD frame transmitter needs a set of states per port. The frame transmitter is defined to be called every time a port is ready to transmit a single character.

#### **ALD specification:**

**END** 

FUNCTION SendMessage(uint8\_t length, uint8\_t message[0..length-1]) IS

```
IF length > «Size of status.buffer» THEN
EXIT

ENDIF

«Queue message on transmit queue»

// Enabling port transmitter will trigger TransmitterReadyEvent if serial port is idle

// Enable serial port tx

// Enables RS-485 transmitter. Does nothing if transmitter is active
```

v3.0.6.2

29th June 2023

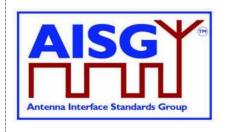

```
ON PortReset DO
     status.state ← DeQueue
DONE
ON TransmitterReadyEvent DO
                     // Character to send
     uint8 t C
     CASE status.state IS
          WHEN DeQueue:
                IF «transmit queue is empty» THEN
                     «Disable serial port tx» // Disables RS-485 transmitter
                     EXIT
                ENDIF
                «Copy message to status.buffer»
                «Remove message from transmit queue»
                status.count ← «length of message»
                status.pos ← 0
                status.fcs ← 0xFFFF
                                                      // Opening flag
                «Send 0x7E»
                status.state ← SendOctet
                EXIT
          WHEN SendOctet:
                C ← status.buffer[status.pos]
                status.fcs ← pppfcs16(status.fcs, C, 1) // Calculate new FCS
                IF C = 0x7E OR C = 0x7D THEN
                     status.state ← ControlEscape
                     «Send 0x7D»
                     status.buffer[status.pos] ← C bitwise XOR 0x20
                     EXIT
                ENDIF
                «Send C»
                status.pos ← status.pos + 1
                IF status.pos = status.count THEN
                     status.state ← FCS
                ENDIF
```

v3.0.6.2

29th June 2023

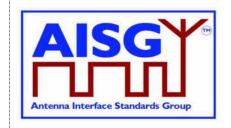

```
EXIT
WHEN ControlEscape:
     C ← status.buffer[status.pos]
     «Send C»
     status.pos ← status.pos + 1
     IF status.pos = status.count THEN
          status.state ← FCS
     ELSE
          status.state ← SendOctet
     ENDIF
     EXIT
WHEN FCS:
     status.fcs = status.fcs bitwise XOR 0xFFFF
     status.buffer[1] ← status.fcs DIV 256
     status.state ← FCS1
     // Fall-through to FCS1
WHEN FCS1:
     C ← status.buffer[0]
     IF C = 0x7E OR C = 0x7D THEN
          «Send 0x7D»
          status.buffer[0] ← C bitwise XOR 0x20
     ENDIF
     «Send C»
     status.state ← FCS2
     EXIT
WHEN FCS2:
     C ← status.buffer[1]
     IF C = 0x7E OR C = 0x7D THEN
          «Send 0x7D»
          status.buffer[1] ← C bitwise XOR 0x20
          EXIT
     ENDIF
     «Send C»
     status.state ← ClosingFlag
     EXIT
WHEN ClosingFlag:
     «Send 0x7E»
     status.state ← DeQueue
     EXIT
```

v3.0.6.2

29th June 2023

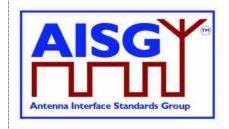

ENDCASE DONE

#### 11.4. Invalid reception

Frames shall be discarded if a framing error or data overrun occurs.

#### 11.5. Frame lengths

All ALDs shall support HDLC frame lengths between 4 and 268 octets.

NOTE: The maximum layer 2 frame length is 4 octets plus the maximum payload length (see Section 7.3. "Definition of layer 7 message format").

NOTE: The maximum layer 7 message size is 264 octets (see Section 7.4. "Definition of layer 7 message format").

NOTE: The opening, closing flag and transparency are excluded from the calculation of the layer 2 frame length.

#### 11.6. Default address

After a port reset, the port shall use the no-device address (0x00). While it has the no-device address, it shall only respond to XID messages.

#### 11.7. Window size

All ALDs shall support a window size of 1.

#### 11.8. Frame timing

An ALD shall, after reception of a frame with the P bit set, start transmitting a response between 3 ms and 10 ms from the end of the stop bit of the closing flag.

A primary shall, after reception of a response with the F bit set, start transmitting a frame no sooner than 3 ms from the end of the stop bit of the closing flag. If no such response received, the primary may start transmitting after a 15-ms timeout.

Intra frame gap is not allowed for either primary or ALDs.

The data rate is specified in Section 10.1. "General".

#### 11.9. Frame completion

A frame is completed after a transmitting station (either the primary or an ALD) has sent the closing flag.

Further transmission shall not be allowed for this frame after the closing flag is sent.

v3.0.6.2

29th June 2023

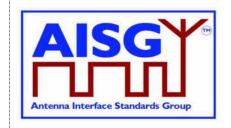

#### 11.10. ALD types

Two ALD types are defined and identified by the assigned 1-octet unsigned integer in this layer.

If the ALD is a SALD it shall use the ALD type SALD, and if the ALD is a MALD it shall use the ALD type MALD.

| ALD type | 1-octet unsigned integer |
|----------|--------------------------|
| SALD     | 64                       |
| MALD     | 65                       |

#### Table 11.10-1: ALD types and codes (informative)

NOTE: The subunit types, which are defined in subunit type standards (such as RET and TMA), shall not be used on layer 2.

#### **11.11. XID frames**

XID frames shall use the standard format (see Sections 5.5.3.1. - 5.5.3.2.3.2. in [6]). All Group Length (GL) parameters have a size of 1 octet.

Any parameter 11.11.1 (AISG parameters) in an XID command shall be supported by all ALDs. XID parameters that are not defined in Section 11.11.1. "AISG parameters" shall be ignored.

The order of PIs in an XID frame is defined in the layer 2 message definition.

NOTE: In AISG v2 PIs could be sent in any order, but this not permitted in AISG v3.0.

| XID Command                | Primary   | SALD      | MALD      |
|----------------------------|-----------|-----------|-----------|
| AISG v2 Device Scan        | Optional  | Optional  | Optional  |
| AISG v3 Device Scan        | Mandatory | Mandatory | Mandatory |
| AISG v2 Address Assignment | Optional  | Optional  | Optional  |
| AISG v3 Address Assignment | Mandatory | Mandatory | Mandatory |
| Reset Port                 | Mandatory | Mandatory | Mandatory |
| ResetALD                   | Mandatory | Mandatory | Mandatory |
| Trigger Ping               | Optional  | Optional  | Optional  |
| Ping Message               | Optional  | Optional  | Optional  |
| Disable OOK Bypass         | Optional  | Optional  | Optional  |

#### Table 11.11-1: XID command set

NOTE: Supporting Trigger Ping, Ping Message and Disable OOK Bypass are all mandatory if the ALD supports Ping.

#### 11.11.1. AISG parameters

Format Identifier (FI) shall be 0x81 and Group Identifier (GI) shall be 0xF0. Table 11.11.1-1: "HDLC parameters for ALDs" provides an overview of all Parameter Identifiers which are defined in this standard.

| PI | PL | Description of PV | PV Type |
|----|----|-------------------|---------|
|----|----|-------------------|---------|

v3.0.6.2

29th June 2023

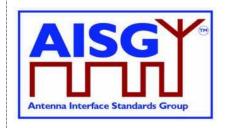

| 1  | 0–19  | Subset of UniqueID                                                           | UIDString_t                 |
|----|-------|------------------------------------------------------------------------------|-----------------------------|
| 2  | 1     | ALD Address                                                                  | uint8_t                     |
| 3  | 0–19  | Bit mask (for subset of UniqueID), indicates a device scan in AISG v2.0 mode | bit mask                    |
| 4  | 1     | ALD type (see Table 11.10-1: "ALD types and codes")                          | ALDType_t                   |
| 5  | 1     | Not used                                                                     | -                           |
| 6  | 2     | Vendor code as given in [7]                                                  | AsciiString_t               |
| 7  | 0     | Reset port                                                                   | -                           |
| 8  | 0-19  | Bit mask (for subset of UniqueID), indicates a device scan in AISG v3 mode   | bit mask                    |
| 9  | 1     | Reserved (by prior standard)                                                 | uint8_t                     |
| 10 | 0-2   | Port number                                                                  | PortNumber_t                |
| 11 | 0-2   | Bit mask (for Port number)                                                   | bit mask                    |
| 12 | 1     | Disable OOK bypass                                                           | uint8_t                     |
| 19 | 1     | Device Scan Version                                                          | uint8_t                     |
| 22 | 3-225 | List of base standard version tuples                                         | struct AISGVersion_t[1PL/3] |
| 24 | 0     | ResetALD                                                                     | -                           |
| 25 | 0     | TriggerPing                                                                  | -                           |
| 26 | 4     | PrimaryID                                                                    | uint32_t                    |
| 27 | 1-255 | List of subunit types                                                        | SubunitType_t[1PL]          |
| 28 | 0     | PingMessage                                                                  | -                           |

#### Table 11.11.1-1: HDLC parameter for ALDs

NOTE: For multi-octet integers in XID frames, the higher-order bits shall be sent in the first octet transmitted, according to Section 5.5.3.1.2. in [6].

For AsciiString(s), the left-most characters shall be transmitted first.

A bit mask which applies to an AsciiString shall be sent in the same order as the AsciiString.

Bit masks which apply to multi-octet integers shall be sent in the same order as multi-octet integers.

XID parameters are presented by the following struct in the following sections:

XID parameter with a parameter length is not equal to 0:

#### XID parameters with a parameter length is equal to 0:

v3.0.6.2

29th June 2023

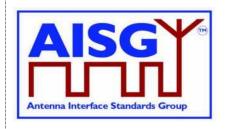

#### 11.11.2. Device scan

#### **Description (Informative):**

The device scan messages may be utilised by the primary to identify all ALDs in the NoAddress LinkState on an interface. For this purpose the primary may use PI = 8 to scan only AISG v3 compliant ALDs and may use PI = 3 to scan AISG v2.0 ALDs.

| AISG release | Device scan version |
|--------------|---------------------|
| 2.0          | Not applicable      |
| 3.0.0        | 1                   |

#### Table 11.11.2-1: AISG releases and device scan versions

#### Command specification:

Frame format for an AISG v3.0 device scan command:

#### Frame format for an AISG v2 device scan command:

#### Frame format for an AISG v3.0 device scan response:

v3.0.6.2

29th June 2023

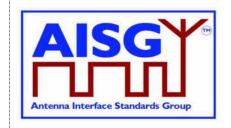

```
// List of supported AISG base standard versions
// PL must be a multiple of 3 since the size of struct AISGVersion is 3
XidParameter(22, AISGVersion_t[1..PL/3])
XidParameter(27, ListOfSubunitTypes)
```

#### Frame format for an AISG v2 device scan response:

#### **Primary specification:**

An AISG primary shall perform an AISG v3.0 device scan with DeviceScanVersion ← 1. If the primary supports AISG v2 device scan it shall then perform an AISGv2 device scan.

This ensures that all AISG v3-compliant ALDs will act in AISG v3.0 mode and not in AISG v2 backward compatible mode.

During the device scan, ALD addresses shall be assigned to all detected ALDs so that they do not respond to further device scan messages. This applies to AISG v3.0 and AISG v2 device scans.

During an AISG v2 device scan, care must be taken to ensure that the communication timeout timer does not expire, causing the ALD to perform an ALD reset.

The device scan will utilise both PI = 10 (Port number) and PI = 1 (UniqueID). The two PIs should be considered as a 21-octet pattern by the ALD.

NOTE: It might happen that a primary is connected to several AISG ports of an ALD. In this case the ALD responds to the same UniqueID pattern on all of these ports, which will end up in a collision on the AISG bus. Considering the two PIs as a 21-octet pattern solves this by ensuring a unique response from the ALD.

#### **Primary specification:**

**ENDIF** 

```
«Perform an AISG v3.0 device scan with DeviceScanVersion ← 1»
IF «AISG v2 device scan is supported» THEN
«Perform an AISG v2 device scan»
ENDIF
EXIT
ALD specification:
IF the LinkState ≠NoAddress THEN
EXIT
```

v3.0.6.2

29th June 2023

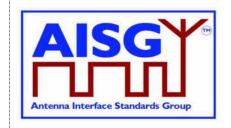

```
IF «the frame contains UniqueID (PI = 1)»
     AND «the frame contains BitmaskUniqueID (PI = 8)»
     AND «the frame contains PortNumber (PI = 10)»
     AND «the frame contains BitmaskPortNumber (PI = 11)»
     AND «the frame contains DeviceScanVersion (PI = 19)» THEN
     AISGv3DeviceScan()
ELSEIF «if the ALD implements v2 support»
     AND «the frame contains UniqueID (PI = 1)»
     AND «the frame contains Bitmask (PI = 3)» THEN
     AISGv2DeviceScan()
ENDIF
EXIT
AISGv3DeviceScan():
     uint8_t Version
     uint8_t MaskedValue[1..19]
     uint8 t Length
     uint8_t MaskLength
     PortNumber_t RxPortNumber
     uint8 t N
     Version ← DeviceScanVersion (PI = 19)
     IF Version ≠ 1 THEN
          EXIT
     ENDIF
     Length ← «length (PL) of PortNumber (PI = 10)»
     MaskLength ← «length (PL) of BitmaskPortNumber (PI = 11)»
     IF MaskLength ≠ Length OR Length > 2 THEN
          EXIT
     ENDIF
     RxPortNumber ← «port number on which the frame was received»
     MaskedValue[1..Length] ← «length right-most octets of RxPortNumber»
     MaskedValue ← «MaskedValue bitwise AND BitmaskPortNumber (PI = 11)»
     IF MaskedValue ≠ PortNumber (PI = 10) THEN
          EXIT
     ENDIF
     Length ← «length (PL) of UniqueID (PI = 1)»
     MaskLength ← «length (PL) of BitmaskUniqueID (PI = 8)»
     IF MaskLength ≠ Length OR MaskLength > 19 THEN
          EXIT
     ENDIF
```

v3.0.6.2

29th June 2023

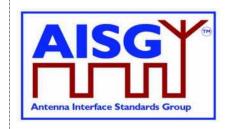

```
IF MaskLength ≥ 1 THEN
           // Compare the vendor code as follows:
           N \leftarrow \min(L,2)
           MaskedValue [1..N] ← «N left-most octets of the UniqueID»
           B[1..N] ← «N left-most octets of BitMaskUniqueID (PI = 8) »
           MaskedValue ← MaskedValue bitwise AND B
           C ← «N-left most octets of UniqueID (PI = 1)»
           IF MaskedValue ≠ C THEN
                 EXIT
           ENDIF
     ENDIF
     IF MaskLength ≥ 3 THEN
           // Compare the right-most characters of the UniqueID as follows:
           N ←MaskLength - 2
           MaskedValue [1..N] ← «the N right-most octets of the ALD UniqueID»
           B[1..N] ← «N right-most octets of BitMaskUniqueID (PI = 8) »
           MaskedValue ← MaskedValue bitwise AND B
           C ← «N right-most octets of UniqueID (PI = 1) »
           IF MaskedValue ≠ C THEN
                 EXIT
           ENDIF
     ENDIF
«Send AisgV3DeviceScanResponse with the ALD identification data PI = 1 (complete
UniqueID), PI = 4 (ALD type), PI = 6 (vendor code), PI = 10 (port number), the list of base
standard versions supported by the DeviceScanVersion (PI = 22) and PI = 27 (complete list
of subunit types supported by this ALD)»
EXIT
AISGv2DeviceScan():
     uint8 t K ← «the length (PL) of UniqueID (PI = 1)»
     uint8 t L ← «the length (PL) of Bitmask (PI = 3)»
     IF L \neq K OR L > 19 THEN
           EXIT
     ENDIF
     IF L ≥ 1 THEN
           // Compare the vendor code as follows:
           uint8_t N \leftarrow min (L,2)
           uint8_t A[1..N] ← «N left-most octets of the ALD UniqueID»
           uint8_t B[1..N] ← «the N left-most octets of Bitmask (PI = 3)»
           A ← A bitwise AND B
           uint8_t C[1..N] ← «the N left-most octets of UniqueID (PI = 1)»
```

v3.0.6.2

29th June 2023

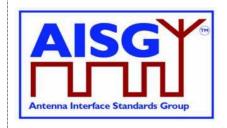

```
IF A \neq C THEN EXIT ENDIF

ENDIF

ENDIF

IF L \geqslant 3 THEN

// Compare the right-most characters of the UniqueID as follows: uint8_t N \leftarrow L-2

uint8_t A[1..N] \leftarrow «the N right-most octets of the ALD UniqueID» uint8_t B[1..N] \leftarrow «the N right-most octets of Bitmask (PI = 3)» A \leftarrow A bitwise AND B

uint8_t C[1..N] \leftarrow «N right-most octets of UniqueID (PI = 1)»

IF A \neq C THEN

EXIT

ENDIF
```

«Send AisgV2DeviceScanResponse with the ALD identification data PI = 1 (complete UniqueID), PI = 4 (ALD type) and PI = 6 (vendor code)» EXIT

NOTE: All ALDs which support AISG v3.0 and higher shall support device scan with PI = 8.

NOTE: All ALDs which support AISG v2 or lower shall support device scan with PI = 3.

NOTE: The DeviceScanVersion enables future updates of the device scan process. In later releases the meaning of DeviceScanVersion greater than 1 may be defined.

NOTE: Due to different drive capabilities of individual RS-485 components, one ALD may over-power the signal from the other ALDs. In order to detect any overpowered ALDs, the primary shall perform suitable extra device scan commands.

NOTE: This message contains information which selects a subset of ALDs, therefore its P/F bit is set. (During device scan collisions are accepted.)

#### 11.11.3. Address assignment

#### **Description (Informative):**

The XID command AddressAssignment is used by the primary to assign an ALDAddress to an ALD.

#### **Command specification:**

v3.0.6.2

29th June 2023

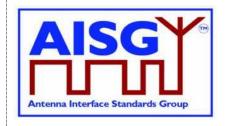

```
Optional XidParameter(1, UniqueID)
                                                     // UniqueID can be supplied
                                                     // partially
     Optional XidParameter(4, ALDType)
     Optional XidParameter(6, VendorCode)
     Optional XidParameter(10, PortNumber)
PrimaryFrame AisgV2AddrAssignCommand {
     uint8_t address ← 0xFF // All-station address
     uint8_t Ctrl ← 0xBF

uint8_t FI ← 0x81

uint8_t GI ← 0xF0

uint8_t GL
                                       // Control field for XID
                                       // Format identifier
// Group identifier
                                        // Number of following octets
     XidParameter(2, ALDAddress)
     Optional XidParameter(1, UniqueID) // UniqueID can be supplied partially
     Optional XidParameter(4, ALDType)
     Optional XidParameter(6, VendorCode)
ALDFrame AisgV3AddrAssignResponse {
                               // Assigned ALDAddress
     uint8 t address
     uint8_t Ctrl ← 0xBF
                                       // Control field for XID
     uint8_t FI ← 0x81 // Format identifier
uint8_t GI ← 0xF0 // Group identifier
uint8_t GI // Number of Cold
                                        // Group identifier
// Number of following octets
     uint8 t GL
     XidParameter(1, UniqueID)
                                        // ALD UniqueID
     XidParameter(4, ALDType)
     XidParameter(10, PortNumber)
ALDFrame AisgV2AddrAssignResponse {
     uint8 t address
                                // Assigned Automatic
// Control field for XID
                                        // Assigned ALDAddress
     uint8_t Ctrl ← 0xBF
                                  // Format identifier
// Group identifier
     uint8_t FI \leftarrow 0x81
uint8_t GI \leftarrow 0xF0
     uint8 t GL
                                        // Number of following octets
     XidParameter(1, UniqueID)
                                        // ALD UniqueID
     XidParameter(4, ALDType)
}
```

#### **Primary specification:**

The primary broadcasts the XID command to which all matching ALD(s) will respond. The primary shall ensure that only one ALD matches the supplied parameter(s).

The UniqueID parameter can be supplied partially with a length of 1 to 19 octets. If the UniqueID parameter (PI = 1) is supplied partially, the right-most PL octets shall be supplied.

If the primary discovered an ALD during an AISG v2 device scan, it shall assign a unique ALDAddress to the ALD with an AisgV2AddrAssign command.

If the primary discovered an ALD during an AISG v3.0 device scan with DeviceScanVersion ← 1, it shall assign a unique ALDAddress using an AisgV3AddrAssign command, specifying the selected AISG base standard version.

It is not permitted to send more than one AISG base standard version.

v3.0.6.2

29th June 2023

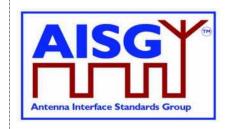

#### **ALD** specification:

```
IF the «frame contains the ALDAddress (PI = 2)» THEN
     IF «the frame contains BaseStandardVersion (PI = 22) » THEN
           «Continue with AISGv3AddrAssign()»
     ELSE
           «Continue with AISGv2AddrAssign()»
     ENDIF
EXIT
AISGv3AddrAssign():
uint8_t L ← «length (PL) of PrimaryID (PI=26)»
IF L \neq 4 THEN
     EXIT
ENDIF
uint8_t L ← «length (PL) of BaseStandardVersion (PI = 22)»
IF L ≠ 3 OR «BaseStandardVersion is not supported» THEN
     EXIT
ENDIF
IF «the frame contains UniqueID (PI = 1)» THEN
     uint8_t N ← «the length of the ALD UniqueID»
     uint8_t L ← «length (PL) of UniqueID (PI = 1)»
     IF L > N THEN
           EXIT
     ELSE
           uint8_t A[1..L] ← «the L right-octets of the ALD UniqueID»
           uint8_t B[1..L] ← «UniqueID (PI = 1)»
           IF A \neq B THEN
                EXIT
           ENDIF
     ENDIF
ENDIF
IF «the frame contains ALDType (PI = 4)» THEN
     uint8_t L ← «length (PL) of ALDType (PI = 4)»
     IF L \neq 1 THEN
           EXIT
     ELSE
           uint8_t A ← «the ALDType»
           uint8 t B ← «ALDType (PI = 4)»
           IF A \neq B THEN
                EXIT
           ENDIF
```

v3.0.6.2

29th June 2023

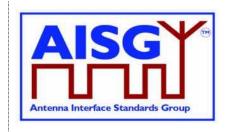

```
ENDIF
ENDIF
IF «the frame contains the VendorCode (PI = 6)» THEN
     uint8_t L ← «length (PL) of VendorCode (PI = 6)»
     IF L \neq 2 THEN
           EXIT
     ELSE
           uint8_t A[1..L] ← «the ALD Vendor code»
           uint8_t B[1..L] ← «VendorCode (PI = 6)»
           IF A \neq B THEN
                EXIT
           ENDIF
     ENDIF
ENDIF
IF «frame contains PortNumber (PI = 10)» THEN
     uint8_t L ← «length (PL) of PortNumber (PI = 10)»
     IF L \neq 2 THEN
           EXIT
     ELSE
           uint8_t A[1..L] ← «the port number on which the frame was received»
           uint8_t B[1..L] ← PortNumber (PI = 10)
           IF A \neq B THEN
                EXIT
           ENDIF
     ENDIF
ENDIF
«Send AisgV3AddrAssignResponse with the ALD identification data PI = 1 (complete
UniqueID) and PI = 4 (ALDType), and PI = 10 (PortNumber on which the request was
received)»
PrimaryIDs[CurrentPort] ← «PV of PI = 26»
SWITCH LinkState[CurrentPort] TO AddressAssigned
EXIT
AISGv2AddrAssign():
IF «frame contains the UniqueID (PI = 1)» THEN
     uint8_t variable N ← «the length of the ALD UniqueID»
     uint8_t variable L ← «the length (PL) of UniqueID (PI = 1)»
     IF L > N THEN
           EXIT
     ELSE
           uint8_t A[1..L] ← «the L right-octets of the ALD UniqueID»
           uint8_t B[1..L] ← «UniqueID (PI = 1) »
```

v3.0.6.2

29th June 2023

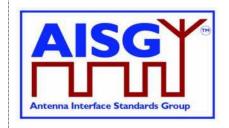

```
IF A \neq B THEN
                EXIT
           ENDIF
     ENDIF
ENDIF
IF «frame contains the ALDType (PI = 4)» THEN
     uint8_t variable L ← «the length (PL) of ALDType (PI = 4)»
     IF L \neq 1 THEN
           EXIT
     ELSE
           uint8_t A ← «the ALDType»
           uint8_t B[1..L] \leftarrow «ALDType (PI = 4)»
           IF A \neq B THEN
                EXIT
           ENDIF
     ENDIF
ENDIF
IF «frame contains the VendorCode (PI = 6)» THEN
     uint8_t L ← «the length (PL) of VendorCode (PI = 6)»
     IF L \neq 2 THEN
           EXIT
     ELSE
           uint8_t A[1..L] ← «the ALD VendorCode»
           uint8_t B[1..L] ← «VendorCode (PI = 6)»
           IF A \neq B THEN
                EXIT
           ENDIF
     ENDIF
ENDIF
«Send AisgV2AddrAssignResponse with the ALD identification data PI = 1 (complete
UniqueID) and PI = 4 (ALDType)»
SWITCH LinkState[CurrentPort] TO AddressAssigned
EXIT
```

NOTE: This message contains information which selects a subset of ALDs, therefore its P/F bit is set.

#### **11.11.4.** Reset port

#### **Description (Informative):**

The ResetPort command is used to reset the layer 2 link of the ALD and to switch an AISG port into the NoAddress LinkState.

v3.0.6.2

29th June 2023

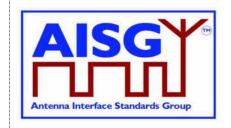

#### **Command specification:**

```
PrimaryFrame ResetPortCommand {
     uint8 t address
                                          // All-station address or ALDAddress
                                      // Control field for XID
// Format identifier
     uint8 t Ctrl ← 0xBF
     // Group identifier
     XidParameter(7)
                                          // Reset port PI
}
ALDFrame ResetPortResponse {
     uint8 t address
                                          // ALDAddress
     uint8_t Ctrl \leftarrow 0xBF
                                         // Control field for XID
     uint8_t FI\leftarrow 0 \times 81uint8_t GI\leftarrow 0 \times F0uint8_t GL\leftarrow 0 \times 02
                                          // Format identifier
                                          // Group identifier
     XidParameter(7)
                                          // Reset port PI
}
```

#### **Primary specification:**

#### **ALD specification:**

IF «any other XID parameter than the ResetPort parameter is supplied in the frame» THEN FXIT

**ENDIF** 

IF « PL value of ResetPort »  $\neq$  0 THEN

**ENDIF** 

IF «the received XID command is addressed to the ALD» THEN «Send the ResetPort response»

**ENDIF** 

SWITCH LinkState[Port] TO NoAddress // without performing an ALD reset EXIT

NOTE: This message contains information which selects a subset of ALDs, therefore its P/F bit is set.

#### 11.11.5. Reset ALD

#### **Description (Informative):**

The ResetALD command is used to perform a reset on an ALD. This command affects the ALD controller (subunit 0) and all the subunits of the ALD, as well as communication with all primaries connected to the ALD.

This command can also be broadcast to all ALDs. In such case it can be targeted to a specific ALD through the use of the UniqueID XID parameter.

If the optional parameter UniqueID, which identifies a specific ALD, is included in this message then the P/F bit is set, meaning the control field value shall be 0xBF. Otherwise the P/F bit is not set, meaning the control field value shall be 0xAF.

v3.0.6.2

29th June 2023

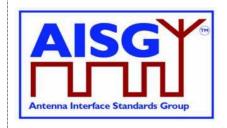

#### **Command specification:**

```
PrimaryFrame ResetALDCommand {
     uint8 t address
                                            // All-station address or ALDAddress
     uint8 t Ctrl
                                            // Control field for XID, see text above
     uint8_t FI \leftarrow 0x81
uint8_t GI \leftarrow 0xF0
                                            // Format identifier
     uint8_t GI
uint8_t GL
                                            // Group identifier
                                             // Number of following octets
                                             // ResetALD PI
     XidParameter(24)
     Optional XidParameter(1, UniqueID) // Entire ALD UniqueID
}
ALDFrame ResetALDResponse {
                                      // ALDAddress
     uint8_t address
                                      // Control field for XID
     uint8_t Ctrl ← 0xBF
uint8_t FI ← 0x81
uint8_t GI ← 0xF0
uint8_t GL
                                       // Format identifier
                                    // Group identifier
     uint8 t GL
                                      // Number of following octets
     XidParameter(24)
                                      // ResetALD PI
     XidParameter(1, UniqueID) // Entire ALD UniqueID
```

```
Primary specification:
ALD specification:
IF «the frame contains any other XID parameters than ResetALD (PI = 24)» AND «UniqueID
     (PI = 1)» THEN
     EXIT
ENDIF
IF «the PL value of ResetALD» \neq 0 THEN
     EXIT
ENDIF
IF LinkState[Port] ≠ Connected THEN
                                            // port is not a control port
     IF «the ALD is a MALD» THEN
           EXIT
     ELSIF «any other SALD port is a control port» THEN
           EXIT
     ENDIF
ENDIF
IF «the frame is addressed to the all-station address»
     AND «contains the XID parameter UniqueID (PI = 1)» THEN
     uint8 t L
     uint8_t A[1..19]
     uint8_t B[1..19]
     L ← «Length (PL) of UniqueID (PL = 1)»
     IF L≠19 THEN
           EXIT
     ENDIF
     A ← «the ALD UniqueID»
     B ← «UniqueID (PL = 1)»
```

v3.0.6.2

29th June 2023

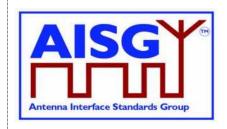

```
IF A≠B THEN
EXIT
ENDIF

ENDIF

IF «the received XID command is addressed to the ALD» THEN
«Send the ResetALD response»

ENDIF

«Perform an ALD reset»

EXIT
```

#### 11.11.6. Trigger Ping

#### **Description (Informative):**

The XID command TriggerPing is used by the primary to synchronise the sending and monitoring of a Ping message. No TriggerPing is needed for PreparePing phase to "end". There is no TriggerPing response as the next event should be the occurance of a PingMessage. If a ping cycle synchronises across multiple primary branches, the first and last TriggerPing of that ping cycle shall be sent within 5 ms of one another.

See Section 8.4. "The Ping Process" for details.

#### Command specification:

#### **Primary specification:**

#### **ALD specification:**

```
IF «the XID command is not addressed to the all-station address» THEN EXIT

ENDIF

IF «any other XID parameter than the TriggerPing parameter is supplied in the frame» OR «GL number of following octets» ≠ 2
OR «PL value of the TriggerPing» ≠ 0 THEN EXIT

ENDIF

IF ALDState = PingerBroadcastWaitState THEN SWITCH ALDState TO PingerRestrictedState
```

INITIATE TIMER PingTimer TO 45 MILLISECONDS

SELECT RFPortToSendPing

v3.0.6.2

29th June 2023

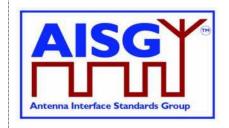

```
IF ALDType = MALD THEN
           «Deactivate all OOK paths that do not have active layer 2 links
          to other primaries»
     ELSE
           «Deactivate all OOK paths»
     ENDIF
ELSEIF ALDState = ListenerBroadcastWaitState THEN
     SWITCH ALDState TO ListenerRestrictedPreparationState
     INITIATE TIMER PingTimer TO 40 MILLISECONDS
     SELECT RFPortToSendPing
     IF ALDType = MALD THEN
           «Deactivate all OOK paths that do not have active layer 2 links to other
          primaries»
     ELSE
           «Deactivate all OOK paths»
     ENDIF
ENDIF
EXIT
```

NOTE: This message is intended for the pre-selected Pinger and no responses to this XID message is expected, therefore its P/F bit is not set.

#### 11.11.7. Ping message

#### **Description:**

The XID message PingMessage is used to detect the connected RF path between ports and provides the pingee with the primary's ID. The Ping message is sent by the armed Pinger when triggered by the TriggerPing XID command. The Ping message may be received by any number of ALDs that are listening.

An ALD that is in the ListenerRestrictedMonitorState and receives the Ping message shall record the PrimaryID from the Ping message and the fact that a Ping message was received. This should be utilised by the primary to verify that the Ping message is not part of a ping cycle controlled by another primary. (The ALD is restored to normal operation by the Ping Timer irrespective of whether or not the Ping message was received.)

NOTE: The PingMessage does not follow the concept of unbalanced data links according to [6] and is an AISG-specific exception to the HDLC standard.

#### Command specification:

```
ALDFrame PingMessage {

uint8_t address \( - 0xFF \) // All-station address

uint8_t Ctrl \( - 0xAF \) // Control field for XID

uint8_t FI \( - 0x81 \) // Format identifier

uint8_t GI \( - 0xF0 \) // Group identifier

uint8_t GL // Number of following octets

XidParameter(28) // PingMessage PI

XidParameter(26, PrimaryID) // PrimaryID PI, PL = 4

}
```

v3.0.6.2

29th June 2023

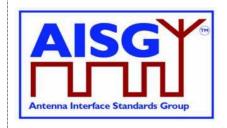

#### **Primary specification:**

#### **ALD specification:**

NOTE: This message is sent after the pre-selected Pinger receives the TriggerPing command. No responses to this XID message is expected, therefore its P/F bit is not set.

#### 11.11.8. Disable OOK bypass

#### **Description (Informative):**

The primary shall use this command to enable and disable the OOK bypasses between RF ports within an ALD. The disabling of OOK bypasses can be used to stop the Ping message from being heard by other ports though the bypasses, which would make the Ping results and determining the order of the ALDs unreliable.

#### **Command specification:**

#### **Primary specification:**

#### **ALD** specification:

```
IF «any other XID parameter than the DisableOOKBypass parameter is supplied in the frame» THEN EXIT
```

**ENDIF** 

```
IF « PL value of DisableOOKBypass» \neq 1 THEN EXIT
```

**ENDIF** 

IF «the flag is 1» THEN

«Close all OOK bypasses belonging to the port at which the frame was received» ELSE

«Open all OOK bypasses belonging to the port at which the frame was received» ENDIF

v3.0.6.2

29th June 2023

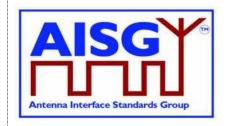

**EXIT** 

NOTE: This message contains information for a specific ALD to find out the order of the ALDs in the antenna line, therefore its P/F bit is set.

#### 11.12. Link establishment

#### **Description (Informative):**

Once the ALD has been assigned an ALDAddress via an AISG port, the primary may initiate the link establishment by sending the SNRM command frame on this AISG port.

#### **Command specification:**

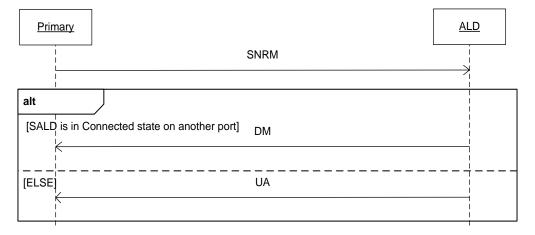

Figure 11.12-1: Sequence diagram for link establishment

#### **Primary specification:**

The primary shall use this command to establish an active layer 2 link to every ALD which it can detect on the AISG bus.

NOTE: These active links are needed so that the ALD is aware of active AISG communication on these ports and associated ports and does not deactivate its internal OOK bypasses due to an ongoing Ping process started by another primary.

v3.0.6.2

29<sup>th</sup> June 2023

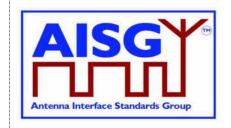

#### **ALD** specification:

```
IF «the ALD is a SALD» THEN
     IF «the SALD is not in Connected LinkState»
          OR «the SALD is in Connected LinkState on
          the same port where the frame was received » THEN
          SWITCH LinkState TO Connected
           «Assign the AISG input port that received the SNRM command as
          the control port»
           «Respond with UA frame»
          EXIT
     ELSE
           «Respond with DM frame»
     ENDIF
ELSEIF «the ALD is a MALD» THEN
     «Change the HDLC link state to Connected LinkState»
     «Respond with UA frame»
     EXIT
ENDIF
EXIT
```

#### 11.13. Communication timeout

An ALD shall implement a communication timeout timer that is common for all AISG ports, which is started immediately after an ALD reset with a timeout of 24 hours. Whenever the ALD receives a valid HDLC frame addressed to itself, or to the all-station address, on any AISG port, it shall restart the communication timeout timer with a timeout of 3 minutes.

In either case, if the communication timeout timer expires, the ALD shall perform a port reset.

#### 11.14. HDLC description

This is an overview of the defined HDLC Class UNC1,15.1 TWA according to [6].

In the descriptions below, station A refers to the transmitting station (a primary or an ALD) and station B refers to the receiving station (an ALD or a primary).

#### 11.14.1. Basic structure

In AISG v3.0 the primary controls the bus and a number of ALDs which are only allowed to transmit when the primary gives them permission to do so.

All frames are transmitted with the layout shown in Table 11.14.1-1: "Format of an HDLC frame".

| Flag    | ADDR    | Control      | INFO            | FCS      | Flag    |  |
|---------|---------|--------------|-----------------|----------|---------|--|
| 1 octet | 1 octet | 1 octet      | N octets        | 2 octets | 1 octet |  |
| 0x7E    | Address | Control bits | Variable length | CRC      | 0x7E    |  |

Table 11.14.1-1: Format of an HDLC frame

v3.0.6.2

29th June 2023

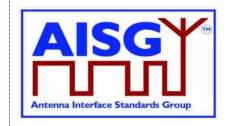

All frames begin with a starting flag (0x7E) and end with a closing flag (0x7E).

Station A calculates a Frame Check Sequence (CRC16) on all octets which follow the starting flag but not including the FCS octets. The checksum is calculated using the code found in Section A.1. in [9]. The checksum is transmitted as FCS in little endian order and is followed by the closing flag.

Station B calculates the checksum using the same procedure on all octets between the flags. When it finds the closing flag it compares the checksum to 0xF0B8. If it is a match, the frame is processed otherwise it is discarded.

The address field contains the ALDAddress of the targeted ALD. The ALD shall evaluate every frame which is sent to its ALDAddress.

If the primary sends the frame, it is called a (layer 2) command and the address field contains the ALDAddress of the ALD as destination.

If the ALD sends the frame, it is called a (layer 2) response and the address field contains the ALDAddress of the ALD as source.

NOTE: ALDs cannot communicate directly with each other.

#### 11.14.2. All-station address

An ALD shall evaluate every frame which is sent to the all-station address (0xFF).

#### 11.14.3. No-station address

An ALD shall send device scan responses from the no-station address (0x00).

#### 11.14.4. Basic transparency conversion

Since the frame may contain 0x7E, basic transparency is used, which means that 0x7E is transmitted as 0x7D 0x5E and 0x7D is transmitted as 0x7D 0x5D. The receiving station converts back on reception.

Basic transparency conversion is performed after the checksum has been calculated and added to the frame, that is the basic transparency conversion also applies to the checksum.

#### 11.14.5. Layer 2 frame types

Three different frame types are defined in the layer 2:

- I-frames contain data as well as a send and receive counter
- S frames contain a receive counter (RR/RNR frames)
- U frames are unnumbered (XID, UA, DM, SNRM and FRMR frames)

The INFO field is only present in I-frames, XID frames and FRMR frames.

Table 11.14.5-1: "Frame types:" lists the valid frame types that may be sent by the primary and the ALDs.

| Primary | ALD |
|---------|-----|
|---------|-----|

v3.0.6.2

29th June 2023

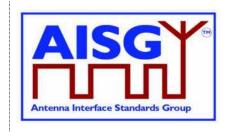

| Frame type I    | Frame type I    |
|-----------------|-----------------|
| Frame type RR   | Frame type RR   |
| Frame type RNR  | Frame type RNR  |
| Frame type SNRM | Frame type UA   |
| Frame type XID  | Frame type DM   |
| Frame type DISC | Frame type XID  |
|                 | Frame type FRMR |

**Table 11.14.5-1: Frame types** 

#### 11.14.5.1. SNRM frame (Set Normal Response Mode)

On reception of this command the ALD enters the Connected LinkState, re-initialise its sequence number variables and then responds with UA. If the ALD rejects the SNRM it responds with DM.

#### 11.14.5.2. DISC frame (Disconnect)

On reception of this command while the ALD is in the Connected LinkState, it enters the AddressAssigned LinkState and then response with UA. Otherwise, it responds with DM.

#### 11.14.5.3. UA frame (Unnumbered Acknowledge)

This response is used by the ALD to confirm that the ALD received and acted on an SNRM or DISC command.

#### 11.14.5.4. DM frame (Disconnected Mode)

This response is used by the ALD to inform the primary that the ALD is disconnected or it cannot enter the Connected LinkState.

#### 11.14.5.5. RR frame (Receiver Ready)

This frame is used by station A to inform station B (primary or ALD) that station A is ready to receive an I-frame, that is that it has empty buffers. This aspect is used for flow control.

The RR frame also contains the sequence number of the next frame station A expects to see. This works both as an ACK and a NAK depending on the value of the transmitted sequence number.

If a station does not receive an ACK in the defined timeout (see Section 11.8. "Frame timing"), it shall retransmit the frame with the same sequence number.

#### 11.14.5.6. RNR frame (Receiver Not Ready)

This frame is used by station A to inform station B (primary or ALD) that station A is not ready to receive an I-frame, for instance because it has no empty buffers. Station B shall then stop transmitting I-frames. This aspect is used for flow control.

An ALD shall have at least two I-frame buffers for each primary that it can support.

v3.0.6.2

29th June 2023

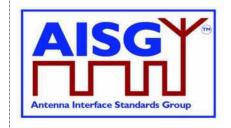

The RNR frame also contains the sequence number of the next frame that station A expects to see. This works both as an ACK and a NAK depending on the value of the transmitted sequence number.

If a station does not receive an ACK in the defined timeout (see Section 11.8. "Frame timing"), it shall retransmit the frame with the same sequence number.

NOTE: At some point the primary may give up and report an alarm.

#### 11.14.5.7. I-Frame (Information)

This frame is used to transfer a block of data together with its sequence number. The frame also includes the sequence number of the next frame station A expects to see. This way, it works as an RR. Like RR, it enables transmission of I-frames from station B.

If a station does not receive an ACK in the defined timeout (see Section 11.8. "Frame timing"), it shall retransmit the frame with the same sequence number.

The INFO field in an I-frame contains the layer 7 messages.

#### 11.14.5.8. FRMR (Frame Reject)

This response is used by the ALD to indicate an error condition in the following cases:

- If the ALD receives an invalid layer 2 command (not one of those in Table 11.14.5-1), then set bit w to 1.
- If the ALD receives a layer 2 command containing an information field, where no information field is permitted, then set bit x to 1 and bit w to 1.
- If the ALD receives an I-frame or XID-frame with an information field which exceeds the maximum information field length, then set bit y to 1.
- If the ALD receives an invalid N(R) which identifies an I-frame which has previously been transmitted and acknowledged or an I-frame which has not been transmitted and is not the next sequential I-frame awaiting transmission, then set bit z to 1.

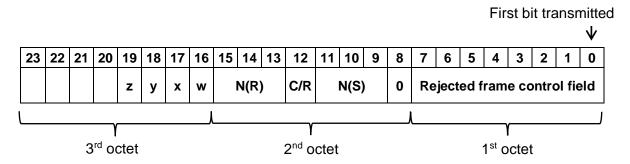

Table 11.14.5.8-1: Format of the INFO field of an FRMR frame

#### 11.14.6. XID frame

XID frames are used to scan the AISG bus, to negotiate AISG parameters and to broadcast commands from the primary to all ALDs or from one ALD to the primary.

XID frames use the following format in the INFO field to transfer parameters:

v3.0.6.2

29th June 2023

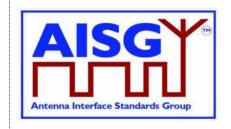

| FI ( | GI GL | PI | PL | PV | PI | PL | PV |
|------|-------|----|----|----|----|----|----|
|------|-------|----|----|----|----|----|----|

#### Table 11.14.6-1: Format of the INFO field of an XID frame

The parameters are identified by a one octet Format Identifier (FI) code and a one octet Group Identifier (GI) code. The Group Length (GL) is a one octet unsigned integer giving the length in octets of the parameters following it.

A parameter consists of a sequence of PI/PL/PV values. The Parameter Identifier (PI) is a one octet code identifying the parameter. Parameter Length (PL) is a one octet unsigned integer giving the length in octets of the Parameter Value (PV).

The parameter order is defined for every AISG XID command.

#### 11.14.7. Control field definition

Table 11.14.7-1: "Definition of control fields" defines the control field for every layer 2 frame type.

| FIRST | DIT | trai | nsm | ittea |
|-------|-----|------|-----|-------|
|       |     |      |     |       |

| Control field format for | Control field bits |      |   |          |   |   |   |   |
|--------------------------|--------------------|------|---|----------|---|---|---|---|
|                          | 7                  | 6    | 5 | 4        | 3 | 2 | 1 | 0 |
| I-frame                  |                    | N(R) |   | P/F N(S) |   |   |   | 0 |
| RR frame                 | N(R)               |      |   | P/F      | 0 | 0 | 0 | 1 |
| RNR frame                | N(R)               |      |   | P/F      | 1 | 0 | 0 | 1 |
| UA frame                 | 0                  | 1    | 1 | P/F      | 0 | 0 | 1 | 1 |
| SNRM frame               | 1                  | 0    | 0 | P/F      | 0 | 0 | 1 | 1 |
| FRMR frame               | 1                  | 0    | 0 | P/F      | 0 | 1 | 1 | 1 |
| DM frame                 | 0                  | 0    | 0 | P/F      | 1 | 1 | 1 | 1 |
| XID frame                | 1                  | 0    | 1 | P/F      | 1 | 1 | 1 | 1 |

Table 11.14.7-1: Definition of control fields

NOTE: N(S) = transmitting send sequence number (bit 1 = low-order bit) N(R) = transmitting receive sequence number (bit 5 = low-order bit)

#### 11.14.8. Poll

A poll is a frame from the primary where the P/F (Poll / Final) bit in the control field is set to 1. This informs the ALD that it is allowed to transmit a response frame.

All I-frames, S-frames and U-frames except XID from the ALD shall have the P/F bit set. For XID messages this is defined in the message description. For U-frames P/F bit depends on the message XID.

U-frames require a specific U-frame response (for instance an SNRM/UA exchange).

When the ALD receives an I-frame or S-frame, it shall transmit the oldest queued I-frame, if any; otherwise it shall transmit an S-frame.

v3.0.6.2

29th June 2023

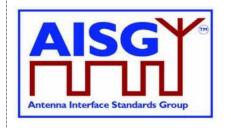

NOTE: In general, a broadcast frame does not have the P/F bit set to avoid collisions due to responses from multiple ALDs. However, some messages contain information that selects the target and avoids multiple responses, which is why for those cases the P/F bit is set

v3.0.6.2

29th June 2023

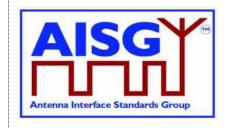

#### 12. LAYER 7

#### 12.1. General

Layer 7 defines the commands and responses for direct communication between a primary and an ALD.

This section outlines and defines commands that are common and applicable to all ALDs, while subunit type-specific commands and functionality are defined in subunit type standards.

#### 12.2. Integer representation in layer 7

Multi-octet integer values are transmitted in little endian order. Signed integers are represented as 2-complement values.

#### 12.3. Services expected from layer 2

Layer 7 requires an assured in-sequence delivery service from layer 2. Layer 7 must be informed by layer 2 if the assured in-sequence delivery service is no longer available.

#### 12.4. Layer 7 message timing

ALD commands shall, unless otherwise specified, provide a response message within 1 second. Commands declared as Time-Consuming Commands (TCC) have a longer maximum response time.

The response time is measured from the time the message frame was received by layer 2 to the time the response message is ready for transfer by layer 2.

#### **12.5. Alarms**

In some situations, a command may cause a change of operating conditions; for instance, a SetTilt command might cause a RET subunit to discover that an actuator is jammed or that a previously jammed actuator works again. In these cases, an AlarmIndication reporting the change of operating conditions shall be issued in addition to the response message to those primaries that have subscribed to alarms.

An alarm informs the receiver of a fault. There is no response to an alarm. Alarms are cleared when the cause of the fault has ceased.

Response code GeneralError is a special response for the ALD vendor to provide more information about the issue ALD is having. When using response code GeneralError, the ALD shall provide meaningful additional information about the reason why GeneralError was issued by using the GetDiagnosticInformation command.

#### 12.6. General command handling

This section defines the general behaviour of ALDs.

v3.0.6.2

29th June 2023

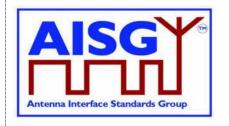

The primary shall support all return codes listed both in this document and in subunit type standards that it supports.

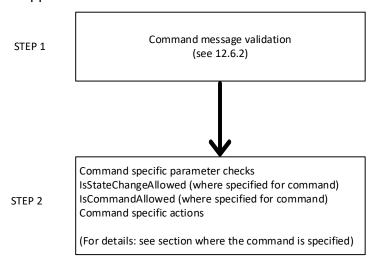

Figure 12.6-1: Layer 7 command handling procedure

#### 12.6.1. Alarm handling

An ALD shall have an array LinkAlarms which contains the current alarm state (both ALD contoller alarms and subunit alarms) for every layer 2 link.

The Alarm severity state is defined in [8]. Severity Indeterminate, defined in [8], is not used in this standard.

```
struct AlarmState_t {
    AlarmCode_t Alarm
    Severity_t Severity
}
struct SubunitAlarmStates_t {
    AlarmState_t Alarms[1..NrOfSubunitAlarms]
}
struct LinkAlarmStates_t {
    AlarmState_t ALDControllerAlarms[1..NrOfALDControllerAlarms]
    SubunitAlarmStates_t SubunitAlarms[1..NrOfSubunits]
}
LinkAlarmStates t LinkAlarms[1..NUMBER OF AISGPorts]
```

The array ALDControllerAlarms contains all alarms raised by the ALD controller (subunit 0).

v3.0.6.2

29th June 2023

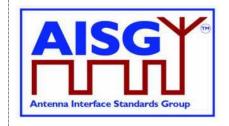

The array SubunitAlarms contains all alarms raised by the subunits of the ALD. NrOfSubunitAlarms specifies the number of defined subunit alarm types for a subunit type. It is subunit type-specific and defined in the relevant subunit type standard. All the tables shall be initialised with Severity = Cleared for every Alarm during the start-up of the ALD.

After an ALD reset, all alarm states shall be cleared.

```
IF "the ALD responds with an error message"

AND "the ReturnCode_t is also an AlarmCode" THEN

RAISE AlarmCode_t SEVERITY Severity_t ON ALD

ELSEIF "the ALD detects a fault, which is valid for the ALD controller (subunit 0)" THEN

RAISE AlarmCode_t SEVERITY Severity_t ON ALD "in ALDControllerAlarms for every layer 2 link"
```

ELSEIF «the ALD detects that a fault no longer exists» THEN CLEAR AlarmCode\_t ON ALD

**ENDIF** 

**EXIT** 

#### 12.6.2. Command message validation

The following conditions shall be checked after an ALD receives a command, before the parsing of command-specific behaviour. The response shall be sent if conditions fail, except for an I-frame shorter than 8 octets which shall be silently discarded.

#### Message format:

#### Primary pseudocode:

(This section is intentionally left blank)

v3.0.6.2

29<sup>th</sup> June 2023

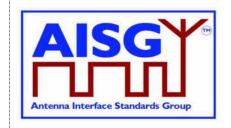

#### ALD pseudocode:

IF «the command is shorter than 8 octets» THEN

EXIT // The command is silently discarded

ELSEIF «the L2 command message has a length inconsistent with its L7 DataLength

field value» THEN

RETURN FormatError

**EXIT** 

// Check that the command is implemented by this ALD

ELSEIF Cmd.Command NOT In ImplementedCommands THEN

RETURN UnknownCommand

FXIT

ELSEIF «the L7 DataLength field value has a length inconsistent with the defined message length in the command definition» THEN

RETURN FormatError

**EXIT** 

// Check that the subunit exists

ELSEIF Cmd.Subunit > NrOfSubunits THEN

RETURN InvalidSubunitNumber

**EXIT** 

// Check that a subunit type command is not sent to the ALD controller

ELSEIF Cmd.Subunit = 0 AND UpperOctet(Cmd.Command) ≠ 0 THEN

RETURN InvalidSubunitNumber

EXIT

// Check that a Subunit0Command is not sent to the ALD controller

ELSIF Cmd.Subunit ≠ 0 AND Cmd.Command IN Subunit0Commands THEN

RETURN InvalidSubunitNumber

EXIT

// Check that a subunit type command is sent to the correct type of subunit

// (Subunits[] is defined in 7.2.14)

// For example, RET command to RET subunit and TMA command to TMA subunit

ELSIF Cmd.Subunit ≠ 0 AND Cmd.Command NOT IN AnySubunitCommands AND

UpperOctet(Cmd.Command) ≠ Subunits[Cmd.Subunit] THEN

RETURN InvalidSubunitType

**EXIT** 

**ENDIF** 

All return codes that can be returned by a command are listed in the command specification. These include return codes from command message validation and parallel command handling.

#### 12.6.3. Overview of commands (informative):

The table below shows an overview of all commands used in this standard.

The following abbreviations are used in the Table 12.6.3-1: "Commands for ALDs":

v3.0.6.2

29th June 2023

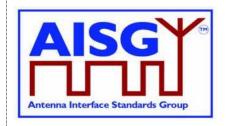

- M Mandatory
- O Optional
- Not applicable
- RF Mandatory if the ALD has RF ports, otherwise not applicable
- P Mandatory if the ALD supports pinger functionality, otherwise not applicable
- L Mandatory if the ALD supports listener functionality, otherwise not applicable
- P/L Mandatory if the ALD supports pinger or listener functionality, otherwise not applicable

|                                    |        |           |         |         |     | Ма      | ndat | ory  |                             | _                          | 3                        | oad                            |
|------------------------------------|--------|-----------|---------|---------|-----|---------|------|------|-----------------------------|----------------------------|--------------------------|--------------------------------|
|                                    | Code   | Initiator | Subunit | Timeout | TCC | Primary | SALD | MALD | Changes the ConnectionState | Minimum required authority | MALD Setup<br>Permission | MALD SW Download<br>Permission |
| Common commands                    |        |           |         |         |     |         |      |      |                             |                            |                          |                                |
| Get Alarm Status                   | 0x0004 | Primary   | any     | 1 s     | no  | 0       | M    | М    | no                          | RO                         | _                        | _                              |
| Get Information                    | 0x0005 | Primary   | 0       | 1 s     | no  | 0       | М    | М    | no                          | _                          | _                        |                                |
| Clear Active Alarms                | 0x0006 | Primary   | any     | 1 s     | no  | 0       | М    | М    | no                          | RW                         | l                        | _                              |
| Alarm Subscribe                    | 0x0012 | Primary   | 0       | 1 s     | no  | 0       | М    | М    | no                          | _                          | l                        | _                              |
| Alarm Indication                   | 0x0007 | ALD       | any     |         |     | 0       | М    | М    | no                          | RO                         |                          | _                              |
| Download Start                     | 0x0040 | Primary   | 0       | 21 s    | yes | М       | М    | М    | yes                         | _                          |                          | yes                            |
| Download File                      | 0x0041 | Primary   | 0       | 1 s     | no  | М       | М    | М    | no                          | _                          |                          | _                              |
| Download End                       | 0x0042 | Primary   | 0       | 10 s    | yes | М       | М    | М    | yes                         | _                          | _                        | _                              |
| Get Subunit List                   | 0x0008 | Primary   | 0       | 1 s     | no  | 0       | М    | М    | no                          | _                          | _                        | _                              |
| Get ALD Reset Cause                | 0x0009 | Primary   | 0       | 1 s     | no  | 0       | М    | М    | no                          | _                          | _                        | _                              |
| Get AISG Port DC Power Information | 0x001D | Primary   | 0       | 1 s     | no  | 0       | М    | М    | no                          | _                          | _                        | _                              |
| Get Diagnostic Information         | 0x000B | Primary   | any     | 1 s     | no  | 0       | М    | М    | no                          | RO                         | _                        | _                              |
| Set Subunit Type Standard Versions | 0x000C | Primary   | 0       | 1 s     | no  | М       | М    | М    | no                          | _                          | _                        | _                              |
| Get Subunit Type Standard Versions | 0x000D | Primary   | 0       | 1 s     | no  | М       | М    | М    | no                          | _                          | _                        | _                              |
| ALD Set Installation Info          | 0x0010 | Primary   | 0       | 1 s     | no  | М       | М    | М    | No                          | _                          | yes                      | _                              |
| ALD Get Installation Info          | 0x0011 | Primary   | 0       | 1 s     | no  | М       | М    | М    | No                          | _                          | _                        | _                              |
| Upload Info                        | 0x003C | Primary   | any     | 1 s     | no  | М       | М    | М    | no                          | _                          | _                        | _                              |
| Upload Start                       | 0x003D | Primary   | any     | 2 s     | no  | М       | М    | М    | yes                         | _                          |                          | _                              |
| Upload File                        | 0x003E | ALD       | any     | 1 s     | no  | М       | М    | М    | no                          | _                          | _                        | _                              |
| Upload End                         | 0x003F | ALD       | any     | 2 s     | no  | М       | М    | М    | yes                         | _                          | _                        | _                              |
| Send Layer 1 Test Pattern          | 0x00B1 | Primary   | 0       | 1 s     | no  | 0       | М    | М    | no                          | _                          |                          | _                              |
| Generate Test Alarm                | 0x00B2 | Primary   | any     | 1 s     | no  | 0       | М    | М    | no                          |                            |                          |                                |
| Get ALD Configuration Checksum     | 0x002B | Primary   | 0       | 1 s     | no  | М       | М    | М    | no                          |                            | _                        | _                              |

v3.0.6.2

29<sup>th</sup> June 2023

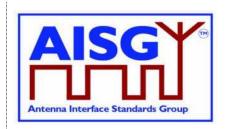

|                                  |                      |           |         |         |     | Ma      | ndat | ory  |                             |                            |                          | ad                             |
|----------------------------------|----------------------|-----------|---------|---------|-----|---------|------|------|-----------------------------|----------------------------|--------------------------|--------------------------------|
|                                  | Code                 | Initiator | Subunit | Timeout | TCC | Primary | SALD | MALD | Changes the ConnectionState | Minimum required authority | MALD Setup<br>Permission | MALD SW Download<br>Permission |
| Vendor Specific Command          | 0x0090               | Primary   | any     |         |     | 0       | 0    | 0    | no                          |                            | _                        | _                              |
| Recover Factory Configuration    | 0x002A               | Primary   | 0       | 1 s     | no  | М       | 0    | 0    | no                          | _                          | yes                      | _                              |
| Set ALD Current Time             | 0x002E               | Primary   | 0       | 1 s     | no  | М       | М    | М    | no                          | _                          | yes                      | _                              |
| Get ALD Current Time             | 0x002F               | Primary   | 0       | 1 s     | no  | М       | М    | М    | no                          | _                          | _                        | _                              |
|                                  | MALD S               | Setup Co  | mma     | ands    |     |         |      |      |                             |                            |                          |                                |
| MALD Download Initiated          | 0x0013               | ALD       | 0       | 1 s     | no  | М       | _    | М    | yes                         |                            | _                        | _                              |
| MALD Get Information             | 0x0014               | Primary   | 0       | 1 s     | no  | 0       | _    | М    | no                          | l                          |                          | _                              |
| MALD Start Setup                 | 0x0018               | Primary   | 0       | 2 s     | no  | 0       | _    | М    | yes                         | l                          | yes                      | _                              |
| MALD Commit Setup                | 0x0019               | Primary   | 0       | 2 s     | no  | 0       | _    | М    | yes                         | _                          | _                        | _                              |
| MALD Abort Setup                 | 0x001A               | Primary   | 0       | 2 s     | no  | 0       | _    | М    | yes                         | _                          | _                        | _                              |
| MALD Reset Setup                 | 0x0017               | Primary   | 0       | 2 s     | no  | 0       | _    | М    | yes                         | _                          | _                        | _                              |
| MALD Set Subunit Authority       | 0x0015               | Primary   | 0       | 1 s     | no  | 0       | _    | М    | no                          | _                          | _                        | _                              |
| MALD Get Subunit Authority       | 0x0016               | Primary   | 0       | 1 s     | no  | 0       | _    | М    | no                          | _                          | _                        | _                              |
| MALD Set Security Setting        | 0x001B               | Primary   | 0       | 1 s     | no  | 0       | _    | М    | no                          | _                          | _                        | _                              |
| MALD Get Security Setting        | 0x001C               | Primary   | 0       | 1 s     | no  | 0       | _    | М    | no                          |                            | _                        | _                              |
|                                  | Site Ma <sub>l</sub> | oping Co  | mm      | ands    |     |         | ,    | ,    | !                           |                            |                          |                                |
| Get Number Of Ports              | 0x001E               | Primary   | 0       | 1 s     | no  | 0       | М    | М    | no                          | _                          | _                        | _                              |
| Get Port Info                    | 0x001F               | Primary   | 0       | 1 s     | no  | 0       | М    | М    | no                          | _                          | _                        | _                              |
| Get RF Port Frequency Info       | 0x0025               | Primary   | 0       | 1 s     | no  | 0       | RF   | RF   | no                          | _                          | _                        | _                              |
| Get Port Interconnections        | 0x0020               | Primary   | 0       | 1 s     | no  | 0       | М    | М    | no                          | _                          | _                        | _                              |
| Set RF Path IDs                  | 0x0021               | Primary   | 0       | 1 s     | no  | 0       | М    | М    | no                          | _                          | _                        | _                              |
| Set RF Path ID Alias             | 0x0022               | Primary   | 0       | 1 s     | no  | 0       | М    | М    | no                          | _                          | _                        | _                              |
| Get RF Path IDs                  | 0x0023               | Primary   | 0       | 1 s     | no  | 0       | М    | М    | no                          | _                          | _                        | _                              |
| Get RF Path ID Alias             | 0x0024               | Primary   | 0       | 1 s     | no  | 0       | М    | М    | no                          | _                          | _                        | _                              |
| Get Connector Plate Marking Info | 0x0029               | Primary   | 0       | 1 s     | no  | 0       | М    | М    | no                          | _                          | _                        | _                              |
|                                  | Pin                  | g Comm    | ands    | ;       |     |         |      |      |                             |                            |                          |                                |
| Send Ping                        | 0x0026               | Primary   | 0       | 2 s     | no  | 0       | Р    | Р    | yes                         | _                          | _                        | _                              |
| Prepare Ping                     | 0x002C               | Primary   | 0       | 2 s     | yes | 0       | L    | L    | yes                         |                            |                          | _                              |
| Terminate Ping                   | 0x002D               | Primary   | 0       | 2 s     | no  | 0       | L    | L    | yes                         |                            |                          |                                |
| Abort Ping                       | 0x0028               | Primary   | 0       | 2 s     | no  | 0       | P/L  | P/L  | yes                         | _                          | _                        | _                              |

29th June 2023

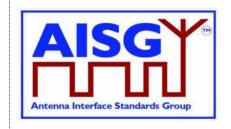

#### Table 12.6.3-1: Commands for ALDs

#### 12.6.4. Layer 7 timeout definitions

If a command is rejected then the error response must be transmitted within 1 second.

If a command is accepted the maximum response time is specified in Table 12.6.3-1: "Commands for ALDs".

If a command changes the ConnectionState, this change may require up to 1 second for other commands to finish. This time is included in the maximum response time specified in Table 12.6.3-1: "Commands for ALDs".

#### 12.7. Parallel command handling

Parallel execution of primary commands on the same layer 2 link is not permitted and the second command will be rejected with Busy. In the case of a MALD, parallel execution of TCCs on multiple layer 2 links is not allowed and the second command will be rejected with InUseByAnotherPrimary.

A MALD will wait for all non-TCCs on other layer 2 link(s) to be completed before executing a command which changes any ConnectionState.

A MALD running a TCC may execute a non-TCC on another layer 2 link provided the command does not change any ConnectionState.

#### **Global variables**

```
Mutex StateLock // Mutual exclusion
uint16_t CommandCount // The number of Commands running
Boolean ActiveTCC // Shows if a TCC-Command is running
Boolean PendingConnectionStateChange // Shows if the ALD waits to change state(s)
```

#### Variables for each layer 2 link

```
// Shows if a command is running for a layer 2 link
Boolean ActiveCommand[1..NUMBER OF AISGPorts]
struct StateAllowed_t {
    Boolean allowed
    ReturnCode_t code
}
```

#### **Primary pseudocode:**

(This section is intentionally left blank)

v3.0.6.2

29th June 2023

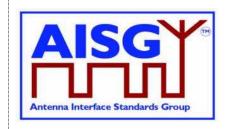

#### ALD pseudocode:

```
FUNCTION IsCommandAllowed(
     LIST AcceptedStates OF ConnectionState t,
     CommandCode_t CurrentCommand,
     PortNumber_t CurrentPort) RETURNING StateAllowed_t result IS
     uint16_t CurrentPortIndex
     LOCK StateLock
     IF CurrentPort NOT IN ControlPorts THEN
          result.allowed ← false
          result.code ← NotAControlPort
          EXIT
     ENDIF
     CurrentPortIndex ← INDEX OF CurrentPort IN AISGPorts
     IF ConnectionState[CurrentPortIndex] NOT IN AcceptedStates THEN
          result.allowed ← false
          result.code \leftarrow IncorrectState
     ELSEIF ActiveCommand[CurrentPortIndex] THEN
          result.allowed ← false
          result.code ← Busy
     ELSEIF PendingConnectionStateChange THEN
          result.allowed ← false
          result.code ← InUseByAnotherPrimary
     ELSE
          IF CurrentCommand IN TCCommands THEN
                IF ActiveTCC THEN
                     result.allowed ← false
                     result.code ← InUseByAnotherPrimary
                ELSE
                     ActiveTCC ← true
               ENDIF
          ENDIF
          IF result.allowed THEN
                CommandCount ← CommandCount + 1
                ActiveCommand[CurrentPortIndex] ← true
          ENDIF
     ENDIF
     UNLOCK StateLock
END
```

v3.0.6.2

29<sup>th</sup> June 2023

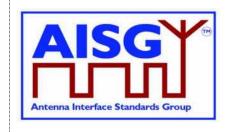

```
FUNCTION IsStateChangeAllowed(
     LIST AcceptedStates OF ConnectionState_t,
     CommandCode_t CurrentCommand.
     PortNumber t CurrentPort) RETURNING StateAllowed t result IS
     LOCK StateLock
     uint16_t CurrentPortIndex
     IF CurrentPort NOT IN ControlPorts THEN
          result.allowed ← false
          result.code ← NotAControlPort
          EXIT
     ENDIF
     CurrentPortIndex ← INDEX OF CurrentPort IN ControlPorts
     IF ConnectionState[CurrentPortIndex] NOT IN AcceptedStates THEN
          result.allowed ← false
          result.code ← IncorrectState
     ELSEIF ActiveCommand[CurrentPortIndex] THEN
          result.allowed \leftarrow false
          result.code ← Busy
     ELSEIF PendingConnectionStateChange THEN
          result.allowed \leftarrow false
          result.code ← InUseByAnotherPrimary
     ELSEIF ActiveTCC THEN
          result.allowed \leftarrow false
          result.code ← InUseByAnotherPrimary
     ELSE
          PendingConnectionStateChange ← true
          IF CommandCount > 0 THEN
                UNLOCK StateLock
               WAIT UNTIL CommandCount = 0
                LOCK StateLock
          ENDIF
          CommandCount ← CommandCount + 1
          ActiveCommand[CurrentPortIndex] ← true
          ActiveTCC ←CurrentCommand IN TCCommands
     ENDIF
     UNLESS result.allowed THEN
          UNLOCK StateLock
     ENDIF
END
FUNCTION CommandExit(
     CommandCode t CurrentCommand,
     PortNumber_t CurrentPort) IS
     LOCK StateLock
     uint16_t CurrentPortIndex
```

#### v3.0.6.2

29th June 2023

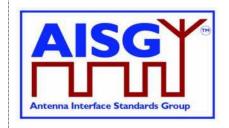

```
IF CurrentPort NOT IN ControlPorts THEN
EXIT
ENDIF

CurrentPortIndex ← INDEX OF CurrentPort IN ControlPorts

IF ActiveCommand[CurrentPortIndex] THEN
CommandCount ← CommandCount − 1
ActiveCommand[CurrentPortIndex] ← false
ActiveTCC ← false
ENDIF

UNLOCK StateLock
END
```

#### 12.8. Common commands

The following commands are specified for all ALD types (that is, SALD and MALD).

#### 12.8.1. Get Alarm Status

#### **Description (Informative):**

On successful completion of GetAlarmStatus command, the ALD returns the AlarmCode and severity of all active alarms.

#### Message format:

v3.0.6.2

29th June 2023

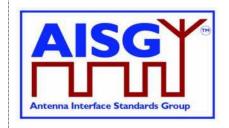

```
Enumeration ReturnCode t {
     // The following are return codes from command message validation (see 12.6.2)
     FormatError
     InvalidSubunitNumber
     InvalidSubunitType
     // The following are return codes from command pseudocode below
     NotAuthorised
     NotAControlPort
     IncorrectState
     Busy
     InUseByAntotherPrimary
}
Primary pseudocode:
(This section is intentionally left blank)
ALD pseudocode:
IF Cmd.Subunit = 0 THEN
     RETURN OK «and ALDControllerAlarms for this layer 2 link»
     EXIT
ENDIF
IF ALDType = MALD
     AND ActiveAuth[CurrentPort].Authority[Cmd.Subunit] = NoAccess THEN
     RETURN NotAuthorised
     EXIT
ENDIF
result ← IsCommandAllowed( LIST{
                                     OperatingConnectionState,
                                     RestrictedConnectionState},
                                     Cmd.Command, CurrentPort)
UNLESS result.allowed THEN
     RETURN result.code
     EXIT
ENDIF
```

#### 12.8.2. Get Information

**EXIT** 

RETURN OK and SubunitAlarms for requested subunit

CommandExit(Cmd.Command, CurrentPort)

#### **Description (Informative):**

On successful completion of GetInformation command, the ALD returns its product number, serial number, hardware version and software version.

v3.0.6.2

29th June 2023

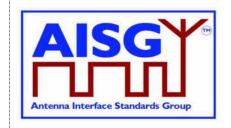

#### Message format:

```
PrimaryCommand GetInformationCommand {
     CommandCode_t Command ← 0x0005
CommandSequence_t PrimaryCommandSequence
Subunit_t Subunit ← 0
     DataLength_t
                                   DataLength ← 0
ALDResponse GetInformationResponse {
     CommandCode_t Command ← 0x0005

CommandSequence_t PrimaryCommandSequence

ReturnCode_t ReturnCode

DataLength t DataLength
     ProductNumber
           UTF8String_t ProductNumber
uint8_t LengthOfSerialNumber
UTF8String_t SerialNumber
                                 LengthOfHwVersion
HwVersion
LengthOfSWVersion
            uint8 t
            UTF8String_t
            uint8 t
            UTF8String t SWVersion
      else {
            ALDState_t ALDState
ConnectionState_t ConnectionState
            ALDState t
      }
}
Enumeration ReturnCode t {
     // The following are return codes from command message validation (see 12.6.2)
      FormatError
      InvalidSubunitNumber
      // The following are return codes from command pseudocode below
     NotAControlPort
     IncorrectState
      Busy
      InUseByAnotherPrimary
```

#### Primary pseudocode:

(This section is intentionally left blank)

#### **ALD pseudocode:**

result ← IsCommandAllowed( LIST{

OperatingConnectionState, RestrictedConnectionState, MALDSetupConnectionState}, Cmd.Command, CurrentPort)

UNLESS result.allowed THEN
RETURN result.code
EXIT
ENDIF

v3.0.6.2

29th June 2023

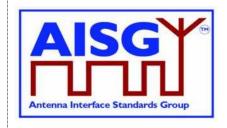

RETURN OK, length(ProductNumber), ProductNumber, length(SerialNumber), SerialNumber, length(HwVersion), HwVersion, length(SWVersion), SWVersion CommandExit(Cmd.Command, CurrentPort)

EXIT

#### 12.8.3. Clear Active Alarms

#### **Description (Informative):**

On successful completion of the ClearActiveAlarms command, the ALD clears all stored alarm states and diagnostic information, including all test alarms.

#### Message format:

```
PrimaryCommand ClearActiveAlarmsCommand {
      CommandCode_t Command - 0x0006

CommandSequence_t PrimaryCommandSequence
Subunit t
                                    Subunit
DataLength ← 0
      Subunit t
      DataLength t
}
ALDResponse ClearActiveAlarmsResponse {
     CommandCode_t Command ← 0x0006
CommandSequence_t PrimaryCommandSequence
ReturnCode_t ReturnCode
DataLength_t DataLength
      if (ReturnCode == OK) {
      else {
            ALDState_t ALDState ConnectionState_t ConnectionState
            ALDState t
      }
Enumeration ReturnCode t {
     // The following are return codes from command message validation (see 12.6.2)
      FormatError
      InvalidSubunitNumber
      InvalidSubunitType
      // The following are return codes from command pseudocode below
      OK
      NotAuthorised
      NotAControlPort
      IncorrectState
      InUseByAnotherPrimary
```

#### Primary pseudocode:

(This section is intentionally left blank)

#### **ALD** pseudocode:

```
IF Cmd.Subunit = 0 THEN

«Clear all ALDControllerAlarms for this layer 2 link»

RETURN OK

EXIT

ENDIF
```

v3.0.6.2

29th June 2023

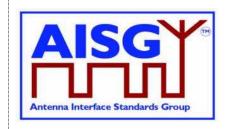

```
IF ALDType = MALD
     AND ActiveAuth[CurrentPort]. Authority[Cmd. Subunit] \neq ReadWrite THEN
     RETURN NotAuthorised
     EXIT
ENDIF
result ← IsCommandAllowed( LIST{
                                     OperatingConnectionState,
                                     RestrictedConnectionState},
                                     Cmd.Command, CurrentPort)
UNLESS result.allowed THEN
     RETURN result.code
     EXIT
ENDIF
«Clear all SubunitAlarms for the requested subunit for this layer 2 link»
RETURN OK
CommandExit(Cmd.Command, CurrentPort)
```

#### 12.8.4. Alarm Subscribe

#### **Description (Informative):**

On successful completion of the AlarmSubscribe command, the ALD starts reporting alarms to the primary by sending AlarmIndication commands to the primary.

NOTE: The reason alarms are not reported before the primary subscribes to alarms is that the primary may not be ready to receive them.

#### Message format:

v3.0.6.2

29th June 2023

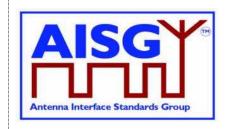

#### Primary pseudocode:

(This section is intentionally left blank)

#### ALD pseudocode:

uint16\_t CurrentPortIndex

result ← IsCommandAllowed( LIST{

OperatingConnectionState, RestrictedConnectionState}, Cmd.Command, CurrentPort)

UNLESS result.allowed THEN RETURN result.code EXIT

**ENDIF** 

CurrentPortIndex ← INDEX OF CurrentPort IN ControlPorts

AlarmSubscribeFlag[CurrentPortIndex] ← true RETURN OK

IF «at least one Alarm in LinkAlarms for this layer 2 link is raised» THEN «Send AlarmIndication»

**ENDIF** 

CommandExit(Cmd.Command, CurrentPort) EXIT

#### 12.8.5. Alarm Indication

#### **Description (Informative):**

The ALD issues the AlarmIndication command to report alarm state changes to the primary.

NOTE: This command is only issued if the primary has subscribed to alarms since the ALD reset.

v3.0.6.2

29th June 2023

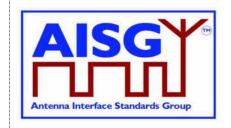

#### Message format:

#### Primary pseudocode:

(This section is intentionally left blank)

#### ALD pseudocode:

ON «LinkAlarms change for a subunit»

FOREACH PortIndex IN INDEX OF ControlPorts DO

UNLESS AlarmSubscribeFlag[PortIndex] THEN CONTINUE

**ENDIF** 

FOR every subunit

IF «SubunitAlarms for this subunit has changed» AND
ActiveAuth[CurrentPort].Authority[Cmd.Subunit] ≠ NoAccess THEN
«Send AlarmIndication with subunit number and all alarm
states changes that have not been reported for this layer 2 link»
ENDIF

**ENDFOR** 

IF «the table ALDControllerAlarms for this layer 2 link has changed» THEN «Send AlarmIndication with subunit number 0 and all changes in ALDControllerAlarms that have not been reported for this layer 2 link» ENDIF

**ENDFOR** 

DONE

#### 12.8.6. Download Start

#### **Description (Informative):**

The DownloadStart command initiates the download process for data or firmware files.

The supported file types defined in this standard are listed in Table 12.8.6-1: "Description of the file types". Additional file types may be defined by subunit type standards. The file types not listed in any AISG standard are not supported.

Usage of the file types for download and upload is defined in Table 12.8.6-2: "Usage of the file types". A download or upload to the ALD is indicated by specifying subunit 0 to the DownloadStart and UploadStart command.

29th June 2023

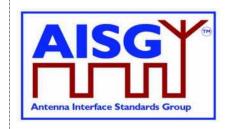

| Name               | Description                                                  |
|--------------------|--------------------------------------------------------------|
| Firmware File      | Contains the executable binary of the ALD                    |
| Configuration File | Configuration data for the ALD and all subunits              |
| Log File           | For diagnostic use                                           |
| Information File   | Contains data that have no operational impact within the ALD |

Table 12.8.6-1: Description of the file types

| Name               | Download to ALD controller | Download to subunit | Upload from ALD controller | Upload from subunit |
|--------------------|----------------------------|---------------------|----------------------------|---------------------|
| Firmware File      | X                          |                     |                            |                     |
| Configuration File | X                          |                     |                            |                     |
| Log File           |                            |                     | X                          | X                   |
| Information File   | X                          |                     | X                          |                     |

#### Table 12.8.6-2: Usage of the file types

A firmware file is used to update the firmware of the ALD by downloading it to the ALD. The format of the firmware file is vendor-specific.

A configuration file is a file that is used to configure the ALD. The format of the configuration file is vendor-specific. Configuration files are downloaded to the ALD. Data contained in the file is transferred internally to the target subunit or to the ALD based on vendor-specific instructions contained within the file.

A log file provides a method to record the history of internal events and errors for analysis. It is possible to upload log files from both the ALD itself and from any subunit. Log file contents and logging behaviour are vendor-specific.

An information file allows the storage and retrieval of data that have no operational impact on the ALD. For example, the storage of a read.me file or information related to the installation of the device.

#### Message format:

v3.0.6.2

29th June 2023

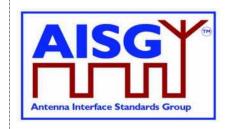

```
ALDResponse DownloadStartResponse {
     CommandCode_t Command ← 0x0040
CommandSequence_t PrimaryCommandSequence
ReturnCode_t ReturnCode
DataLength t. DataLength
     DataLength t
                                 DataLength
     if (ReturnCode == OK) {
     else {
           ALDState_t ALDState
ConnectionState_t ConnectionState
          ALDState_t
}
Enumeration ReturnCode t {
     // The following are return codes from command message validation (see 12.6.2)
     FormatError
     InvalidSubunitNumber
     // The following are return codes from command pseudocode below
     UnsupportedFileType
     NotAuthorised
     NotAControlPort
     IncorrectState
     InUseByAnotherPrimary
}
Primary pseudocode:
(This section is intentionally left blank)
ALD pseudocode:
uint16_t CurrentPortIndex
uint16_t PortIndex
IF «Cmd.FileType is not supported» THEN
      RETURN UnsupportedFileType
      EXIT
ENDIF
IF ALDType = MALD AND Cmd.FileType = FirmwareFile
      AND ActiveAuth[CurrentPort].MALDSWDownloadPermission = NotAllowed THEN
     RETURN NotAuthorised
     EXIT
ENDIF
result ← IsStateChangeAllowed( LIST{ OperatingConnectionState,
                                        DownloadConnectionState,
                                        DownloadFailedConnectionState},
                                        Cmd.Command, CurrentPort)
UNLESS result.allowed THEN
      RETURN result.code
      EXIT
ENDIF
```

v3.0.6.2

29<sup>th</sup> June 2023

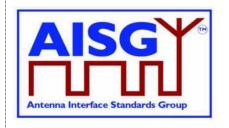

```
CurrentPortIndex ← INDEX OF CurrentPort IN ControlPorts
SWITCH ConnectionState[CurrentPortIndex] TO DownloadConnectionState
SWITCH ALDState TO DownloadState
ReceivedFileType ← Cmd.FileType
DownloadPort ← CurrentPort
MALDDownloadInitiatedResponseCounter ← 0
FOREACH PortIndex IN INDEX OF AISGPorts DO
     NEXT IF PortIndex = CurrentPortIndex
     IF ALDType = MALD AND LinkState[PortIndex] = Connected THEN
          SWITCH ConnectionState[PortIndex] TO DownloadNotificationConnectionState
          «Queue MALDDownloadInitiatedCommand for transmission on port PORT»
          MALDDownloadInitiatedResponseCounter \leftarrow
          MALDDownloadInitiatedResponseCounter +1
     ELSE // It is a SALD's non-control port or MALD's port without Layer 2 link
          SWITCH ConnectionState[PortIndex] TO OffConnectionState
          SWITCH LinkState[PortIndex] TO NoAddress
          «Disable serial port AISGPorts[PortIndex]»
     ENDIF
ENDFOR
IF MALDDownloadInitiatedResponseCounter = 0 THEN
     SWITCH ConnectionState[CurrentPortIndex] TO DownloadConnectionState
     PendingConnectionStateChange ← false
     UNLOCK StateLock
     RETURN OK
     CommandExit(Cmd.Command, CurrentPort)
     EXIT
ELSE
     «Initialise DownloadInitialDelayTimer at 10 seconds»
ENDIF
EXIT
ON DownloadInitialDelayTimer OR StartDownloadEvent DO
     uint16 t PortIndex
     UNLESS MALDDownloadInitiatedResponseCounter = 0 THEN
          FOREACH PortIndex IN INDEX OF AISGPorts DO
               IF ConnectionState[PortIndex]
               = DownloadNotificationConnectionState THEN
                     SWITCH ConnectionState[PortIndex] TO OffConnectionState
                     SWITCH LinkState[PortIndex] TO NoAddress
                     «Disable serial port AISGPorts[PortIndex]»
               ENDIF
          ENDFOR
     ENDIF
```

v3.0.6.2

29th June 2023

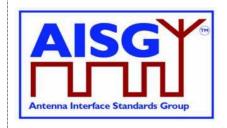

PortIndex ← INDEX OF DownloadPort IN AISGPorts

SWITCH ConnectionState[PortIndex] TO DownloadConnectionState PendingConnectionStateChange ← false UNLOCK StateLock RETURN OK CommandExit(Cmd.Command, DownloadPort)

**DONE** 

NOTE: The list of file type codes may be extended by subunit type standards.

NOTE: To prevent simultaneous downloads the DownloadPort is stored, so a second attempt to download on a different port can be rejected.

#### 12.8.7. Download File

# **Description (Informative):**

This command is used once or several times to transfer data from the primary to the ALD.

All blocks except the last shall be 256 octets. The last block may not be 0 octets.

```
PrimaryCommand DownloadFileCommand {
     CommandCode_t Command ← 0x0041

CommandSequence_t PrimaryCommandSequence

Subunit_t Subunit ← 0

DataLength_t DataLength
     uint8 t
                               Block[1..DataLength]
}
ALDResponse DownloadFileResponse {
     DataLength t
                                DataLength
     if (ReturnCode == OK) {
     else {
          ALDState_t ALDState
ConnectionState_t ConnectionState
          ALDState t
     }
}
Enumeration ReturnCode t {
     // The following are return codes from command message validation (see 12.6.2)
     FormatError
     InvalidSubunitNumber
     // The following are return codes from command pseudocode below
     NotAControlPort
     IncorrectState
     Busy
     InUseByAnotherPrimary
     DownloadFailed
     InvalidFileContent
     GeneralError
}
```

v3.0.6.2

29th June 2023

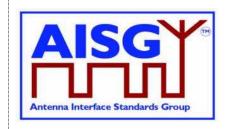

# Primary pseudocode:

(This section is intentionally left blank)

# ALD pseudocode:

uint16\_t CurrentPortIndex

result ← IsCommandAllowed( LIST{

DownloadConnectionState, DownloadFailedConnectionState}, Cmd.Command, CurrentPort)

UNLESS result.allowed THEN RETURN result.code EXIT

**ENDIF** 

CurrentPortIndex ← INDEX OF CurrentPort IN ControlPorts

IF ConnectionState[CurrentPortIndex] = DownloadFailedConnectionState THEN RETURN DownloadFailed

CommandExit(Cmd.Command, CurrentPort)

EXI

**ENDIF** 

«Collect data and verify the data format and size»

IF «the ALD detects invalid data» THEN

RETURN InvalidFileContent

**ELSE** 

«Store data to memory»

IF «the ALD detects a hardware error during storing data» THEN

// Replace "Hardware error" with descriptive text to be read using

// GetDiagnosticInformation

RAISE AlarmGeneralError SEVERITY Major ON ALD, "Hardware error"

RETURN GeneralError

**ELSE** 

**RETURN OK** 

**ENDIF** 

**ENDIF** 

IF Response.ReturnCode ≠ OK

LOCK StateLock

SWITCH ConnectionState[CurrentPortIndex] TO DownloadFailedConnectionState UNLOCK StateLock

**ENDIF** 

CommandExit(Cmd.Command, CurrentPort)

**EXIT** 

v3.0.6.2

29th June 2023

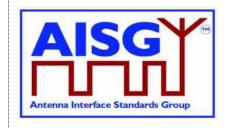

#### 12.8.8. Download End

## **Description (Informative):**

This command signals the end of a multi-message data transfer to the ALD.

### Message format:

```
Enumeration OptionCode_t : uint8_t {
       \texttt{Complete} \quad \leftarrow \ \texttt{0}
                    ← 1
       Cancel
PrimaryCommand DownloadEndCommand {
      CommandCode_t Command \leftarrow 0x0042

CommandSequence_t PrimaryCommandSequence

Subunit_t Subunit \leftarrow 0

DataLength_t DataLength \leftarrow 1

OptionCode_t Option
ALDResponse DownloadEndResponse {
      CommandCode_t Command ← 0x0042
CommandSequence_t PrimaryCommandSequence
ReturnCode_t ReturnCode
DataLength t DataLength
      DataLength t
                                        DataLength
       if (ReturnCode == OK) {
       else {
             ALDState t
                                        ALDState
             ConnectionState_t ConnectionState
}
Enumeration ReturnCode t {
       // The following are return codes from command message validation (see 12.6.2)
      FormatError
      InvalidSubunitNumber
       // The following are return codes from command pseudocode below
       NotAControlPort
       IncorrectState
      Busy
      InUseByAnotherPrimary
      OutOfRange
       DownloadFailed
       GeneralError
       InvalidFileContent
       UnsupportedConfiguration
}
```

# Primary pseudocode:

(This section is intentionally left blank)

#### **ALD** pseudocode:

uint16\_t CurrentPortIndex

DownloadConnectionState, DownloadFailedConnectionState}, Cmd.Command, CurrentPort)

v3.0.6.2

29th June 2023

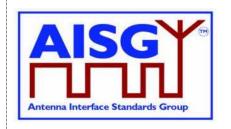

```
UNLESS result, allowed THEN
     RETURN result.code
     EXIT
ENDIF
CurrentPortIndex ← INDEX OF CurrentPort IN ControlPorts
UNLESS Cmd.Option = Complete THEN
     IF Cmd.Option = Cancel THEN
          RETURN OK
     ELSE
          RETURN OutOfRange
     ENDIF
     SWITCH ALDState TO OperatingState
     SWITCH ConnectionState[CurrentPortIndex] to OperatingConnectionState
     PendingConnectionStateChange ← false
     FOREACH PortIndex IN INDEX OF ControlPorts DO
          NEXT IF PortIndex = CurrentPortIndex
          SWITCH ConnectionState[PortIndex] TO NoConnectionState
          «Enable serial port PORT»
     ENDFOR
     UNLOCK StateLock
     CommandExit(Cmd.Command, CurrentPort)
ENDIF
IF ConnectionState[CurrentPortIndex] = DownloadFailedConnectionState THEN
     RETURN DownloadFailed
     CommandExit(Cmd.Command, CurrentPort)
     EXIT
ENDIF
«Verify the whole downloaded file»
IF «the ALD detects a hardware error» THEN
     // Replace "Hardware error" with descriptive text to be read using
     // GetDiagnosticInformation
     RAISE AlarmGeneralError SEVERITY Major ON ALD, "Hardware error"
     RETURN GeneralError
     SWITCH ALDState TO OperatingState
     SWITCH ConnectionState[CurrentPortIndex] TO OperatingConnectionState
     PendingConnectionStateChange ← false
     FOREACH PortIndex IN INDEX OF ControlPorts DO
          NEXT IF PortIndex = CurrentPortIndex
          SWITCH ConnectionState[PortIndex] TO NoConnectionState
          Enable serial port PORT
     ENDFOR
```

v3.0.6.2

29<sup>th</sup> June 2023

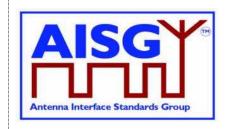

```
UNLOCK StateLock
     CommandExit(Cmd.Command, CurrentPort)
     EXIT
ENDIF
IF «the ALD detects a corrupted file» THEN
     RETURN InvalidFileContent
     SWITCH ALDState TO OperatingState
     SWITCH ConnectionState[CurrentPortIndex] TO OperatingConnectionState
     PendingConnectionStateChange ← false
     FOREACH PortIndex IN INDEX OF ControlPorts DO
          NEXT IF PORT = CurrentPort
          SWITCH ConnectionState[PortIndex] TO NoConnectionState
          Enable serial port PORT
     ENDFOR
     UNLOCK StateLock
     CommandExit(Cmd.Command, CurrentPort)
     EXIT
ENDIF
RETURN OK
// If the FileType is InformationFile do nothing, since it is already stored
IF ReceivedFileType = FirmwareFile THEN
     «Select the new firmware as the active firmware»
     «Wait for layer 2 acknowledgement (RR) from the primary»
     «Immediately perform an ALD reset»
ELSEIF ReceivedFileType = ConfigurationFile THEN
     IF «verify that configuration file is valid» THEN
           «Select the new configuration as the active configuration»
          CLEAR AlarmALDNotConfigured ON ALD
     ELSE
          RETURN UnsupportedConfiguration
          SWITCH ALDState TO ALDNotConfiguredState
     ENDIF
ENDIF
CommandExit(Cmd.Command, CurrentPort)
```

#### 12.8.9. Get Subunit List

**EXIT** 

# **Description (Informative):**

The ALD returns the number of subunits for which it has ReadWrite or ReadOnly authority. In the case of a SALD, every subunit is reported.

v3.0.6.2

29th June 2023

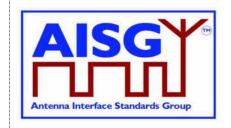

# Message format:

```
PrimaryCommand GetSubunitListCommand {
     CommandCode_t Command ← 0x0008
CommandSequence_t PrimaryCommandSequence
Subunit_t Subunit ← 0
     DataLength_t
                                     DataLength ← 0
ALDResponse GetSubunitListResponse {
     CommandCode_t Command ← 0x0008

CommandSequence_t PrimaryCommandSequence

ReturnCode_t ReturnCode

DataLength t DataLength
      DataLength_t
                                     DataLength
      if (ReturnCode == OK) {
            uint16 t
                                            NrOfVisibleSubunits
            SubunitTypeListElement_t Subunits[1..NrOfVisibleSubunits]
      }
      else {
            ALDState_t ALDState ConnectionState_t ConnectionState
      }
}
Enumeration ReturnCode t {
     // The following are return codes from command message validation (see 12.6.2)
      FormatError
      InvalidSubunitNumber
      \ensuremath{//} The following are return codes from command pseudocode below
      NotAControlPort
      IncorrectState
      Busy
      InUseByAnotherPrimary
```

#### Primary pseudocode:

(This section is intentionally left blank)

# ALD pseudocode:

```
uint8_t I
uint16_t CurrentPortIndex
result ← IsCommandAllowed( LIST{
```

OperatingConnectionState, RestrictedConnectionState}, Cmd.Command, CurrentPort)

UNLESS result.allowed THEN
RETURN result.code
EXIT
ENDIF

v3.0.6.2

29th June 2023

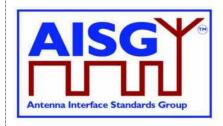

```
I ← 0

CurrentPortIndex ← INDEX OF CurrentPort IN ControlPorts

FOREACH SUBUNIT FROM 0 TO NrOfSubunits − 1 DO

IF ALDType = MALD

AND ActiveAuth[CurrentPortIndex].Authority[SUBUNIT] = NoAccess THEN NEXT

ENDIF

Response.Subunits[I].Subunit ← SUBUNIT

Response.Subunits[I].SubunitType ← Subunits[SUBUNIT]

I ← I + 1

ENDFOR

Response.NrOfVisibleSubunits ← I

RETURN OK, «and number of visible subunits, the list of subunits including subunit number and subunit type»

CommandExit(Cmd.Command, CurrentPort)

EXIT
```

## 12.8.10. Get ALD Reset Cause

# **Description (Informative):**

The ALD returns the cause of the last executed ALD reset.

v3.0.6.2

29th June 2023

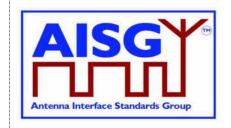

```
ALDResponse GetResetCauseResponse {
      \begin{array}{ll} \texttt{CommandCode\_t} & \texttt{Command} \leftarrow \texttt{0x0009} \\ \texttt{CommandSequence\_t} & \texttt{PrimaryCommandSequence} \end{array}
                                     ReturnCode
      ReturnCode t
      DataLength t
                                     DataLength
      if (ReturnCode == OK) {
            ResetCause t ResetCause
            If (ResetCause = PowerUp
                   OR ResetCause = Layer2Reset
                   OR ResetCause = SWUpdate
                   OR ResetCause = MALDSetupChanged) {
                   PortNumber_t PortNumber
             }
      }
      else {
            ALDState_t ALDState
ConnectionState_t ConnectionState
Enumeration ReturnCode t {
      // The following are return codes from command message validation (see 12.6.2)
      FormatError
      InvalidSubunitNumber
      // The following are return codes from command pseudocode below
      NotAControlPort
      IncorrectState
      InUseByAnotherPrimary
}
```

# Primary pseudocode:

(This section is intentionally left blank)

# ALD pseudocode:

UNLESS result.allowed THEN RETURN result.code EXIT

**ENDIF** 

IF «the last ALD reset was due to a power on» THEN

RETURN OK, «Reset Cause ← PowerUp and the port number at which the power on was processed»

ELSEIF «the last ALD reset was due to a SW Update» THEN

RETURN OK, «ALD Reset Cause ← SWUpdate and the port number at which the download was processed»

ELSEIF «the last ALD reset was due to layer 2 ALD reset command sent by a primary» THEN

RETURN OK, «Reset Cause ← Layer2Reset and the port number at which the layer 2 reset was sent»

v3.0.6.2

29th June 2023

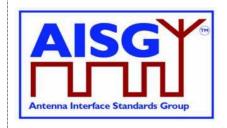

ELSEIF «the last ALD reset was due to internal error» THEN

RETURN OK, «Reset Cause ← InternalError»

ELSEIF «the last ALD reset was due to MALDSetupChanged» THEN

RETURN OK, «Reset Cause ← MALDSetupChanged and the port number at which MALD setup was initiated»

ELSEIF «the last ALD reset was due to communication timeout» THEN

RETURN OK, «Reset Cause ← Layer2Timeout»

ENDIF

CommandExit(Cmd.Command, CurrentPort)

NOTE: The list of reset causes may be extended by subunit type standards.

#### 12.8.11. Get AISG Port DC Power Information

### **Description (Informative):**

The ALD returns its DC power consumption information according to Section 10.4.2. "Definition of power modes".

```
PowerModeValues t PowerModeValues
PrimaryCommand GetAISGPortDCPowerInformationCommand {
     CommandCode_t Command ← 0x001D
CommandSequence_t PrimaryCommandSequence
Subunit_t Subunit ← 0
      Subunit_t
      DataLength t
                                    DataLength ← 0
}
ALDResponse GetAISGPortDCPowerInformationResponse {
     CommandCode_t Command ← 0x001D

CommandSequence_t PrimaryCommandSequence

ReturnCode_t ReturnCode

DataLength t DataLength
      DataLength t
                                    DataLength
      if (ReturnCode == OK) {
            Watt_t SteadyStatePower
            Watt_t HighPower Watt_t SleepPower
      }
      else {
                                   ALDState
            ALDState_t
            ConnectionState t ConnectionState
}
Enumeration ReturnCode t {
      // The following are return codes from command message validation (see 12.6.2)
      FormatError
      InvalidSubunitNumber
      // The following are return codes from command pseudocode below
      Not.ACont.rolPort.
      IncorrectState
      Busy
      InUseByAnotherPrimary
}
```

v3.0.6.2

29th June 2023

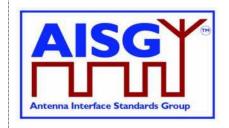

# Primary pseudocode:

(This section is intentionally left blank)

# ALD pseudocode:

```
result ← IsCommandAllowed( LIST{

OperatingConnectionState,
RestrictedConnectionState},
Cmd.Command, CurrentPort)

UNLESS result.allowed THEN
RETURN result.code
EXIT

ENDIF

RETURN OK, PowerModeValues

// As defined in Section 10.4.2. "Definition
// of DC power modes" and section 7.2.27 "DC
// power information"

CommandExit(Cmd.Command, CurrentPort)

EXIT
```

# 12.8.12. Get Diagnostic Information

# **Description (Informative):**

The response to this command shall provide useful additional vendor-specific information about the cause of the active alarm. Providing such additional information is mandatory for the General Error and optional for all other alarms.

```
PrimaryCommand GetDiagnosticInformationCommand {
     CommandCode_t Command ← 0x000B

CommandSequence_t PrimaryCommandSequence_t

Subunit_t Subunit

DataLength t DataLength 2
                                PrimaryCommandSequence
     DataLength t
                                DataLength ← 2
     AlarmCode t
                                 Alarm
ALDResponse GetDiagnosticInformationResponse {
     CommandSequence_t
                                PrimaryCommandSequence
     ReturnCode_t
                               ReturnCode
     DataLength t
                                 DataLength
     if (ReturnCode == OK) {
          uint8 t
                                LengthOfDiagnosticString
           UINT8_t LengthOfDlagnosticString
UTF8String_t DiagnosticString // max 254 octets
     }
     else {
           ALDState t
                                ALDState
           ConnectionState_t
                                 ConnectionState
     }
}
```

v3.0.6.2

**ENDIF** 

29th June 2023

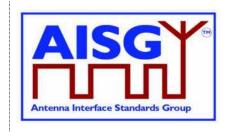

```
Enumeration ReturnCode t {
     // The following are return codes from command message validation (see 12.6.2)
     FormatError
     InvalidSubunitNumber
     InvalidSubunitType
     // The following are return codes from command pseudocode below
     NotAuthorised
     NotAControlPort
     IncorrectState
     Busy
     InUseByAnotherPrimary
     OutOfRange
Primary pseudocode:
(This section is intentionally left blank)
ALD pseudocode:
uint16_t CurrentPortIndex
CurrentPortIndex ← INDEX OF CurrentPort IN ControlPorts
IF ALDType = MALD
     AND ActiveAuth[CurrentPortIndex].Authority[Cmd.Subunit] = NoAccess THEN
     RETURN NotAuthorised
ENDIF
result ← IsCommandAllowed( LIST{
                                     OperatingConnectionState,
                                     RestrictedConnectionState,
                                     MALDSetupConnectionState,
                                     UploadConnectionState.
                                     DownloadConnectionState},
                                     Cmd.Command, CurrentPort)
UNLESS result.allowed THEN
     RETURN result.code
     EXIT
ENDIF
IF «the requested AlarmCode is not supported» THEN
     RETURN OutOfRange
ELSEIF «the requested AlarmCode is not raised for the requested subunit» THEN
     RETURN OK, « LengthOfDiagnosticString = 0»
ELSE
     RETURN OK, « The LengthOfDiagnosticString and the corresponding
          DiagnosticString»
```

v3.0.6.2

29th June 2023

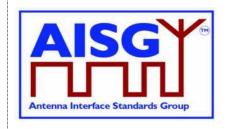

CommandExit(Cmd.Command, CurrentPort) EXIT

# 12.8.13. Set Subunit Type Standard Version

# **Description (Informative):**

The ALD sets one common subunit type standard version (numbers a, b and c according to Chapter 14) for all subunits of the requested subunit type visible on a port.

Subunits do not have a default subunit type standard version, therefore the primary needs to set the subunit type standard version after every restart to get access to the subunits.

## Message format:

```
{\tt PrimaryCommand SetSubunitTypeStandardVersionCommand } \{
      CommandCode_t Command \( \) 0x000C
CommandSequence_t PrimaryCommandSequence
Subunit_t Subunit \( \) 0
DataLength_t SubunitType_t
AISGVersion_t Version
}
ALDResponse SetSubunitTypeStandardVersionResponse {
      CommandCode_t Command ← 0x000C
CommandSequence_t PrimaryCommandSequence
ReturnCode_t ReturnCode
DataLength t DataLength
                                        DataLength
      DataLength t
      if (ReturnCode == OK) {
      }
      else {
             ALDState_t ALDState ConnectionState_t ConnectionState
}
Enumeration ReturnCode t {
      // The following are return codes from command message validation (see 12.6.2)
      FormatError
      InvalidSubunitNumber
       // The following are return codes from command pseudocode below
      NotAControlPort
      IncorrectState
      InUseByAnotherPrimary
      UnsupportedProtocolVersion
      InvalidSubunitType
```

#### Primary pseudocode:

(This section is intentionally left blank)

v3.0.6.2

29th June 2023

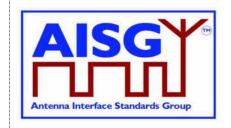

# ALD pseudocode:

```
uint16_t CurrentPortIndex
result ← IsCommandAllowed( LIST{
                                    OperatingConnectionState,
                                    RestrictedConnectionState},
                                    Cmd.Command, CurrentPort)
CurrentPortIndex ← INDEX OF CurrentPort IN ControlPorts
FOREACH SUBUNIT FROM 1 TO NrOfSubunits DO
     IF Subunits[SUBUNIT] = Cmd.SubunitType THEN
          IF «the requested subunit type standard version is not supported» THEN
               RETURN UnsupportedProtocolVersion
          ELSE
               ConfiguredSubunitTypeVersion[CurrentPortIndex] ← Cmd.Version
               RETURN OK
          ENDIF
          CommandExit(Cmd.Command, CurrentPort)
     ENDIF
ENDFOR
RETURN InvalidSubunitType
CommandExit(Cmd.Command, CurrentPort)
EXIT
```

# 12.8.14. Get Subunit Type Standard Versions

# **Description (Informative):**

The ALD returns currently configured subunit type standard version information (variables a, b and c according to Section 13.2. "Subunit type standard versions") for the subunit types visible on the port on which the command was received. These versions are used by all subunits of the same type.

v3.0.6.2

29th June 2023

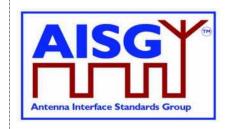

```
ALDResponse GetSubunitTypeStandardVersionsResponse {
     CommandCode_t Command ← 0x000D

CommandSequence_t PrimaryCommandSequence

ReturnCode_t ReturnCode

DataLength_t DataLength
      if (ReturnCode == OK) {
           AISGVersion_t ConfiguredVersion
unit8_t NrOfSupportedVersions
AISGVersion_t SupportedVersions[1..NrOfSupportedVersions]
      else {
                                  ALDState
           ALDState t
            ConnectionState t ConnectionState
      }
Enumeration ReturnCode t {
     // The following are return codes from command message validation (see 12.6.2)
     FormatError
     InvalidSubunitNumber
      // The following are return codes from command pseudocode below
      NotAControlPort
      IncorrectState
      InUseByAnotherPrimary
      InvalidSubunitType
Primary pseudocode:
(This section is intentionally left blank)
ALD pseudocode:
uint16 t CurrentPortIndex
result ← IsCommandAllowed( LIST{
                                          OperatingConnectionState,
                                          RestrictedConnectionState},
                        Cmd.Command, CurrentPort)
UNLESS result.allowed THEN
      RETURN result.code
      EXIT
ENDIF
CurrentPortIndex ← INDEX OF CurrentPort IN ControlPorts
```

IF «the requested SubunitType is not supported» THEN RETURN InvalidSubunitType

**ELSE** 

Response.ConfiguredVersion ← ConfiguredSubunitTypeVersion[CurrentPortIndex]
Set Response.SupportedVersions TO «the list of supported
standard versions for the requested subunit type»
RETURN OK «and the list of currently configured subunit standard version(s) of the subunit types(s) visible on the port that the command was received on»

**ENDIF** 

v3.0.6.2

29th June 2023

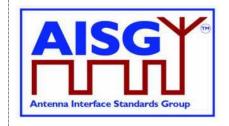

CommandExit(Cmd.Command, CurrentPort) EXIT

### 12.8.15. ALD Set Installation Info

# **Description (Informative):**

On the receipt of this command the ALD stores ALD specific installation information in the non-volatile memory. The ALD stores this information separately for each port.

### Message format:

```
PrimaryCommand ALDSetInstallationInfoCommand {
        CommandSequence_t
Subunit_t
DataLength_t
uint8_t
TextString_t
Provenance_t
uint8_t
TextString_t
Provenance_t
uint8_t
TextString_t
Provenance_t
uint8_t
TextString_t
Provenance_t
Uint8_t
TextString_t
Provenance_t
Uint8_t
TextString_t
Provenance_t
Uint8_t
TextString_t
Provenance_t
Uint8_t
TextString_t
DataLength
InstallersID
InstallersID
InstallersIDProvenance
Uint8_t
DengthOfBaseStationID
InstallationIDProvenance
Uint8_t
UengthOfInstallationDate
InstallationDate
InstallationDate
InstallationDateProvenance

UnstallationDateProvenance
}
ALDResponse ALDSetInstallationInfoResponse {
        CommandCode_t Command ← 0x0010
CommandSequence_t PrimaryCommandSequence
ReturnCode_t ReturnCode
DataLength_t DataLength ← 0
         if (ReturnCode == OK) {
         else {
                  ALDState_t ALDState
ConnectionState_t ConnectionState
                  ALDState t
         }
Enumeration ReturnCode_t {
        // The following are return codes from command message validation (see 12.6.2)
         FormatError
         InvalidSubunitNumber
         // The following are return codes from command pseudocode below
         InvalidProvenance
         NotAControlPort
         IncorrectState
         InUseByAnotherPrimary
         GeneralError
```

#### **Primary pseudocode:**

(This section is intentionally left blank)

v3.0.6.2

29th June 2023

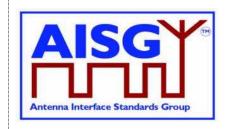

### **ALD** pseudocode:

uint16 t CurrentPortIndex

CurrentPortIndex ← INDEX OF CurrentPort IN ControlPorts

IF ALDType = MALD

AND ActiveAuth[CurrentPortIndex].MALDSetupPermission = NotAllowed THEN

**RETURN NotAuthorised** 

**EXIT** 

**ENDIF** 

IF InstallersIDProvenance IN (Factory, NotSet, File)

OR BaseStationIDProvenance IN (Factory, NotSet, File)

OR InstallationDateProvenance IN (Factory, NotSet, File) THEN

RETURN InvalidProvenance

**EXIT** 

**ENDIF** 

result ← IsCommandAllowed( LIST{ OperatingConnectionState,

RestrictedConnectionState }, Cmd.Command, CurrentPort )

**UNLESS** result.allowed THEN

RETURN result.code

**EXIT** 

**ENDIF** 

«Store the data for Cmd.PortNumber to non-volatile memory including the provenances»

IF «the ALD detects a hardware error» THEN

// Replace "Hardware error" with descriptive text to be read using

// GetDiagnosticInformation

RAISE AlarmGeneralError SEVERITY Major ON ALD, "Hardware error"

RETURN GeneralError

**ELSE** 

**RETURN OK** 

**ENDIF** 

CommandExit(Cmd.Command, CurrentPort)

**EXIT** 

#### 12.8.16. ALD Get Installation Info

#### **Description (Informative):**

On the receipt of this command the ALD returns the installation data from the non-volatile memory.

v3.0.6.2

29th June 2023

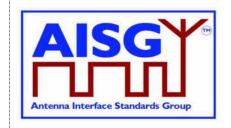

# Message format:

```
PrimaryCommand ALDGetInstallationInfoCommand {
    CommandCode_t Command ← 0x0011
CommandSequence_t PrimaryCommandSequence
Subunit_t Subunit ← 0
     Subunit_t
DataLength_t
                                DataLength ← 0
ALDResponse ALDGetInstallationInfoResponse {
     CommandCode_t Command ← 0x0011

CommandSequence_t PrimaryCommandSequence
ReturnCode_t ReturnCode
DataLength t DataLength
     DataLength_t
                                DataLength
     }
     else {
                                ALDState
           ALDState t
           ConnectionState_t ConnectionState
Enumeration ReturnCode_t {
     // The following are return codes from command message validation (see 12.6.2)
     FormatError
     InvalidSubunitNumber
     // The following are return codes from command pseudocode below
     NotAControlPort
     IncorrectState
     Busy
     InUseByAnotherPrimary
     GeneralError
     OK
```

# Primary pseudocode:

(This section is intentionally left blank)

v3.0.6.2

29th June 2023

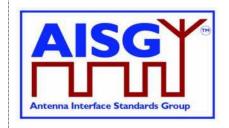

```
ALD pseudocode:
```

```
uint16 t CurrentPortIndex
CurrentPortIndex ← INDEX OF CurrentPort IN ControlPorts
IF ALDType = MALD
     AND ActiveAuth[CurrentPortIndex].MALDSetupPermission = NotAllowed THEN
     RETURN NotAuthorised
     EXIT
ENDIF
result ← IsCommandAllowed( LIST{
                                    OperatingConnectionState
                          RestrictedConnectionState,
                          MALDSetupConnectionState},
                          Cmd.Command, CurrentPort)
UNLESS result.allowed THEN
     RETURN result.code
     EXIT
ENDIF
«Retrieve the data for Cmd.PortNumber from the non-volatile memory»
IF «the ALD detects a hardware error» THEN
     // Replace "Hardware error" with descriptive text to be read using
     // GetDiagnosticInformation
     RAISE AlarmGeneralError SEVERITY Major ON ALD, "Hardware error"
     RETURN GeneralError
ELSE
     RETURN OK
ENDIF
CommandExit(Cmd.Command, CurrentPort)
EXIT
```

#### 12.8.17. Upload Info

#### **Description (Informative):**

The UploadInfo command requests information about the uploadable files available within the ALD.

v3.0.6.2

**EXIT** 

29th June 2023

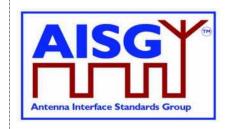

```
ALDResponse UploadInfoResponse {
     \begin{array}{lll} {\tt CommandCode\_t} & {\tt Command} \leftarrow 0 {\tt x003C} \\ {\tt CommandSequence\_t} & {\tt PrimaryCommandSequence} \end{array}
                                  ReturnCode
     ReturnCode t
     DataLength t
                                  DataLength
     if (ReturnCode == OK) {
                                 FileLength
           uint32 t
      }
     else {
           ALDState t
                                  ALDState
           ConnectionState_t
                                  ConnectionState
}
Enumeration ReturnCode t {
     // The following are return codes from command message validation (see 12.6.2)
     FormatError
     InvalidSubunitNumber
     InvalidSubunitType
      // The following are return codes from command pseudocode below
     UnsupportedFileType
     NotAControlPort
     IncorrectState
     InUseByAnotherPrimary
     FileDoesNotExist
Primary pseudocode:
(This section is intentionally left blank)
ALD pseudocode:
IF «Cmd.FileType is not supported» THEN
      RETURN UnsupportedFileType
ENDIF
result ← IsCommandAllowed( LIST{
                                        OperatingConnectionState},
                                         Cmd.Command, CurrentPort)
UNLESS result.allowed THEN
      RETURN result.code
      EXIT
ENDIF
IF «the file does not exist» THEN
      RETURN FileDoesNotExist
ENDIF
RETURN OK «and the file FileLength of the requested file type»
CommandExit(Cmd.Command, CurrentPort)
```

NOTE: Upload Info Command cannot be used while Upload is already started.

v3.0.6.2

29th June 2023

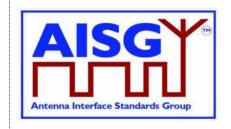

# 12.8.18. Upload Start

# **Description (Informative):**

The UploadStart command initiates the upload process of the requested file type from the ALD.

The supported file types defined in this standard are listed in Table 12.8.6-1: "Description of the file types". Additional file types may be defined by subunit type standards.

How the file types may be used in download and upload is defined in Table 12.8.6-2: "Usage of the file types".

## Message format:

```
PrimaryCommand UploadStartCommand {
     CommandCode_t Command ← 0x003D

CommandSequence_t PrimaryCommandSequence
Subunit_t Subunit

DataLength_t DataLength ← 1
     DataLength t
     FileType_t
                                    FileType // See Section 12.8.6. "Download Start"
}
ALDResponse UploadStartResponse {
     CommandCode_t Command ← 0x003D

CommandSequence_t PrimaryCommandSequence
ReturnCode_t ReturnCode
DataLength t DataLength
     DataLength t
                                     DataLength
      if (ReturnCode == OK) {
                                     FileLength
            uint32 t
      else {
            ALDState_t ALDState
ConnectionState_t ConnectionState
      }
Enumeration ReturnCode t {
     // The following are return codes from command message validation (see 12.6.2)
     FormatError
      InvalidSubunitNumber
      InvalidSubunitType
      // The following are return codes from command pseudocode below
     InvalidSubunitNumber
      UnsupportedFileType
      FileDoesNotExist
      NotAControlPort
      IncorrectState
      Busy
      InUseByAnotherPrimary
```

#### **Primary pseudocode:**

(This section is intentionally left blank)

v3.0.6.2

29<sup>th</sup> June 2023

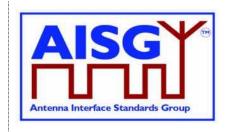

### **ALD** pseudocode:

uint16 t CurrentPortIndex

IF Cmd.FileType = InformationFile AND Cmd.Subunit ≠ 0 THEN

RETURN InvalidSubunitNumber

**EXIT** 

**ENDIF** 

UNLESS Cmd.FileType = InformationFile OR Cmd.FileType = LogFile THEN

RETURN UnsupportedFileType

**EXIT** 

**ENDIF** 

IF «if the file does not exist» THEN

RETURN FileDoesNotExist

**EXIT** 

**ENDIF** 

 $result \leftarrow IsStateChangeAllowed(\ LIST\{\ OperatingConnectionState\},$ 

Cmd.Command, CurrentPort)

**UNLESS** result.allowed THEN

RETURN result.code

**EXIT** 

**ENDIF** 

CurrentPortIndex ← INDEX OF CurrentPort IN ControlPorts

FOREACH PortIndex IN INDEX OF ControlPorts DO

NEXT IF PortIndex = CurrentPortIndex

SWITCH ConnectionState[PortIndex] TO RestrictedConnectionState

**ENDFOR** 

SWITCH ConnectionState[CurrentPortIndex] TO UploadConnectionState

PendingConnectionStateChange ← false

**UNLOCK StateLock** 

UploadRemainingLength[CurrentPortIndex] ← length(requested file)

UploadPosition[CurrentPortIndex] ← 0

**RETURN OK** 

SIGNAL UploadFileEvent(CurrentPort)

CommandExit(Cmd.Command, CurrentPort)

**EXIT** 

NOTE: The list of file type codes may be extended by subunit type standards.

# 12.8.19. Upload File

#### **Description (Informative):**

The UploadFile command transfers a block of file from the ALD to the primary.

All blocks except the last shall be 256 octets. The last block may not be 0 octets.

v3.0.6.2

29th June 2023

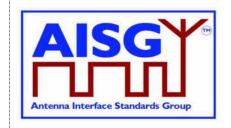

# **Message format:**

# **Primary pseudocode:**

IF «primary detects any problem storing the upload file block» THEN RETURN UploadRejected ENDIF

# ALD pseudocode:

**ENDIF** 

```
ON UploadFileEvent(PortNumber_t PORT, UploadStatus_t Status)
     uint16 t PortIndex
     Cmd.Result ← Event.Status
     LOCK StateLock
     PortIndex ← INDEX OF PORT IN ControlPorts
     UNLESS ConnectionState[PortIndex] = UploadConnectionState THEN
          // This is for the case when there is no upload in progress.
          SIGNAL UploadEndEvent(PORT, failed)
          UNLOCK StateLock
          EXIT
     ENDIF
     UNLOCK StateLock
     IF «UploadFileResponse(PORT) is out of sequence» THEN
          SIGNAL UploadEndEvent(PORT, failed)
          EXIT
     ENDIF
     IF UploadRemainingLength[PortIndex] = 0 THEN
          SIGNAL UploadEndEvent(PORT, success)
          EXIT
```

v3.0.6.2

29th June 2023

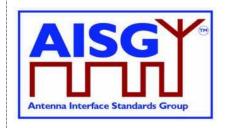

```
IF UploadRemainingLength[PortIndex] > 256 THEN

«Store 256 octets from UploadPosition[PortIndex] in file in Cmd.Block»

«Queue UploadFileCommand for transmission on port PORT»

UploadPosition[PortIndex] ← UploadPosition[PortIndex] + 256

UploadRemainingLength[PortIndex] ← UploadRemainingLength[PortIndex] − 256

ELSE

«Store UploadRemainingLength[PortIndex] octets from

UploadPosition[PortIndex] in file in Cmd.Block»

«Queue UploadFileCommand for transmission on port PORT»

UploadRemainingLength[PortIndex] ← 0

ENDIF

DONE
```

# 12.8.20. Upload End

### **Description (Informative):**

This command indicates successful completion of the upload process.

v3.0.6.2

29th June 2023

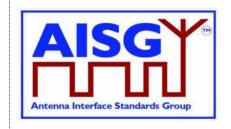

# Primary pseudocode:

**RETURN OK** 

# ALD pseudocode:

```
ON UploadEndEvent(PORT) DO
```

uint16\_t PortIndex

PortIndex ← INDEX OF PORT IN ControlPorts

UNLESS ConnectionState[PortIndex] = UploadConnectionState THEN // This is for the case when there is no upload in progress SIGNAL UploadEndEvent(PORT, failed) **UNLOCK StateLock EXIT** 

**ENDIF** 

IF UploadRemainingLength[PortIndex] = 0 THEN UploadSuccessful ← true

**ELSE** 

UploadSuccessful ← false

**ENDIF** 

Queue «UploadEnd for transmission on port PORT» LOCK StateLock

PendingConnectionStateChange ← true

IF CommandCount > 0 THEN UNLOCK StateLock WAIT UNTIL CommandCount = 0 LOCK StateLock

**END** 

SWITCH ConnectionState[PortIndex] TO OperatingConnectionState PendingConnectionStateChange ← false **UNLOCK StateLock** 

**DONE** 

# 12.8.21. Send Layer 1 Test Pattern

# **Description (Informative):**

The SendLayer1TestPattern command is used to transmit test patterns for the specified time so that the signal levels, emission levels and BER on the OOK and the RS-485 ports can be measured.

While the ALD is transmitting the test pattern it shall ensure that the communication timeout timer does not expire.

During the test transmission period regular AISG communication on the AISG bus is not possible. The only way to interrupt the test transmission is to perform DC power cycle.

Concurrent execution of SendLayer1TestPattern is allowed on more than one AISG port.

v3.0.6.2

29th June 2023

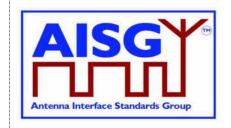

# Message format:

```
Enumeration Pattern t : uint8 t {
     CW \leftarrow 0 // This test signal is not useful for RS-485 Octet \leftarrow 1
     PseudoRandomCode
}
     CommandCode_t Command ← 0x00B1

CommandSequence_t PrimaryCommandSequence

Subunit_t Subunit ← 0

DataLength_t DataLength

PatternType_t Type

uint32 t
PrimaryCommand SendLayer1TestPatternCommand {
      uint32 t
                                     Time // Up to ca 49710 days
      if (Type == CW) {
      elseif (Type == Octet) then {
           uint8_t
                                     TestPattern
      }
      elseif (Type == PseudoRandomCode) then {
           uint16 t
                                    Seed
}
ALDResponse SendLayer1TestPatternResponse {
     CommandCode_t Command ← 0x00B1

CommandSequence_t PrimaryCommandSequence

ReturnCode_t ReturnCode

DataLength t DataLength
      DataLength t
                                    DataLength
      if (ReturnCode == OK) {
      else {
                                   ALDState
            ALDState t
            ConnectionState t ConnectionState
}
Enumeration ReturnCode t {
      // The following are return codes from command message validation (see 12.6.2)
      FormatError
      InvalidSubunitNumber
      // The following are return codes from command pseudocode below
      NotAControlPort
      IncorrectState
      Busv
      InUseByAnotherPrimary
```

#### Primary pseudocode:

(This section is intentionally left blank)

#### ALD pseudocode:

result ← IsCommandAllowed( LIST{ OperatingConnectionState}, Cmd.Command, CurrentPort)

v3.0.6.2

29th June 2023

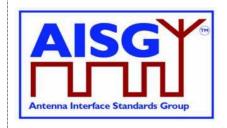

```
UNLESS result.allowed THEN
RETURN result.code
EXIT

ENDIF

RETURN OK

IF Type = CW THEN
«Send continuous logical 0 for Time seconds»

ELSEIF Type = Octet THEN
«Send a continuous stream of TestPattern octets for Time seconds»

ELSE
«Send the pseudorandom test pattern generated from Seed for Time seconds according to [10] Section 2.1.»

ENDIF

CommandExit(Cmd.Command, CurrentPort)

EXIT
```

#### 12.8.22. Generate Test Alarm

# **Description (Informative):**

An ALD generates a test alarm when it receives this command with an alarm severity other than Cleared. Alarms can be generated for any subunit within an ALD (including subunit 0).

When an ALD receives this command with alarm severity Cleared, the ALD will clear the alarm indicated by the AlarmCode.

The test alarm works exactly the same way as a real alarm, except that alarms do not clear automatically. Normal alarm behaviour is defined in Section 12.6.1. "Alarm handling"

NOTE: ClearActiveAlarms command cancels all alarms.

# Message format:

The Alarm severity state is defined in [8].

```
PrimaryCommand GenerateTestAlarmCommand {
     CommandCode t
                              Command \leftarrow 0x00B2
                               PrimaryCommandSequence
     CommandSequence t
     Subunit t
                               Subunit
                               DataLength
     DataLength t
     AlarmCode_t
Severity_t
                               AlarmCode
                               Severity
     uint8 t
                               Length
                                           // Updates GetDiagnosticInformationCommand
     UTF8String t
                                Text
                                           // text
```

v3.0.6.2

29th June 2023

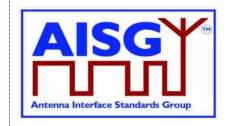

```
ALDResponse GenerateTestAlarmResponse {
     CommandCode_t Command ← 0x00B2
CommandSequence_t PrimaryCommandSequence
ReturnCode_t ReturnCode
DataLength t. DataLength
     DataLength t
                                 DataLength
     if (ReturnCode == OK) {
     else {
          ConnectionState_t Connection
          ALDState_t
                                ConnectionState
}
Enumeration ReturnCode t {
     // The following are return codes from command message validation (see 12.6.2)
     FormatError
     InvalidSubunitNumber
     InvalidSubunitType
     // The following are return codes from command pseudocode below
     InvalidSubunitNumber
     NoAlarmSubscription
Primary pseudocode:
(This section is intentionally left blank)
ALD pseudocode:
uint16_t CurrentPortIndex
IF Cmd.Subunit NOT IN RANGE 0..NrOfSubunits THEN
     RETURN InvalidSubunitNumber
     EXIT
ENDIF
CurrentPortIndex ← INDEX OF CurrentPort IN ControlPorts
RETURN OK
IF AlarmSubscribeFlag[CurrentPortIndex] THEN
     IF Cmd.Severity = Cleared THEN
           CLEAR Cmd.AlarmCode ON Cmd.Subunit
     ELSE
           RAISE Cmd.AlarmCode SEVERITY Cmd.Severity ON Cmd.Subunit, Cmd.Text
     ENDIF
ELSE
     RETURN NoAlarmSubscription
ENDIF
EXIT
```

# 12.8.23. Get ALD Configuration Checksum

## **Description (Informative):**

This command is used to read the SHA1 checksum of the ALD configuration, which uniquely identifies the ALD configuration used.

v3.0.6.2

29th June 2023

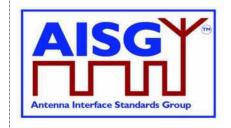

If the ALD is not configured, this command returns an empty string. Otherwise it returns the 40-character SHA1 checksum of the vendor code, product number and ALD configuration data.

The ALD configuration checksum has no meaning except to verify that two devices from the same vendor have the same device configuration, or that the device is not configured. The vendor should provide the checksum together with configuration file in the AISG XCD file (see [14]).

The ALD configuration checksum can be used to verify that an ALD already uses a specific configuration.

# Message format:

```
PrimaryCommand GetALDConfigurationChecksumCommand {
    DataLength
    DataLength t
ALDResponse GetALDConfigurationChecksumResponse {
    CommandCode_t Command ← 0x002B

CommandSequence_t PrimaryCommandSequence

ReturnCode_t ReturnCode

DataLongth t DataLongth
                             DataLength
    DataLength t
    if (ReturnCode == OK) {
         uint8_t ChecksumLength // 0 or 40 AsciiString_t Checksum
     }
     else {
         ALDState t ALDState
         ConnectionState t ConnectionState
     }
}
Enumeration ReturnCode t {
    // The following are return codes from command message validation (see 12.6.2)
    FormatError
    InvalidSubunitNumber
    // The following are return codes from command pseudocode below
```

# Primary pseudocode:

(This section is intentionally left blank)

#### **ALD pseudocode:**

```
IF ALDState = ALDNotConfiguredState THEN RETURN OK, 0, ""
ELSE
```

RETURN OK, «SHA1 checksum of vendor code, product number and ALD configuration data and the length of the checksum string)»
ENDIF
EXIT

v3.0.6.2

29th June 2023

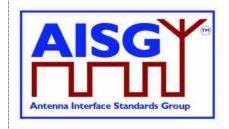

# 12.8.24. Recover Factory Configuration

# **Description (Informative):**

This command is used to replace the present configuration of the ALD with the configuration it had when delivered from the factory. This applies both to the configuration of the ALD, and to all of its subunits.

If the ALD was delivered from the factory not configured, this command deletes any present configuration, puts the ALD back to ALDNotConfiguredState and raises the AlarmALDNotConfigured alarm.

If the ALD was delivered from the factory configured, this command replaces the current configuration with the configuration the ALD had when delivered from the factory.

NOTE: For this to work the ALD has to have a copy of the factory configuration stored within it.

ALDs that do not support downloading of file type ConfigurationFile, (that is, are configured by design), shall return ALDConfigurationNotSupported when the RecoverFactoryConfiguration command is executed.

The command RecoverFactoryConfiguration is not required before downloading file type ConfigurationFile.

If the factory configuration is changed (using some vendor-specific method), the ALD configuration checksum representing the configuration shall be updated.

```
PrimaryCommand RecoverFactoryConfigurationCommand {
       \begin{array}{ll} \mbox{CommandCode\_t} & \mbox{Command} \leftarrow \mbox{0x002A} \\ \mbox{CommandSequence\_t} & \mbox{PrimaryCommandSequence} \end{array}
                                          Subunit ← 0
       Subunit t
       DataLength_t
                                            DataLength ← 0
}
ALDResponse RecoverFactoryConfigurationResponse {
       CommandCode_t Command ← 0x002A
CommandSequence_t PrimaryCommandSeq
ReturnCode_t ReturnCode
DataLength t. DataLength
                                           PrimaryCommandSequence
       DataLength t
                                             DataLength
       if (ReturnCode == OK) {
       else {
              ALDState_t
                                           ALDState
              ConnectionState t ConnectionState
}
```

v3.0.6.2

**ENDIF** 

29th June 2023

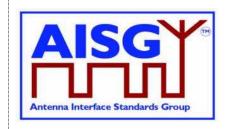

```
Enumeration ReturnCode t {
     // The following are return codes from command message validation (see 12.6.2)
     FormatError
     UnknownCommand
     InvalidSubunitNumber
     // The following are return codes from command pseudocode below
     NotAControlPort
     IncorrectState
     Busy
     InUseByAnotherPrimary
     {\tt ALDConfigurationNotSupported}
}
Primary pseudocode:
(This section is intentionally left blank)
ALD pseudocode:
uint16_t CurrentPortIndex
CurrentPortIndex ← INDEX OF CurrentPort IN AISGPorts
IF ALDType = MALD
     AND ActiveAuth.[CurrentPortIndex].MALDSetupPermission = NotAllowed THEN
     RETURN NotAuthorised
     EXIT
ENDIF
result ← IsCommandAllowed( LIST{
                                     OperatingConnectionState,
                                     RestrictedConnectionState},
                                     Cmd.Command, CurrentPort)
UNLESS result.allowed THEN
     RETURN result.code
     EXIT
```

v3.0.6.2

29th June 2023

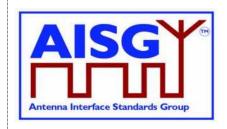

```
IF Capabilities.ConfiguredByDesign THEN
     RETURN ALDConfigurationNotSupported
ELSE
     IF «the ALD contains a factory configuration» THEN
          «Copy the factory configuration to the active configuration»
     ELSE
                «Erase the active configuration»
     ENDIF
     IF «active configuration is a valid configuration» THEN
          SWITCH ALDState TO OperatingState
          CLEAR AlarmALDNotConfigured ON ALD
          SWITCH ALDState TO ALDNotConfiguredState
          RAISE AlarmALDNotConfigured SEVERITY Warning ON ALD
     ENDIF
     RETURN OK
ENDIF
CommandExit(Cmd.Command, CurrentPort)
EXIT
```

#### 12.8.25 Set ALD Current Time

#### **Description (Informative):**

This command is used to set the ALD clock with values provided by the primary. In case of a MALD, a primary performing this operation shall have MALDSetupPermission.

v3.0.6.2

29<sup>th</sup> June 2023

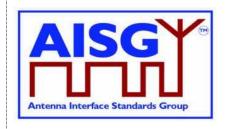

v3.0.6.2

29th June 2023

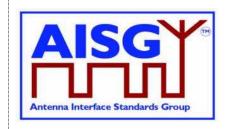

### Primary pseudocode:

(This section is intentionally left blank)

## ALD pseudocode:

uint16 t CurrentPortIndex

CurrentPortIndex ← INDEX OF CurrentPort IN AISGPorts

IF ALDType = MALD AND

ActiveAuth[CurrentPortIndex].MALDSetupPermission = NotAllowed THEN

RETURN NotAuthorised

**EXIT** 

**ENDIF** 

IF NewALDCurrentTimeProvenance IN (Factory, NotSet, File) THEN

RETURN InvalidProvenance

**EXIT** 

**ENDIF** 

// Check for valid Unix time

// Time range from 00:00:00 January 1st 2020 to 23:59:59 December 31st 2099

IF NewALDCurrentTime < 1577833200 OR NewALDCurrentTime > 4102444800 THEN

RETURN UnsupportedValue

**EXIT** 

**ENDIF** 

«Set the ALD clock according to the value provided in the NewALDCurrentTime»

«Store NewALDCurrentTimeProvenance»

IF «the ALD detects a hardware error» THEN

// Replace "Hardware error" with descriptive text to be read using

// GetDiagnosticInformation

RAISE AlarmGeneralError SEVERITY Major ON ALD, "Hardware error"

RETURN GeneralError

**ELSE** 

**RETURN OK** 

**ENDIF** 

**EXIT** 

#### 12.8.26 Get ALD Current Time

## **Description (Informative):**

This command is used to read the current value of the ALD clock. The data returned by the command also indicates if the ALD clock has been set by a primary previously.

v3.0.6.2

29th June 2023

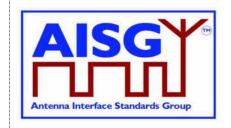

### Message format:

```
PrimaryCommand GetALDCurrentTimeCommand {
     CommandCode_t Command ← 0x002F
CommandSequence_t PrimaryCommandSequence
Subunit_t Subunit ← 0
                                  DataLength \leftarrow 0
     DataLength t
}
ALDResponse GetALDCurrentTimeResponse {
     CommandCode_t Command ← 0x002F
CommandSequence_t PrimaryCommandSequence
ReturnCode_t ReturnCode
DataLength t DataLength
     DataLength_t
                                  DataLength
     } else {
           ALDState t
           ALDState_t ALDState ConnectionState_t ConnectionState
}
Enumeration ReturnCode t {
     // The following are return codes from command message validation (see 12.6.2)
     FormatError
     InvalidSubunitNumber
     InvalidSubunitType
     // The following are return codes from command pseudocode below
}
```

# Primary pseudocode:

(This section is intentionally left blank)

#### **ALD** pseudocode:

IF «ALD clock time not previously set by a primary» THEN ALDCurrentTimeProvence ← NotSet

RETURN OK, ALDCurrentTime, ALDCurrentTimeProvenance EXIT

# 12.8.27. Vendor Specific Command

#### **Description (Informative):**

This command code is reserved to allow the addition of one or more vendor-specific functionalities (for example for production testing). Only the structure of the command is defined here.

The vendor code supplied by the primary in the command parameters shall be the vendor code of the ALD vendor who specified the vendor specific command (usually the vendor code of that particular ALD).

The ALD may also support vendor-specific commands defined by other vendors.

v3.0.6.2

29th June 2023

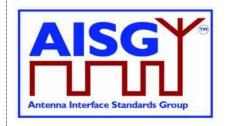

NOTE: In such case the vendor specific command uses the vendor code of the ALD vendor who specified the command.

Vendor-specific commands shall not be used to work around possible problems within this standard.

The ALD shall respect the MALD authorities of the subunit being addressed.

#### Message format:

```
PrimaryCommand VendorSpecificCommand {
     CommandCode_t Command ← 0x0090
CommandSequence_t PrimaryCommandSeq
                                PrimaryCommandSequence
     Subunit_t
DataLength_t
                                 Subunit
DataLength
     AsciiString_t
                                 {\tt VendorCode[1..2]} \hspace{0.5cm} // \hspace{0.1cm} {\tt Vendor code of the vendor who}
                                                         // specified the command
     // Vendor-specific data
ALDResponse VendorSpecificResponse {
     CommandCode_t Command ← 0x0090

CommandSequence_t PrimaryCommandSequence

ReturnCode_t PrimaryCommandSequence
     ReturnCode t
                                 ReturnCode
     // The vendor code received in
                                                          // the command parameters
           // Vendor-specific data for success case
      } else {
           ALDState_t ALDState ConnectionState_t ConnectionState
           ALDState_t
           // Vendor-specific data for failure case
Enumeration ReturnCode t {
     // The following are return codes from command message validation (see 12.6.2)
     FormatError
     UnknownCommand
     InvalidSubunitNumber
     InvalidSubunitType
     // The following are return codes from command pseudocode below
     InvalidSubunitNumber
     UnsupportedVendorCode
     //more ReturnCode_t:s as defined by the vendor
```

#### Primary pseudocode:

(This section is intentionally left blank)

v3.0.6.2

29th June 2023

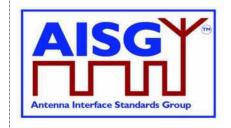

#### ALD pseudocode (Informative):

```
IF Cmd.Subunit NOT IN RANGE 0..NrOfSubunits THEN // Substitute with appropriate test RETURN InvalidSubunitNumber EXIT
ENDIF

IF Cmd.VendorCode NOT IN ListOfSupportedVendorCodes RETURN UnsupportedVendorCode EXIT
ENDIF
```

This pseudocode above describes the global checks. The behaviour during processing of the vendor-specific part of this command is defined by the vendor. Additional return codes can be defined by the vendor.

#### 12.9. MALD commands

#### 12.9.1. MALD Download Initiated

#### **Description (Informative):**

The MALD sends this command to notify the other connected primaries that one primary has initiated a download of a file.

#### Message format:

#### Primary pseudocode:

```
«Send DownloadInitiatedResponse»
«Try to re-establish the layer 2 link to the MALD»
EXIT
```

v3.0.6.2

29th June 2023

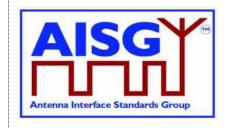

#### **ALD** pseudocode:

```
ON «receipt of the MALDDownloadInitiatedResponse(PORT)» DO

uint16_t PortIndex

PortIndex ← INDEX OF PORT IN ControlPorts

UNLESS ConnectionState[PortIndex] = DownloadNotificationConnectionState THEN EXIT

ENDIF

MALDDownloadInitiatedResponseCounter ← MALDDownloadInitiatedResponseCounter − 1

SWITCH ConnectionState[PortIndex] TO OffConnectionState SWITCH LinkState[PortIndex] TO NoAddress

«Disable serial port PORT»

IF MALDDownloadInitiatedResponseCounter = 0 THEN SIGNAL StartDownloadEvent ENDIF

DONE
```

#### 12.9.2. MALD Get Information

#### **Description (Informative):**

The ALD provides information about MALD physical organisation. The ALD returns the following:

setup commit counter value number of AISG ports within the MALD list of AISG port numbers number of subunits within the MALD list of subunit number and type tuples

v3.0.6.2

29th June 2023

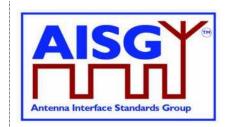

```
ALDResponse MALDGetInformationResponse {
     CommandCode_t Command ← 0x0014

CommandSequence_t PrimaryCommandSequence
     ReturnCode t
                                ReturnCode
     DataLength t
                                DataLength
     if (ReturnCode == OK) {
          uint16_t
                               MALDCommitSetupCounter
                              NrOfAISGPorts
          uint16 t
          PortNumber_t AISGPortNumber[1..NrOfAISGPorts]
           uint16 t
                                NrOfSubunits
           SubunitTypeListElement_t Subunits[1..NrOfSubunits]
     }
     else {
          ALDState_t ALDState ConnectionState_t ConnectionState
}
Enumeration ReturnCode t {
     // The following are return codes from command message validation (see 12.6.2)
     FormatError
     UnknownCommand
     InvalidSubunitNumber
     \ensuremath{//} The following are return codes from command pseudocode below
     NotAControlPort
     IncorrectState
     Busy
     InUseByAnotherPrimary
```

#### Primary pseudocode:

(This section is intentionally left blank)

#### ALD pseudocode:

result ← IsCommandAllowed( LIST{

OperatingConnectionState, RestrictedConnectionState, MALDSetupConnectionState}, Cmd.Command, CurrentPort)

UNLESS result.allowed THEN RETURN result.code EXIT

**ENDIF** 

RETURN OK, «setup commit counter value, number of AISG ports, list of AISG ports numbers, number of subunits, the list of subunits including subunit number and subunit type» CommandExit(Cmd.Command, CurrentPort)

EXIT

v3.0.6.2

29th June 2023

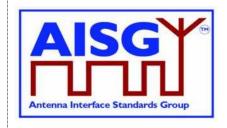

#### 12.9.3. MALD Start Setup

#### **Description (Informative):**

The ALD copies the active setup to the volatile setup copy and enters the MALDSetupState. The control port used to issue the command is stored as the transaction port and the 5-minute transaction timeout timer is started.

#### Message format:

```
PrimaryCommand MALDStartSetupCommand {
      CommandCode_t Command \leftarrow 0x0018

CommandSequence_t PrimaryCommandSequence
Subunit_t Subunit \leftarrow 0

DataLength_t DataLength \leftarrow 2

uint16_t MALDCommitSetupCounter
}
ALDResponse MALDStartSetupResponse {
      CommandCode_t Command ← 0x0018
CommandSequence_t PrimaryCommandSequence
ReturnCode_t ReturnCode
DataLength_t DataLength
      DataLength t
                                         DataLength
       if (ReturnCode == OK) {
      else {
              ALDState_t ALDState ConnectionState_t ConnectionState
       }
Enumeration ReturnCode t {
      // The following are return codes from command message validation (see 12.6.2)
       FormatError
      UnknownCommand
      InvalidSubunitNumber
       // The following are return codes from command pseudocode below
      TransactionInProgress
       NotAuthorised
       IncorrectCommitCounter
      NotAControlPort
      IncorrectState
       Busy
       InUseByAnotherPrimary
```

#### Primary pseudocode:

(This section is intentionally left blank)

#### **ALD** pseudocode:

v3.0.6.2

29th June 2023

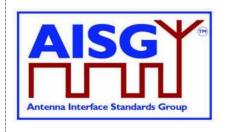

```
CurrentPortIndex ← INDEX OF CurrentPort IN ControlPorts
IF ActiveAuth.[CurrentPortIndex].MALDSetupPermission = NotAllowed THEN
     RETURN NotAuthorised
     EXIT
ENDIF
UNLESS Cmd.MALDCommitSetupCounter = ActiveCommitCounter THEN
     RETURN IncorrectCommitCounter
ENDIF
result ← IsStateChangeAllowed( LIST{ OperatingConnectionState},
                                   Cmd.Command, CurrentPort)
UNLESS result.allowed THEN
     RETURN result.code
     EXIT
ENDIF
VolatileAuth ← ActiveAuth
SWITCH ALDState TO MALDSetupState
FOREACH PortIndex IN INDEX OF ControlPorts DO
     NEXT IF PortIndex = CurrentPortIndex
     SWITCH ConnectionState[PortIndex] TO RestrictedConnectionState
ENDFOR
SWITCH ConnectionState[CurrentPortIndex] TO MALDSetupConnectionState
PendingConnectionStateChange ← false
UNLOCK StateLock
RETURN OK
CommandExit(Cmd.Command, CurrentPort)
EXIT
```

#### 12.9.4. MALD Commit Setup

#### **Description (Informative):**

The ALD validates the setup in the volatile copy and if validation is successful:

Copies the volatile MALD setup to the active setup Sets the transaction state to inactive Increments the MALD commit setup counter by 1 (by 2 if it was 65535) Activates the new setup Performs an ALD reset

v3.0.6.2

29th June 2023

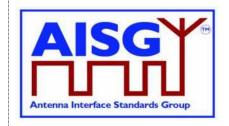

```
ALDResponse MALDCommitSetupResponse {
     CommandCode_t Command ← 0x0019
CommandSequence_t PrimaryCommandSequence
ReturnCode_t ReturnCode
DataLength t. DataLength
      DataLength t
                                    DataLength
      if (ReturnCode == OK) {
      else {
            ALDState_t ALDState
ConnectionState_t ConnectionState
           ALDState_t
}
Enumeration ReturnCode t {
      // The following are return codes from command message validation (see 12.6.2)
      FormatError
      UnknownCommand
      InvalidSubunitNumber
      // The following are return codes from command pseudocode below
      NotAControlPort
      IncorrectState
      Busy
      InUseByAnotherPrimary
      UnsupportedMALDSetup
      GeneralError
```

#### Primary pseudocode:

(This section is intentionally left blank)

#### ALD pseudocode:

```
uint16_t RW_AUTH_COUNT
Boolean MoreThanOneRWAuthorityPerSubunit
uint16_t PortIndex
```

result ← IsStateChangeAllowed( LIST{ MALDSetupConnectionState}, Cmd.Command, CurrentPort)

UNLESS result.allowed THEN
RETURN result.code
EXIT
ENDIF

v3.0.6.2

29th June 2023

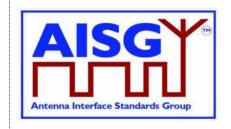

```
MoreThanOneRWAuthorityPerSubunit ← false
FOREACH SUBUNIT FROM 1 TO NrOfSubunits DO
     RW AUTH COUNT ← 0
     FOREACH PortIndex IN INDEX OF ControlPorts DO
          IF VolatileAuth[PortIndex],Authority[SUBUNIT] = ReadWrite THEN
               RW_AUTH_COUNT ← RW_AUTH_COUNT + 1
          ENDIF
     ENDFOR
     IF RW_AUTH_COUNT > 1 THEN
                                                   // More than one ReadWrite
          MoreThanOneRWAuthorityPerSubunit ← true // authority per subunit rule broken,
                                                   // set the flag indicating this
     ENDIF
ENDFOR
IF MoreThanOneRWAuthorityPerSubunit
     OR «supplied setup is unsupported» THEN
     RETURN UnsupportedMALDSetup
                                                   // See NOTE below for clarification
     SWITCH ALDState TO OperatingState
                                                   // of unsupported setup
     SWITCH ConnectionState[INDEX OF ControlPorts] TO OperatingConnectionState
     PendingConnectionStateChange ← false
     UNLOCK StateLock
     CommandExit(Cmd.Command, CurrentPort)
     EXIT
ENDIF
IF ActiveCommitCounter = 65535 THEN
     VolatileCommitCounter ← 1
ELSE
     VolatileCommitCounter ← ActiveCommitCounter + 1
ENDIF
«Store VolatileAuth in ActiveAuth»
«Store VolatileCommitCounter in ActiveCommitCounter»
IF «the ALD detects a hardware error» THEN
     // Replace "Hardware error" with descriptive text to be read using
     // GetDiagnosticInformation
     RAISE AlarmGeneralError SEVERITY Major ON ALD, "Hardware error"
     RETURN GeneralError
     SWITCH ALDState TO OperatingState
     SWITCH ConnectionState[INDEX OF ControlPorts] TO OperatingConnectionState
     PendingConnectionStateChange ← false
     UNLOCK StateLock
     CommandExit(Cmd.Command, CurrentPort)
     EXIT
ENDIF
```

v3.0.6.2

29th June 2023

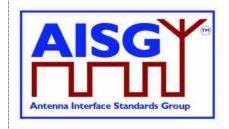

#### **RETURN OK**

«Wait for layer 2 acknowledgement (RR) from the primary» «Perform an ALD reset» EXIT

NOTE: Unsupported setup refers to a combination of authorities provided to be committed that the ALD is unable to support because of limitations set by the subunit type specification of that subunit, or because of vendor-specific limitations for that particular ALD.

#### 12.9.5. MALD Abort Setup

#### **Description (Informative):**

The ALD discards the contents of the volatile setup, exits the MALDSetupState and returns to the OperatingState.

#### Message format:

```
PrimaryCommand MALDAbortSetupCommand {
      CommandCode_t Command ← 0x001A

CommandSequence_t PrimaryCommandSequence
Subunit_t Subunit ← 0

DataLength_t DataLength ← 0
}
ALDResponse MALDAbortSetupResponse {
      CommandCode_t Command ← 0x001A
CommandSequence_t PrimaryCommandSequence
ReturnCode_t ReturnCode
DataLength_t DataLength
      if (ReturnCode == OK) {
      else {
             ALDState_t ALDState ConnectionState_t ConnectionState
            ALDState t
      }
Enumeration ReturnCode t {
      // The following are return codes from command message validation (see 12.6.2)
      FormatError
      UnknownCommand
      InvalidSubunitNumber
      // The following are return codes from command pseudocode below
      NotAControlPort
      IncorrectState
      InUseByAnotherPrimary
```

#### Primary pseudocode:

(This section is intentionally left blank)

#### **ALD** pseudocode:

result ← IsStateChangeAllowed( LIST{ MALDSetupConnectionState}, Cmd.Command, CurrentPort)

v3.0.6.2

29th June 2023

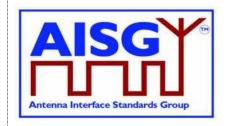

```
UNLESS result.allowed THEN
RETURN result.code
EXIT

ENDIF

RETURN OK
SWITCH ALDState TO OperatingState
SWITCH ConnectionState[INDEX OF ControlPorts] TO OperatingConnectionState
PendingConnectionStateChange ← false
UNLOCK StateLock
CommandExit(Cmd.Command, CurrentPort)
EXIT
```

#### 12.9.6. MALD Reset Setup

#### **Description (Informative):**

The ALD re-initialises all settable authorities within the MALD to the default setup.

#### Message format:

```
PrimaryCommand MALDResetSetupCommand {
     ALDResponse MALDResetSetupResponse {
     CommandCode_t Command ← 0x0017

CommandSequence_t PrimaryCommandSequence

ReturnCode_t ReturnCode

DataLength t DataLength
                                DataLength
     DataLength t
     if (ReturnCode == OK) {
     else {
          ALDState t
          ALDState_t ALDState ConnectionState_t ConnectionState
     }
}
Enumeration ReturnCode t {
     // The following are return codes from command message validation (see 12.6.2)
     FormatError
     UnknownCommand
     InvalidSubunitNumber
     // The following are return codes from command pseudocode below
     NotAControlPort
     IncorrectState
     InUseByAnotherPrimary
     GeneralError
```

#### Primary pseudocode:

(This section is intentionally left blank)

v3.0.6.2

29<sup>th</sup> June 2023

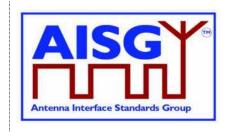

#### ALD pseudocode:

result ← IsStateChangeAllowed( LIST{ MALDSetupConnectionState}, Cmd.Command, CurrentPort)

UNLESS result.allowed THEN RETURN result.code EXIT

**ENDIF** 

FOREACH PortIndex IN INDEX OF ControlPorts DO

VolatileAuth[PortIndex].MALDSetupPermission ← Allowed

VolatileAuth[PortIndex].MALDSWDownloadPermission ← Allowed

FOREACH SUBUNIT FROM 1 TO NrOfSubunits DO
VolatileAuth[PortIndex].Authority[SUBUNIT] ← ReadWrite
ENDFOR

#### **ENDFOR**

VolatileCommitCounter ← 0

«Store VolatileAuth in ActiveAuth»

«Store VolatileCommitCounter in ActiveCommitCounter»

IF «the ALD detects a hardware error» THEN

// Replace "Hardware error" with descriptive text to be read using

// GetDiagnosticInformation

RAISE AlarmGeneralError SEVERITY Major ON ALD, "Hardware error"

RETURN GeneralError

SWITCH ALDState TO OperatingState

SWITCH ConnectionState[INDEX OF ControlPorts] TO OperatingConnectionState

PendingConnectionStateChange ← false

**UNLOCK StateLock** 

CommandExit(Cmd.Command, CurrentPort)

**EXIT** 

**ENDIF** 

**RETURN OK** 

«Wait for layer 2 acknowledgement (RR) from the primary»

«Perform an ALD reset»

**EXIT** 

#### 12.9.7. MALD Set Subunit Authority

#### **Description (Informative):**

The ALD modifies the authority of the setup target AISG port of the setup target subunit (that is, the authority for the primary to be connected to that port).

This is stored in the volatile setup copy.

v3.0.6.2

29th June 2023

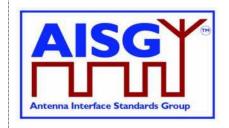

#### Message format:

```
PrimaryCommand MALDSetSubunitAuthorityCommand {
      CommandCode_t Command ← 0x0015
CommandSequence_t PrimaryCommandSequence
Subunit_t Subunit ← 0
DataLength_t DataLength ← 5
Subunit_t SetupTargetSubunit
PortNumber_t SetupTargetPortNumber
Authority_t Authority
}
ALDResponse MALDSetSubunitAuthorityResponse {
      CommandCode_t Command ← 0x0015

CommandSequence_t PrimaryCommandSequence

ReturnCode_t ReturnCode

DataLength t DataLength
                                         DataLength
      DataLength t
       if (ReturnCode == OK) {
       }
       else {
              ALDState_t ALDState ConnectionState_t ConnectionState
}
Enumeration ReturnCode_t {
      // The following are return codes from command message validation (see 12.6.2)
      FormatError
      UnknownCommand
      InvalidSubunitNumber
       // The following are return codes from command pseudocode below
       InvalidSetupTargetSubunitNumber
       InvalidSetupTargetPortNumber
       NotControlCapablePort
       InvalidAuthority
      NotAControlPort
      IncorrectState
       Busy
       InUseByAnotherPrimary
```

#### Primary pseudocode:

(This section is intentionally left blank)

#### ALD pseudocode:

```
IF Cmd.SetupTargetSubunit NOT IN RANGE 1..NrOfSubunits THEN RETURN InvalidSetupTargetSubunitNumber EXIT ENDIF
```

IF Cmd.SetupTargetPortNumber NOT IN RANGE 1..MaxPort THEN RETURN InvalidSetupTargetPortNumber EXIT

ENDIF

v3.0.6.2

29th June 2023

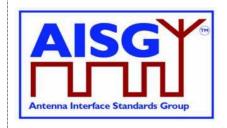

```
UNLESS PortProperties[Cmd.SetupTargetPortNumber] = RS485AlSGPort
     OR PortProperties[Cmd.SetupTargetPortNumber] = RFAISGPort THEN
     RETURN NotControlCapablePort
ENDIF IF Cmd.Authority IS NOT IN AuthorityType THEN
     RETURN InvalidAuthority
ENDIF
result ← IsCommandAllowed( LIST{
                                   MALDSetupConnectionState},
                                   Cmd.Command, CurrentPort)
UNLESS result.allowed THEN
     RETURN result.code
     EXIT
ENDIF
VolatileAuth[Cmd.SetupTargetPortNumber].Authority[Cmd.SetupTargetSubunit] ←
Cmd.Authority
RETURN OK
CommandExit(Cmd.Command, CurrentPort)
EXIT
```

#### 12.9.8. MALD Get Subunit Authority

#### **Description (Informative):**

The ALD responds with the authority of the specified setup target subunit for the specified setup target AISG port (that is, for the primary to be connected to that port).

v3.0.6.2

29th June 2023

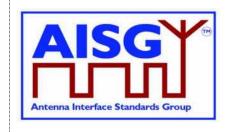

```
Enumeration ReturnCode t {
     // The following are return codes from command message validation (see 12.6.2)
     FormatError
     UnknownCommand
     InvalidSubunitNumber
     // The following are return codes from command pseudocode below
     InvalidSetupTargetSubunitNumber
     InvalidPortNumber
     NotControlCapablePort
     NotAControlPort
     IncorrectState
     InUseByAnotherPrimary
     TransactionNotInProgress
     InvalidSettingSource
Primary pseudocode:
(This section is intentionally left blank)
ALD pseudocode:
IF Cmd.SetupTargetSubunit NOT IN RANGE 1..NrOfSubunits THEN
     RETURN InvalidSetupTargetSubunitNumber
     EXIT
ENDIF
IF Cmd.SetupTargetPortNumber NOT IN RANGE 1..MaxPort THEN
     RETURN InvalidSetupTargetPortNumber
     EXIT
ENDIF
UNLESS PortProperties[Cmd.SetupTargetPortNumber] = RS485AISGPort
     OR PortProperties[Cmd.SetupTargetPortNumber] = RFAISGPort THEN
     RETURN NotControlCapablePort
     EXIT
ENDIF
result ← IsCommandAllowed( LIST{
                                    OperatingConnectionState,
                                    RestrictedConnectionState,
                                    MALDSetupConnectionState},
                                    Cmd.Command, CurrentPort)
UNLESS result.allowed THEN
     RETURN result.code
     EXIT
ENDIF
CASE Cmd.SettingSourceType IS
     WHEN Volatile:
          IF ALDState ≠ MALDSetupState THEN
               RETURN TransactionNotInProgress
          ELSE
               RETURN OK «and» VolatileAuth[Cmd.SetupTargetPortNumber]
```

v3.0.6.2

29th June 2023

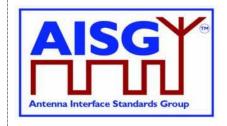

#### 12.9.9. MALD Set Security Setting

#### **Description (Informative):**

The ALD modifies the specified MALD security setting of the specified AISG port (that is, the security setting for the primary to be connected) in the volatile setup copy.

```
PrimaryCommand MALDSetSecuritySettingCommand {
      CommandCode_t Command \( \infty 0x001B \)
CommandSequence_t PrimaryCommandSequence
Subunit_t Subunit \( \infty 0 \)
DataLength t DataLength \( 4 \)
      DataLength_t DataLength ← 4
PortNumber_t PortNumber
SecurityType_t SecuritySetting_t SecuritySetting
}
ALDResponse MALDSetSecuritySettingResponse {
      CommandCode_t Command ← 0x001B

CommandSequence_t PrimaryCommandSequence

ReturnCode_t ReturnCode

DataLength_t DataLength
       if (ReturnCode == OK) {
       else {
              ALDState_t
              ALDState_t ALDState ConnectionState_t ConnectionState
       }
}
Enumeration ReturnCode t {
      // The following are return codes from command message validation (see 12.6.2)
       FormatError
       UnknownCommand
       InvalidSubunitNumber
       // The following are return codes from command pseudocode below
       InvalidPortNumber
       OutOfRange
       NotAControlPort
       IncorrectState
       InUseByAnotherPrimary
       UnsupportedSecuritySetting
```

v3.0.6.2

29<sup>th</sup> June 2023

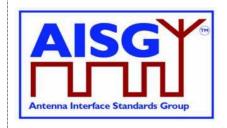

```
Primary pseudocode:
(This section is intentionally left blank)
ALD pseudocode:
uint16 t PortIndex
IF Cmd.PortNumber NOT IN RANGE 1..MaxPort THEN
     RETURN InvalidPortNumber
     EXIT
ENDIF
IF Cmd.SecuritySetting NOT IN SecuritySetting THEN
     RETURN OutOfRange
     EXIT
ENDIF
result ← IsCommandAllowed( LIST{
                                    MALDSetupConnectionState}.
                                    Cmd.Command, CurrentPort)
UNLESS result.allowed THEN
     RETURN result.code
     EXIT
ENDIF
IF Cmd.PortNumber = CurrentPort
                                                   // Ensures that the MALD can not
     AND Cmd.SecurityType = MALDSetupPermission
                                                   // delete its own
     AND Cmd.SecuritySetting = NotAllowed THEN
                                                   // MALDSetupPermission
     RETURN UnsupportedSecuritySetting
                                                   // 8.5.3.4
     EXIT
ENDIF
PortIndex ← INDEX OF Cmd.PortNumber IN ControlPorts
CASE Cmd.SecurityType IS
     WHEN MALDSetup:
          VolatileAuth[PortIndex].MALDSetupPermission ← Cmd.SecuritySetting
     WHEN SWDownload:
          VolatileAuth[PortIndex].MALDSWDownloadPermission ←
               Cmd.SecuritySetting
     OTHERWISE
          RETURN UnsupportedSecuritySetting
ENDCASE
RETURN OK
```

#### 12.9.10. MALD Get Security Setting

CommandExit(Cmd.Command, CurrentPort)

#### **Description (Informative):**

**EXIT** 

The ALD responds with the specified MALD security setting of the specified AISG port (that is, the security setting for the primary to be connected to that port).

v3.0.6.2

29th June 2023

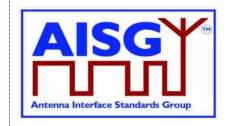

#### Message format:

```
PrimaryCommand MALDGetSecuritySettingCommand {
      CommandCode_t Command ← 0x001C
CommandSequence_t PrimaryCommandSequence
Subunit_t Subunit ← 0
      Subunit_t

DataLength_t
PortNumber_t
SettingSource_t
                                   DataLength ← 3
PortNumber
SettingSourceType
ALDResponse MALDGetSecuritySettingResponse {
      CommandCode_t Command ← 0x001C
CommandSequence_t PrimaryCommandSequence
ReturnCode_t ReturnCode
DataLongth t DataLongth
                                      DataLength
      DataLength t
      if (ReturnCode == OK) {
    SecuritySetting_t MALDSetupPermission
             SecuritySetting_t SWDownloadPermission
       }
      else {
             ALDState_t
                                      ALDState
             ConnectionState_t ConnectionState
       }
}
Enumeration ReturnCode t {
      // The following are return codes from command message validation (see 12.6.2)
      FormatError
      UnknownCommand
      InvalidSubunitNumber
      // The following are return codes from command pseudocode below
      InvalidPortNumber
      NotAControlPort
      IncorrectState
      Busy
      InUseByAnotherPrimary
      InvalidSettingSource
```

#### Primary pseudocode:

(This section is intentionally left blank)

#### **ALD pseudocode:**

```
uint16_t PortIndex
```

IF Cmd.PortNumber NOT IN RANGE 1..MaxPort THEN RETURN InvalidPortNumber EXIT

**ENDIF** 

result ← IsCommandAllowed( LIST{

OperatingConnectionState, RestrictedConnectionState, MALDSetupConnectionState}, Cmd.Command, CurrentPort)

v3.0.6.2

29th June 2023

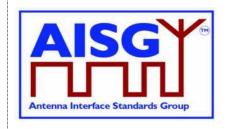

```
UNLESS result.allowed THEN
     RETURN result.code
     EXIT
ENDIF
PortIndex ← INDEX OF Cmd.PortNumber IN ControlPorts
CASE SettingSourceType IS
     WHEN Volatile:
          Response.MALDSetupPermission ←
               VolatileAuth[PortIndex].MALDSetupPermission
          Response.MALDSWDownloadPermission ←
               VolatileAuth[PortIndex].MALDSWDownloadPermission
          RETURN OK
     WHEN Active:
          Response.MALDSetupPermission ←
               ActiveAuth[PortIndex].MALDSetupPermission
          Response.MALDSWDownloadPermission ←
               ActiveAuth[PortIndex].MALDSWDownloadPermission
          RETURN OK
     OTHERWISE
          RETURN InvalidSettingSource
ENDCASE
CommandExit(Cmd.Command, CurrentPort)
EXIT
```

#### 12.10. Site mapping commands

#### 12.10.1. Get Number Of Ports

#### **Description (Informative):**

The ALD responds with its total number of ports regardless of their functionality (RF, AISG control, power supply...).

v3.0.6.2

29th June 2023

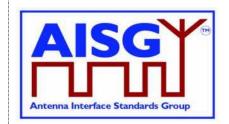

```
ALDResponse GetNumberOfPortsResponse {
     CommandCode_t Command ← 0x001E

CommandSequence_t PrimaryCommandSequence

ReturnCode_t ReturnCode

DataLongth t ReturnCode
      DataLength t
                                   DataLength
     if (ReturnCode == OK) {
                                 NrOfPorts ← MaxPort
           PortNumber t
      else if {
           ALDState t
                                  ALDState
            ConnectionState_t
                                  ConnectionState
}
Enumeration ReturnCode t {
     // The following are return codes from command message validation (see 12.6.2)
      FormatError
      InvalidSubunitNumber
      // The following are return codes from command pseudocode below
     NotAControlPort
     IncorrectState
      Busy
      InUseByAnotherPrimary
```

#### Primary pseudocode:

(This section is intentionally left blank)

#### **ALD** pseudocode:

result ← IsCommandAllowed( LIST{

OperatingConnectionState, RestrictedConnectionState, MALDSetupConnectionState}, Cmd.Command, CurrentPort)

UNLESS result.allowed THEN RETURN result.code EXIT

**ENDIF** 

RETURN OK «and number of ALD's ports» CommandExit(Cmd.Command, CurrentPort) EXIT

#### 12.10.2. Get Port Info

#### **Description (Informative):**

The ALD provides, for the specified port, its properties, direction and the subunits associated with the port regardless of its MALD authority setting.

| Port Property | Description                                                                                |
|---------------|--------------------------------------------------------------------------------------------|
| Direction     | The direction of the port is indicated by the value: 0 means the port connects towards the |
|               | antenna, 1 means the port connects towards the base station.                               |

AISGY®
Antenna Interface Standards Group

29<sup>th</sup> June 2023

| RS-485 | The port is an RS-485 port.                                                          |
|--------|--------------------------------------------------------------------------------------|
| RF     | The port is an RF port.                                                              |
| AISG   | The port is able to support a layer 2 link, in which case it becomes a control port. |
| Ping   | The port is able to send or receive a Ping message.                                  |
| OOK    | The port is an OOK port.                                                             |
| DC-IN  | The port is able to accept DC.                                                       |
| DC-OUT | The port is able to supply DC to other ALDs.                                         |

**Table 12.10.2-1: Description of Port Properties** 

| Port Properties<br>Type | Direction<br>Towards | RF           | Ping     | DC OUT   | DC IN    | RS 485   | оок      | AISG     |
|-------------------------|----------------------|--------------|----------|----------|----------|----------|----------|----------|
| RFAntPort               | Antenna              | $\checkmark$ |          |          |          |          |          |          |
| RFAntPingPort           | Antenna              | <b>√</b>     | ✓        |          |          |          |          |          |
| RFAntOOKPort            | Antenna              | <b>\</b>     |          | <b>✓</b> |          |          | ✓        |          |
| RFAntOOKPingPort        | Antenna              | $\checkmark$ | ✓        | <b>✓</b> |          |          | ✓        |          |
| RS485OutPort            | Antenna              |              |          | <b>✓</b> |          | <b>✓</b> |          |          |
| RFBTSPort               | Base station         | <b>\</b>     |          |          |          |          |          |          |
| RFBTSPingPort           | Base station         | $\checkmark$ | ✓        |          |          |          |          |          |
| RFBTSOOKPort            | Base station         | <b>\</b>     |          |          | ✓        |          | ✓        |          |
| RFBTSOOKPingPort        | Base station         | <b>\</b>     | <b>√</b> |          | ✓        |          | ✓        |          |
| RS485InPort             | Base station         |              |          |          | <b>✓</b> | <b>✓</b> |          |          |
| RS485AISGPort           | Base station         |              |          |          | ✓        | ✓        |          | ✓        |
| RFAISGPort              | Base station         | ✓            | <b>√</b> |          | <b>√</b> |          | <b>√</b> | ✓        |
| RFAISGPingPort          | Base station         | <b>√</b>     | <b>√</b> |          | <b>√</b> |          | <b>√</b> | <b>√</b> |

Table 12.10.2-2: List of allowed PortPropertiesType and their composition

NOTE: The RF port on an antenna has the direction value 1 (TowardsBaseStation). The RF port of base station has the direction value 0 (TowardsAntenna).

v3.0.6.2

29th June 2023

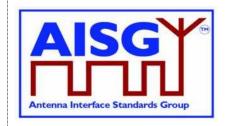

```
Enumeration PortProperties_t : uint8_t {
      RFAntPort \leftarrow TowardsAntenna + RF
                                                                           // 00000010B (2)
     RFAntPingPort ← TowardsAntenna + RF + Ping // 00000110B (6)
RFAntOOKPort ← TowardsAntenna + DC_OUT + RF + OOK // 01001010B (74)
RFAntOOKPingPort← TowardsAntenna + DC_OUT + RF + OOK + Ping
                                                                           // 01001110B (78)
      RS485OutPort ← TowardsAntenna + DC OUT + RS 485
                                                                           // 00101000B (40)
                                                                           // 00000011B (3)
      RFBTSPort
                       ← TowardsBaseStation + RF
                        ← TowardsBaseStation + DC_IN + RF + OOK // 01010011B (83)

the TowardsBaseStation + DC_TV - -
      {\tt RFBTSPingPort} \quad \leftarrow \ {\tt TowardsBaseStation} \ + \ {\tt RF} \ + \ {\tt Ping}
      RFBTSOOKPort
                                                                           // 01010011B (83)
      RFBTSOOKPingPort← TowardsBaseStation + DC_IN + RF + OOK + Ping
                                                                           // 01010111B (87)
      RS485InPort
                       ← TowardsBaseStation + DC IN + RS 485
                                                                           // 00110001B (49)
      RS485AISGPort \leftarrow AISG + TowardsBaseStation + DC_IN + RS_485
                                                                           // 10110001B (177)
      RFAISGPort \leftarrow AISG + TowardsBaseStation + DC IN + RF + OOK
                                                                           // 11010011B (211)
      RFAISGPingPort \leftarrow AISG + TowardsBaseStation + DC IN + RF + OOK + Ping
                                                                           // 11010111B (215)
PortProperties t PortProperties[1..MaxPort]
PrimaryCommand GetPortInfoCommand {
     CommandCode_t Command ← 0x001F

CommandSequence_t PrimaryCommandSequence
      Subunit t
                                   Subunit ← 0
      DataLength t
                                     DataLength ← 2
      PortNumber t
                                     PortNumber
}
ALDResponse GetPortInfoResponse {
      CommandCode_t Command ← 0x001F

CommandSequence_t PrimaryCommandSequence

ReturnCode_t ReturnCode

DataLongth t ReturnCode
      uint16_tNrOfAssociatedSubunitsuint16_tAssociatedSubunits[1..NrOfAssociatedSubunits]Provenance_tAssociatedSubunitsProvenance
      }
      else {
            ALDState_t
                                   ALDState
            ConnectionState_t ConnectionState
Enumeration ReturnCode t {
      // The following are return codes from command message validation (see 12.6.2)
      FormatError
      InvalidSubunitNumber
      // The following are return codes from command pseudocode below
      InvalidPortNumber
      NotAControlPort
      IncorrectState
      InUseByAnotherPrimary
}
```

v3.0.6.2

29th June 2023

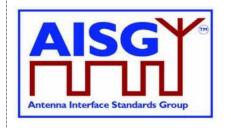

#### Primary pseudocode:

(This section is intentionally left blank)

#### ALD pseudocode:

```
IF Cmd.PortNumber NOT IN RANGE 1..MaxPort THEN RETURN InvalidPortNumber EXIT
```

**ENDIF** 

result ← IsCommandAllowed( LIST{

OperatingConnectionState, RestrictedConnectionState, MALDSetupConnectionState}, Cmd.Command, CurrentPort)

UNLESS result.allowed THEN RETURN result.code EXIT

ENDIF

RETURN OK, «PortProperties[Cmd.PortNumber] with the corresponding provenances, the list of subunit numbers associated with the port with the corresponding provenances» CommandExit(Cmd.Command, CurrentPort)

EXIT

#### 12.10.3. Get RF Port Frequency Info

#### **Description (Informative):**

The ALD provides the frequency information for the specified RF port.

v3.0.6.2

29th June 2023

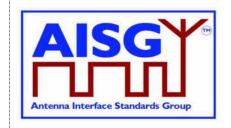

```
Enumeration ReturnCode t {
     // The following are return codes from command message validation (see 12.6.2)
     FormatError
     UnknownCommand
     InvalidSubunitNumber
     // The following are return codes from command pseudocode below
     InvalidPortNumber
     NotRFPort
     NotAControlPort
     IncorrectState
     Busy
     InUseByAnotherPrimary
Primary pseudocode:
(This section is intentionally left blank)
ALD pseudocode:
IF Cmd.PortNumber NOT IN RANGE 1..MaxPort THEN
     RETURN InvalidPortNumber
```

**EXIT ENDIF** 

IF (PortProperties[Cmd.PortNumber] bitwise AND RF) ≠ RF THEN RETURN NotRFPort **EXIT** 

**ENDIF** 

result ← IsCommandAllowed( LIST{

OperatingConnectionState, RestrictedConnectionState, MALDSetupConnectionState}, Cmd.Command, CurrentPort)

**UNLESS** result.allowed THEN RETURN result.code **EXIT ENDIF** 

RETURN OK, «the port frequency information and the corresponding provenances» CommandExit(Cmd.Command, CurrentPort) **EXIT** 

#### 12.10.4. Get Port Interconnections

#### **Description (Informative):**

The ALD provides information about interconnections between ports within an ALD.

| Interconnection Type | Description                                                                                                    |
|----------------------|----------------------------------------------------------------------------------------------------|
| AISGCom              | AISG communication is connected between two RS-485 ports or between an OOK port and an RS-485 port within an ALD.                                                                                                    |
| OOKBypass            | OOK signal is connected between two RF ports within an ALD, bypassing a functionality that does not support OOK transmission. If an ALD supports the Ping process, the OOKBypass is deactivated during the Ping process. |

v3.0.6.2

29th June 2023

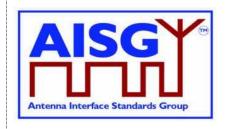

| RF | RF signal is connected between two RF ports within an ALD. This interconnection may contain devices such as amplifiers or filters. |
|----|----------------------------------------------------------------------------------------------------|
| DC | DC is connected between two DC ports within an ALD.                                                                                |

#### Table 12.10.4-1: Description of Interconnection Types

For each interconnection type that the port has, the corresponding bits shall be set. All other bits shall be cleared.

Interconnections shall be reported symmetrically, that is for both ports of each interconnection.

#### Message format:

```
Bitfield InterconnectionType_t : uint8_t {
    InterAISGCom : Bit 0
InterOOKBypass : Bit 1
    InterRF
                       : Bit 2
    InterDC
                       : Bit 3
}
PrimaryCommand GetPortInterconnectionsCommand {
    CommandSequence_t
Subunit_t
                                  Command \leftarrow 0x0020
                                 PrimaryCommandSequence
                                 Subunit ← 0
    DataLength t
                                  DataLength ← 2
    PortNumber t
                                  Port.Number
ALDResponse GetPortInterconnectionsResponse {
    CommandCode t
                                 Command \leftarrow 0 \times 0020
    CommandSequence t
                                 PrimaryCommandSequence
    ReturnCode_t
                                 ReturnCode
    DataLength_t
                                  DataLength
    if (ReturnCode == OK) {
         }
     else {
         ALDState t
                                  ALDState
         ConnectionState t ConnectionState
}
Enumeration ReturnCode t {
    // The following are return codes from command message validation (see 12.6.2)
    FormatError
    InvalidSubunitNumber
    // The following are return codes from command pseudocode below
    InvalidPortNumber
    NotAControlPort
    IncorrectState
    InUseByAnotherPrimary
```

#### **Primary pseudocode:**

(This section is intentionally left blank)

v3.0.6.2

29th June 2023

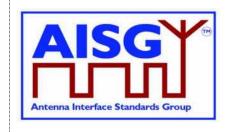

#### ALD pseudocode:

```
IF Cmd.PortNumber NOT IN RANGE 1..MaxPort THEN
RETURN InvalidPortNumber
EXIT

ENDIF

result ← IsCommandAllowed( LIST{ OperatingConnectionState,
RestrictedConnectionState,
MALDSetupConnectionState},
Cmd.Command, CurrentPort)

UNLESS result.allowed THEN
RETURN result.code
EXIT

ENDIF
```

IF Cmd.PortNumber «has at least one interconnected Port» THEN RETURN OK, «the requested PortNumber, number of interconnected ports, the currently interconnected ports and the type of interconnection with corresponding interconnection type»

**ELSE** 

RETURN OK, «the number of interconnected ports»

**ENDIF** 

CommandExit(Cmd.Command, CurrentPort) EXIT

#### 12.10.5. Set RF Path IDs

#### **Description (Informative):**

The ALD stores the list of RF Path IDs to the specified RF port. The ALD has a separate RF Path IDs list on each RF port for each PrimaryID.

#### Message format:

NOTE: After any antenna line configuration change, the mapping of the RF Path ID Alias must be revalidated and possibly regenerated.

```
PrimaryCommand SetRFPathIDsCommand {
                       Command \leftarrow 0x0021
     CommandCode t
                             PrimaryCommandSequence
    CommandSequence_t
    Subunit t
                              Subunit ← 0
                             DataLength
    DataLength t
    PortNumber_t
                             PortNumber
    uint8 t
                             NrOfRFPathIDs
    uint16_t
                              RFPathIDs[1..NrOfRFPathIDs]
    Provenance t
                              RFPathIDsProvenance
```

v3.0.6.2

29th June 2023

**EXIT** 

**ENDIF** 

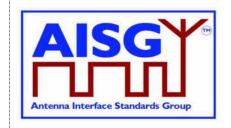

```
ALDResponse SetRFPathIDsResponse {
     CommandCode_t Command ← 0x0021

CommandSequence_t PrimaryCommandSequence

ReturnCode_t ReturnCode

DataLength t. DataLength
     DataLength t
                                 DataLength
     if (ReturnCode == OK) {
     else {
           ALDState_t ALDState
ConnectionState_t ConnectionState
          ALDState_t
}
Enumeration ReturnCode t {
     // The following are return codes from command message validation (see 12.6.2)
     FormatError
     InvalidSubunitNumber
     // The following are return codes from command pseudocode below
     InvalidPortNumber
     TooManyArguments
     NotRFPort
     NotAControlPort
     IncorrectState
     InUseByAnotherPrimary
     InvalidProvenance
     GeneralError
Primary pseudocode:
(This section is intentionally left blank)
ALD pseudocode:
IF Cmd.PortNumber NOT IN RANGE 1..MaxPort THEN
      RETURN InvalidPortNumber
      EXIT
ENDIF
IF Cmd.NrOfRFPathIDs > 6 THEN
     RETURN TooManyArguments
ELSEIF (PortProperties[Cmd.PortNumber] bitwise AND RF) ≠ RF THEN
      RETURN NotRFPort
     EXIT
ENDIF
result ← IsCommandAllowed( LIST{
                                        OperatingConnectionState},
                                        Cmd.Command, CurrentPort)
UNLESS result.allowed THEN
     RETURN result.code
```

#### v3.0.6.2

29th June 2023

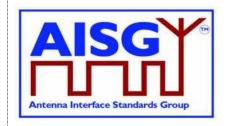

```
IF RFPathIDsProvenance IN (Factory, NotSet, File) THEN
     RETURN InvalidProvenance
     EXIT
ENDIF
«Store the RF Path IDs for the supplied PrimaryID and Cmd.PortNumber to non-volatile
memory and provenances supplied by the primary »
     // Either Auto or Manual
IF «the ALD detects a hardware error» THEN
     // Replace "Hardware error" with descriptive text to be read using
     // GetDiagnosticInformation
     RAISE AlarmGeneralError SEVERITY Major ON ALD, "Hardware error"
     RETURN GeneralError
ELSE
     RETURN OK
ENDIF
CommandExit(Cmd.Command, CurrentPort)
```

#### 12.10.6. Set RF Path ID Alias

#### **Description (Informative):**

The ALD stores the list of RF Path ID Alias to the specified port. The ALD has a separate RF Path ID Alias list on each port for each PrimaryID. This alias may be used to give a user-friendly description of the RF path identified by RFPathID.

```
PrimaryCommand SetRFPathIDAliasCommand {
      CommandCode_t Command ← 0x0022

CommandSequence_t PrimaryCommandSequence
Subunit_t Subunit ← 0

DataLength_t DataLength
uint16 t RFPathID
      uint16_t
                                        RFPathID
      LengthOfRFPathIDAlias
UTF8String_t RFPathIDAlias
Provenance_t
                                                                              // max 32 octets
                                         RFPathIDAliasProvenance
}
ALDResponse SetRFPathIDAliasResponse {
      CommandCode_t Command \leftarrow 0x0022
      CommandSequence_t PrimaryCommandSequence
ReturnCode_t ReturnCode
DataLength t DataLength
                                         DataLength
      DataLength t
      if (ReturnCode == OK) {
      else {
             ALDState_t ALDState ConnectionState_t ConnectionState
}
```

v3.0.6.2

29th June 2023

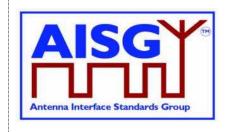

```
Enumeration ReturnCode t {
     // The following are return codes from command message validation (see 12.6.2)
     FormatError
     InvalidSubunitNumber
     // The following are return codes from command pseudocode below
     InvalidRFPathID
     OutOfRange
     NotAControlPort
     IncorrectState
     Busy
     InUseByAnotherPrimary
     InvalidProvenance
     GeneralError
Primary pseudocode:
(This section is intentionally left blank)
ALD pseudocode:
IF «Cmd.RFPathID is out of range» THEN
     RETURN InvalidRFPathID
     EXIT
ENDIF
IF Cmd.LengthOfRFPathIDAlias > 32 THEN
     RETURN OutOfRange
     EXIT
ENDIF
result ← IsCommandAllowed( LIST{
                                     OperatingConnectionState},
                                     Cmd.Command, CurrentPort)
UNLESS result.allowed THEN
     RETURN result.code
     EXIT
IF RFPathIDAliasProvenance IN (Factory, NotSet, File) THEN
     RETURN InvalidProvenance
     EXIT
ENDIF
«Store the RF Path ID Alias for the supplied RFPathID to non-volatile memory and
provenances supplied by the primary»
     // Either Auto or Manual
IF «the ALD detects a hardware error» THEN
     // Replace "Hardware error" with descriptive text to be read using
     // GetDiagnosticInformation
     RAISE AlarmGeneralError SEVERITY Major ON ALD, "Hardware error"
     RETURN GeneralError
ELSE
     RETURN OK
ENDIF
```

v3.0.6.2

29th June 2023

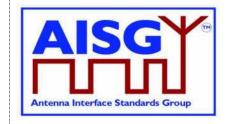

CommandExit(Cmd.Command, CurrentPort) EXIT

#### 12.10.7. Get RF Path IDs

#### **Description (Informative):**

The ALD provides the RFPathIDs list for the specified RF port number. The ALD has a separate RF Path ID list on each RF port for each PrimaryID.

#### Message format:

```
PrimaryCommand GetRFPathIDsCommand {
     CommandSequence_c
Subunit_t Subunit ← C
DataLength_t DataLength ← 2
uint32_t PrimaryID
PortNumber
ALDResponse GetRFPathIDsResponse {
     CommandCode_t Command ← 0x0023
CommandSequence_t PrimaryCommandSequence
ReturnCode_t ReturnCode
DataLength_t DataLength
     }
     else {
          ALDState_t ALDState
ConnectionState_t ConnectionState
     }
Enumeration ReturnCode t {
     // The following are return codes from command message validation (see 12.6.2)
     FormatError
     InvalidSubunitNumber
     // The following are return codes from command pseudocode below
     InvalidPortNumber
     NotRFPort
     NotAControlPort
     IncorrectState
     InUseByAnotherPrimary
```

#### Primary pseudocode:

(This section is intentionally left blank)

v3.0.6.2

29th June 2023

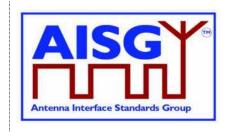

#### **ALD** pseudocode:

```
IF Cmd.PortNumber NOT IN RANGE 1..MaxPort THEN
     RETURN InvalidPortNumber
     EXIT
ENDIF
IF (PortProperties[Cmd.PortNumber] bitwise AND RF) ≠ RF THEN
     RETURN NotRFPort
     EXIT
ENDIF
result ← IsCommandAllowed( LIST{
                                    OperatingConnectionState,
                                    RestrictedConnectionState,
                                    MALDSetupConnectionState},
                                    Cmd.Command, CurrentPort)
UNLESS result.allowed THEN
     RETURN result.code
     EXIT
ENDIF
RETURN OK, «number of stored RF Path IDs, the list of RF Path IDs on the requested port
```

#### 12.10.8. Get RF Path ID Alias

CommandExit(Cmd.Command, CurrentPort)

#### **Description (Informative):**

The ALD provides the RFPathIDAlias for the RFPathID. The ALD has a separate RF Path ID Alias list on each port for each PrimaryID.

#### **Message format:**

**EXIT** 

belonging to the requesting PrimaryID and the related provenance»

v3.0.6.2

29th June 2023

**EXIT** 

RFPathID and its provenance»

CommandExit(Cmd.Command, CurrentPort)

**ENDIF** 

**EXIT** 

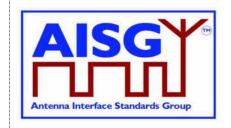

```
ALDResponse GetRFPathIDAliasResponse {
     CommandCode_t Command ← 0x0024
CommandSequence_t PrimaryCommandSequence
ReturnCode_t ReturnCode
DataLength t DataLength
      DataLength t
                                   DataLength
           uint8_t LengthOfRFPathIDAlias
UTF8String_t RFPathIDAlias // max 32 octets
Provenance_t RFPathIDAliasProvenance
      if (ReturnCode == OK) {
      else {
           ALDState t
                                  ALDState
            ConnectionState t ConnectionState
      }
Enumeration ReturnCode t {
     // The following are return codes from command message validation (see 12.6.2)
     FormatError
     InvalidSubunitNumber
      // The following are return codes from command pseudocode below
      InvalidRFPathID
      NotAControlPort
     IncorrectState
     InUseByAnotherPrimary
Primary pseudocode:
(This section is intentionally left blank)
ALD pseudocode:
IF «Cmd.RFPathID is out of range» THEN
      RETURN InvalidRFPathID
      EXIT
ENDIF
result ← IsCommandAllowed( LIST{
                                          OperatingConnectionState,
                                          RestrictedConnectionState,
                                          MALDSetupConnectionState},
                                          Cmd.Command, CurrentPort)
UNLESS result, allowed THEN
      RETURN result.code
```

RETURN OK, «the length of the RF Path ID Alias, the RFPathIDAlias of the requested

v3.0.6.2

29th June 2023

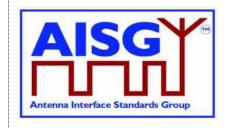

#### 12.10.9. Get Connector Plate Marking Info

#### **Description (Informative):**

On the receipt of this command the ALD returns connector plate marking information for the indicated port. This information contains a group of strings that describe marking of the ports on the connector plate(s) of the device. If no data is provided for a particular field, an empty string shall be returned.

```
PrimaryCommand GetConnectorPlateMarkingInfo {
                        CommandCode_t Command \leftarrow 0x0029
CommandSequence_t PrimaryCommandSequence
Subunit_t Subunit \leftarrow 0
DataLength_t DataLength \leftarrow 2
PortNumber_t PortNumber
 }
ALDResponse GetConnectorPlateMarkingInfo {
                          CommandCode_t Command ← 0x0029
CommandSequence_t PrimaryCommandSequence
ReturnCode_t ReturnCode
DataLength t DataLength
                        ReturnCode t
DataLength_t

if (ReturnCode == OK) {

    uint8_t
    Provenance_t
    uint8_t
    Provenance_t
    uint8_t
    Provenance_t
    uint8_t
    Provenance_t
    uint8_t
    Provenance_t
    uint8_t
    Provenance_t
    uint8_t
    Provenance_t
    uint8_t
    Provenance_t
    uint8_t
    Provenance_t
    uint8_t
    Provenance_t
    uint8_t
    Provenance_t
    uint8_t
    Provenance_t
    uint8_t
    Provenance_t
    uint8_t
    Provenance_t
    uint8_t
    Provenance_t
    uint8_t
    Provenance_t
    uint8_t
    Provenance_t
    uint8_t
    Provenance_t
    uint8_t
    Provenance_t
    uint8_t
    Provenance_t
    uint8_t
    Provenance_t
    uint8_t
    Provenance_t
    uint8_t
    Provenance_t
    uint8_t
    Provenance_t
    uint8_t
    Provenance_t
    uint8_t
    Provenance_t
    uint8_t
    Provenance_t
    uint8_t
    Provenance_t
    uint8_t
    Provenance_t
    uint8_t
    Provenance_t
    uint8_t
    Provenance_t
    uint8_t
    Provenance_t
    uint8_t
    Provenance_t
    uint8_t
    Provenance_t
    uint8_t
    Provenance_t
    uint8_t
    Provenance_t
    uint8_t
    Provenance_t
    uint8_t
    Provenance_t
    uint8_t
    Provenance_t
    ArayPositionInfoString
    ProtColourString
    ProtColourString
    ProtColourString
    ProtColourStringProvenance
    LengthOfAdditionalMarkingString
    AdditionalMarkingString
    AdditionalMarkingString
    Provenance_t
    AdditionalMarkingStringProvenance
                             DataLength t
                                                                                                                                                                       DataLength
                             else {
                                                        ALDState_t ALDState
                                                       ConnectionState_t ConnectionState
                             }
 }
```

v3.0.6.2

29th June 2023

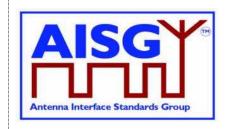

#### Primary pseudocode:

(This section is intentionally left blank)

#### ALD pseudocode:

IF Cmd.PortNumber NOT IN RANGE 1...MaxPort THEN RETURN InvalidPortNumber EXIT

**ENDIF** 

result ← IsCommandAllowed( LIST{

OperatingConnectionState, RestrictedConnectionState, MALDSetupConnectionState}, Cmd.Command, CurrentPort)

UNLESS result.allowed THEN RETURN result.code EXIT

RETURN OK, «PortNumberString, PortLabelString, ArrayIDString, PolarisationMarkingString, FrequencyMarkingString, ArrayPositionInfoString, PortColourString, AdditionalMarkingString and corresponding string lengths and provenances»

CommandExit(Cmd.Command, CurrentPort)
EXIT

#### 12.11. Ping commands

#### 12.11.1. Send Ping

#### **Description (Informative):**

This command makes the pinger enter PingerBroadcastWaitState in which it is ready to send a Ping when TriggerPing frame is received.

If the ALD receives the layer 2 command TriggerPing within the next 10 seconds, it sends a layer 2 Ping message on the requested port. This message will contain the PrimaryID provided by the primary which executed the command.

If the 10 seconds expires, the ALD raises AlarmPingerTimeoutExpired.

See Section 8.4. "The Ping process" for details.

v3.0.6.2

29th June 2023

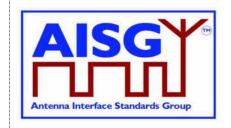

#### Message format:

```
PrimaryCommand SendPingCommand {
     CommandCode_t Command ← 0x0026
CommandSequence_t PrimaryCommandSequence
Subunit_t Subunit ← 0
DataLength ← 6
                                    DataLength ← 6
      DataLength t
      PortNumber_t
                                      PortNumber
                                     PrimaryID
      uint32_t
ALDResponse SendPingResponse {
      CommandCode_t Command ← 0x0026
CommandSequence_t PrimaryCommandSequence
ReturnCode_t ReturnCode
DataLength_t DataLength
      if (ReturnCode == OK) {
      else {
            ALDState_t ALDState ConnectionState_t ConnectionState
      }
}
Enumeration ReturnCode t {
     // The following are return codes from command message validation (see 12.6.2)
      FormatError
      UnknownCommand
      InvalidSubunitNumber
      // The following are return codes from command pseudocode below
      InvalidPortNumber
      PortInUse
      NotAControlPort
      IncorrectState
      Busy
      InUseByAnotherPrimary
```

#### **Primary pseudocode:**

(This section is intentionally left blank)

#### ALD pseudocode:

```
uint16_t CurrentPortIndex
uint16_t PortIndex
IF Cmd.PortNumber NOT IN PingSendPorts THEN
RETURN InvalidPortNumber
EXIT
ENDIF
```

v3.0.6.2

29<sup>th</sup> June 2023

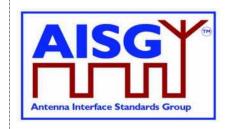

```
PortIndex ← INDEX OF Cmd.PortNumber IN ControlPorts
IF ALDType = MALD
     AND Cmd.PortNumber ≠ CurrentPort
     AND LinkState[PortIndex] = Connected THEN
     RETURN PortInUse
     EXIT
ENDIF
result ← IsStateChangeAllowed( LIST{ OperatingConnectionState},
                                    Cmd.Command, CurrentPort)
UNLESS result.allowed THEN
     RETURN result.code
     EXIT
ENDIF
PrimaryID ← Cmd.PrimaryID
RETURN OK
CurrentPortIndex ← INDEX OF CurrentPort IN ControlPorts
FOREACH PortIndex IN INDEX OF ControlPorts DO
     NEXT IF PortIndex = CurrentPortIndex
     SWITCH ConnectionState[PortIndex] TO RestrictedConnectionState
ENDFOR
SWITCH ConnectionState[CurrentPortIndex] TO PingerConnectionState
SWITCH ALDState TO PingerBroadcastWaitState
PendingConnectionStateChange ← false
UNLOCK StateLock
«Initiate PingTimer at 10 seconds»
```

#### 12.11.2. Prepare Ping

**EXIT** 

#### **Description (Informative):**

On successful completion of the PreparePing command, the ALD is prepared to receive a TriggerPing frame on the CurrentPort.

The command returns PingReceivedFlag which is true if the Ping message was received following a previous PreparePing. If the PingReceivedFlag is true, the command also returns the PrimaryID contained in the received Ping message. The PingReceivedFlag is then set false fo the new ping cycle.

The ConnectionState of the CurrentPort is switched to ListenerBroadcastWaitState and of all the other ports to RestrictedConnectionState.

The PingTimer is initiated to 10 seconds.

CommandExit(Cmd.Command, CurrentPort)

The following steps are handled elsewhere in the specification, but they are also described here for the readers convenience. (See section 8.4, "The Ping Process", for details).

v3.0.6.2

29th June 2023

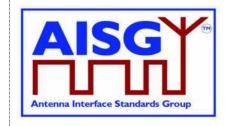

If the PingTimer expires (after 10 seconds), the AlarmListenerTimeoutExpired alarm is raised (see section 12.12.1, "Ping Timer").

If the ALD receives the TriggerPing frame before the PingTimer expires, the ALDState is switched to ListenerRestrictedPreparationState, the PingTimer is initiated to 40 ms, the port number given by PortNumber is selected and all OOK paths through the ALD are disabled (see section 11.11.6, "Trigger Ping").

After the PingTimer expires (after 40 ms), the PingReceived flag is set to false, the receive buffer is cleared, the ALDState is switched to ListenerRestrictedMonitorState and the PingTimer is initiated to 40 ms (see section 12.1.1, "Ping Timer").

If the ALD receives the Ping message, it sets the PingReceivedFlag to true and stores the PrimaryID contained in the Ping message (see section 11.11.7, "Ping message").

After the PingTimer expires (after 40 ms), the CurrentPort is selected, the ALDState is switched to OperatingState and the ConnectionState of all ports is switched to OperatingConnectionState (see section 12.12.1, "Ping Timer").

The PrimaryID contained in the Ping message identifies the primary that issued the SendPing command. The primary should compare it to its own PrimaryID to confirm that the Ping message was the result of the SendPing it initiated and not caused by a Ping processes run by another primary.

```
PrimaryCommand PreparePingCommand {
    PrimaryCommandSequence
    Subunit t
                         Subunit ← 0
                         DataLength ← 2
PortNumber
    DataLength_t
    PortNumber t
}
ALDResponse PreparePingResponse {
    CommandCode_t Command ← 0x002C
    CommandSequence t
                         PrimaryCommandSequence
    ReturnCode_t
                         ReturnCode
    DataLength t
                          DataLength
    if (ReturnCode == OK) {
                          PingReceivedFlag
        Boolean
        if (PingReceivedFlag) {
            uint32_t PrimaryID
         }
    }
    else {
        ALDState t
                         ALDState
        ConnectionState t ConnectionState
    }
```

v3.0.6.2

29th June 2023

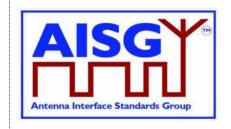

```
Enumeration ReturnCode t {
     // The following are return codes from command message validation (see 12.6.2)
     FormatError
     UnknownCommand
     InvalidSubunitNumber
     // The following are return codes from command pseudocode below
     InvalidPortNumber
     PingInProgressByAnotherPrimary
     PortInUse
     NotAControlPort
     IncorrectState
     Busv
     InUseByAnotherPrimary
Primary pseudocode:
(This section is intentionally left blank)
ALD pseudocode:
uint16_t CurrentPortIndex
uint16_t PortIndex
IF Cmd.PortNumber NOT IN PingListenPorts THEN
     RETURN InvalidPortNumber
     EXIT
ENDIF
UNLESS InitiatingPingPort = 0 OR InitiatingPingPort = CurrentPort THEN
     RETURN PingInProgressByAnotherPrimary
ENDIF
PortIndex ← INDEX OF Cmd.PortNumber IN ControlPorts
IF ALDType = MALD AND «Cmd.PortNumber port has an enabled OOK bypass to a port
with an active connection to another primary» THEN
     RETURN PortInUse
     EXIT
ENDIF
CurrentPortIndex ← INDEX OF CurrentPort IN ControlPorts
result ← IsStateChangeAllowed( LIST{ OperatingConnectionState},
                                     Cmd.Command, CurrentPort)
UNLESS result.allowed THEN
     RETURN result.code
     EXIT
ENDIF
```

v3.0.6.2

29th June 2023

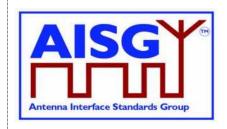

```
IF InitiatingPort = 0 THEN
     InitiatingPort ← CurrentPort
ENDIF
FOREACH PortIndex IN INDEX ControlPorts DO
     NEXT IF PortIndex = CurrentPortIndex
     SWITCH ConnectionState[PortIndex] TO RestrictedConnectionState
ENDFOR
SWITCH ConnectionState[CurrentPortIndex] TO ListenerConnectionState
SWITCH ALDState TO ListenerBroadcastWaitState
PendingConnectionStateChange ← false
UNLOCK StateLock
PingMonitorRFPort ← Cmd.PortNumber
INITIATE TIMER PingTimer TO 10 SECONDS
ENDIF
Response.PingReceivedFlag ← PingReceivedFlag
IF PingReceivedFlag THEN
     Response.PrimaryID ← PingPrimaryID
ENDIF
PingReceivedFlag ← false
RETURN OK
CommandExit(Cmd.Command, CurrentPort)
EXIT
```

#### 12.11.3 TerminatePing

On success completion, the ALD terminates the current ping process and returns PingReceivedFlag which is true if the Ping message was received following the previous PreparePing in this ping process. If the PingReceived flag is true, the command also returns the PrimaryID contained in the received Ping message.

See Section 8.4, "The Ping process" for details.

#### **Message format:**

v3.0.6.2

29th June 2023

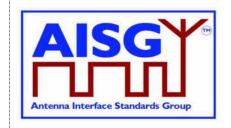

```
ALDResponse TerminatePingResponse {
     CommandCode_t Command ← 0x002D

CommandSequence_t PrimaryCommandSequence

ReturnCode_t ReturnCode

DataLength_t DataLength
     if (ReturnCode == OK) {
                                PingReceivedFlag
           Boolean
           if (PingReceivedFlag) {
               uint32 t PrimaryID
     }
     else {
          ALDState t
                               ALDState
           ConnectionState_t ConnectionState
     }
Enumeration ReturnCode t {
     // The following are return codes from command message validation (see 12.6.2)
     FormatError
     UnknownCommand
     InvalidSubunitNumber
     // The following are return codes from command pseudocode below
     PingNotInProgress
     NotAControlPort
     IncorrectState
     Busy
     InUseByAnotherPrimary
Primary pseudocode:
(This section is intentionally left blank)
ALD pseudocode:
IF InitiatingPingPort = 0 THEN
     RETURN PingNotInProgress
     EXIT
ENDIF
result ← IsStateChangeAllowed(LIST{ OperatingConnectionState },
                                       Cmd.Command, CurrentPort)
UNLESS result.allowed THEN
     RETURN result.code
     EXIT
ENDIF
Response.PingReceivedFlag ← PingReceivedFlag
IF PingReceivedFlag THEN
     Response.PrimaryID ← PingPrimaryID
ENDIF
InitiatingPingPort ← 0
RETURN OK
CommandExit(Cmd.Command, CurrentPort)
EXIT
```

v3.0.6.2

29th June 2023

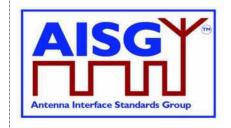

#### 12.11.4. Abort Ping

#### **Description (Informative):**

The purpose of this command is to allow a Ping cycle to be terminated without waiting for the 10 second timeout to expire.

If the ALD is in the ListenerBroadcastWaitState or in the PingerBroadcastWaitState, it shall return to the OperatingState.

See Section 8.4. "The Ping process" for details.

#### Message format:

```
PrimaryCommand AbortPingCommand {
                          Command \leftarrow 0x0028
     CommandCode t
      CommandSequence_t PrimaryCommandSequence Subunit_t Subunit ← 0
      DataLength t
                                   DataLength ← 0
}
     CommandCode_t Command ← 0x0028

CommandSequence_t PrimaryCommandSequence

ReturnCode_t ReturnCode

DataLength t
ALDResponse AbortPingResponse {
      if (ReturnCode == OK) {
      }
      else {
           ALDState_t ALDState ConnectionState_t ConnectionState
}
Enumeration ReturnCode t {
      // The following are return codes from command message validation (see 12.6.2)
     FormatError
     UnknownCommand
     InvalidSubunitNumber
      // The following are return codes from command pseudocode below
      NotAControlPort
      IncorrectState
      Busv
      InUseByAnotherPrimary
```

#### Primary pseudocode:

(This section is intentionally left blank)

#### ALD pseudocode:

UNLESS result.allowed THEN
RETURN result.code
EXIT
ENDIF

v3.0.6.2

29<sup>th</sup> June 2023

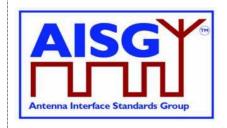

SWITCH ConnectionState[INDEX OF ControlPorts] TO OperatingConnectionState

IF «active configuration is a valid configuration» THEN SWITCH ALDState TO OperatingState

**ELSE** 

SWITCH ALDState TO ALDNotConfiguredState

**ENDIF** 

PendingConnectionStateChange ← false UNLOCK StateLock RETURN OK CommandExit(Cmd.Command, CurrentPort) EXIT

#### 12.12. Timers

#### 12.12.1. Ping Timer

#### **Description (Informative):**

This timer is used to synchronise the Ping process.

See 8.4. "The Ping process" for details.

#### Message format:

(This section is intentionally left blank)

#### **Upon PingTimer expiration:**

IF ALDState = ListenerBroadcastWaitState THEN

RAISE AlarmListenerTimeoutExpired SEVERITY Warning ON ALL, ""

SWITCH ALDState TO OperatingState

SWITCH ConnectionState[INDEX OF ControlPorts] TO OperatingConnectionState

ELSEIF ALDState = PingerBroadcastWaitState THEN

RAISE AlarmPingerTimeoutExpired SEVERITY Warning ON ALL, ""

SWITCH ALDState TO OperatingState

SWITCH ConnectionState[INDEX OF ControlPorts] TO OperatingConnectionState

ELSEIF ALDState = ListenerRestrictedPreparationState THEN

PingReceivedFlag ← false

«Clear the receive buffer»

SWITCH ALDState TO ListenerRestrictedMonitorState

INITIATE TIMER PingTimer TO 40 MILLISECONDS

ELSEIF ALDState = PingerRestrictedState THEN

«Queue Ping message for transmission»

SWITCH ALDState TO PingerRestrictedTransmitState

INITIATE TIMER PingTimer to 20 MILLISECONDS

v3.0.6.2

29<sup>th</sup> June 2023

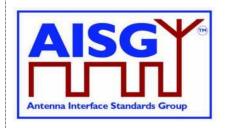

ELSEIF ALDState = ListenerRestrictedMonitorState THEN

SELECT InitiatingPingPort

SWITCH ALDState TO OperatingState

SWITCH ConnectionState[INDEX OF ControlPorts] TO OperatingConnectionState

«Activate all previously deactivated OOK paths»

ELSEIF ALDState = PingerRestrictedTransmitState THEN

SELECT InitiatingPingPort

SWITCH ALDState to OperatingState

«Return the AISG port that sent the Ping message to the status it had before the

Ping message was sent»

**ENDIF** 

**EXIT** 

29<sup>th</sup> June 2023

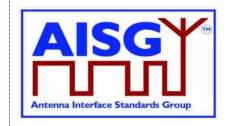

#### 13. VERSION MANAGEMENT

The version numbering of this standard and the subunit type standards uses the following scheme.

#### 13.1. Base standard versions

Base standard version va.b.c.d

- a is used to identify AISG release. This document is release 3.
- b is used for feature introductions. Incremented every time a new feature is introduced into the standard.
- c is for technical updates. Incremented every time a technical change is introduced into the standard. Once under change control, such changes shall only occur when AISG approves one or more change requests. Set to zero every time b is incremented. Major changes require an update of b.
- d is for editorial updates. Clarifications of missing or ambiguous definitions shall be considered as editorial updates. Incremented every time a purely editorial change is introduced into the standard. Set to zero every time c is incremented or set to zero. d shall not be used in version negotiation.
- Document version v3.b.c.d defines base standard version v3.b.c, which is used for version negotiation (PI=22).

#### 13.2. Subunit type standard versions

Subunit type standard version vXXXa.b.c.d (XXX is the subunit type acronym)

- a is used to identify AISG release. This document is release 3.
- b is used for feature introductions. Incremented every time a new feature is introduced into the standard.
- c is for technical updates. Incremented every time a technical change is introduced into the standard. Once under change control, such changes shall only occur when AISG approves one or more change requests. Set to zero every time b is incremented. Major changes require an update of b.
- d is for editorial updates. Clarifications of missing or ambiguous definitions shall be considered as editorial updates. Incremented every time a purely editorial change is introduced into the standard. Set to zero every time c is incremented or set to zero. d shall not be used in version negotiation.
- Document version vXXXa.b.c.d defines subunit type standard version vXXXa.b.c. Numbers a, b and c are used version negotiation on layer 7.

Each subunit type standard lists the base standard versions with which it is compatible.

AISGY

Antenna Interface Standards Group

29<sup>th</sup> June 2023

#### Annex A: Examples of frequency coding (Informative):

This annex shows the structured frequency coding of various devices as examples.

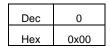

Table A-1: Device (for example a sensor) with no frequency range, coded as having no frequency ranges

| Dec | 1    | 3    | 790000     | 960000     |
|-----|------|------|------------|------------|
| Hex | 0x01 | 0x03 | 0x000C0DF0 | 0x000EA600 |

Table A-2: Antenna array element with 790-960 MHz frequency range

|   | Dec | 2    | 1    | 832000     | 862000     | 2    | 791000     | 821000     |
|---|-----|------|------|------------|------------|------|------------|------------|
| Ī | Hex | 0x02 | 0x01 | 0x000CB200 | 0x000D2730 | 0x02 | 0x000C11D8 | 0x000C8708 |

#### Table A-3: Dual TMA with 832-862 MHz RX and 791-821 MHz TX frequency ranges

Coded as two frequency ranges, defining transmit and receive direction of signals.

| Dec | 4    | 1    | 1710000    | 1785000    | 1    | 1920000    | 1980000    |     |
|-----|------|------|------------|------------|------|------------|------------|-----|
| Hex | 0x04 | 0x01 | 0x001A17B0 | 0x001B3CA8 | 0x01 | 0x001D4C00 | 0x001E3660 | ••• |

|     | 2    | 1805000    | 1880000    | 2    | 2110000    | 2170000    |
|-----|------|------------|------------|------|------------|------------|
| ••• | 0x02 | 0x001B8AC8 | 0x001CAFC0 | 0x02 | 0x00203230 | 0x00211C90 |

### Table A-4: Twin TMA with 1710-1785 MHz and 1920-1980 MHz RX frequency ranges and 1805-1880 MHz and 2110-2170 MHz TX frequency ranges

Coded as four frequency ranges, defining transmit and receive direction of signals.

AISGY

Antenna Interface Standards Group

29<sup>th</sup> June 2023

#### **Annex B: Version management example (Informative):**

The green digits are used for version negotiation at layer 2, the red digits are configured for each subunit type standard at layer 7.

| Release history                                           | Base<br>document<br>version | Subunit type<br>standard ST-TMA<br>document<br>version | Subunit type<br>standard ST-<br>RET document<br>version |
|-----------------------------------------------------------|-----------------------------|--------------------------------------------------------|---------------------------------------------------------|
| Next AISG release                                         | <b>v3.0.0</b> .0            | -                                                      | -                                                       |
| Technical update of base doc                              | <b>v3.0.1</b> .0            | -                                                      | -                                                       |
| Editorial update of base doc                              | v3.0.1.1                    | -                                                      | -                                                       |
| First version of ST-TMA subunit type standard             | v3.0.1.1                    | vTMA <b>3.0.0</b> .0                                   | -                                                       |
| Change of substance of subunit type standard ST-TMA       | v3.0.1.1                    | vTMA <b>3.0.1</b> .0                                   | -                                                       |
| Editorial update of subunit type standard ST-TMA          | v3.0.1.1                    | vTMA <b>3.0.1</b> .1                                   | -                                                       |
| Major change to base document that does not affect ST-TMA | <b>v3.1.0</b> .0            | vTMA <b>3.0.1</b> .2                                   | -                                                       |
| Major change to base document that affects ST-TMA         | <b>v3.2.0</b> .0            | vTMA <b>3.1.0</b> .0                                   | -                                                       |
| First version of ST-RET subunit type standard             | <b>v3.2.0</b> .0            | vTMA <b>3.1.0</b> .0                                   | vRET <b>3.0.0</b> .0                                    |

**Table B-1: Version management example** 

29th June 2023

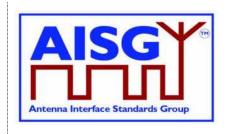

#### Annex C: Ping process states and timing (Informative):

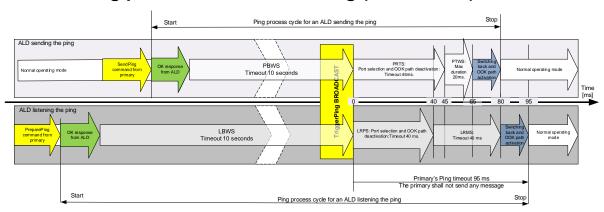

Figure C-1: Ping process with maximum state timeouts and durations

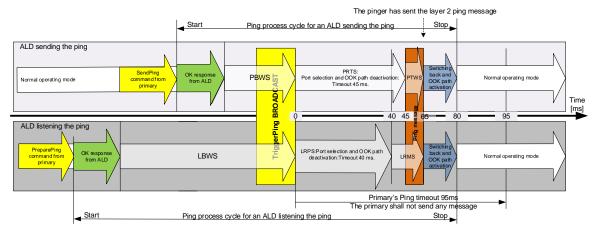

Figure C-2: Ping process timings in typical case

| Ping State Abbreviations | Ping State Names                   |
|--------------------------|------------------------------------|
| LBWS                     | ListenerBroadcastWaitState         |
| LRMS                     | ListenerRestrictedMonitorState     |
| LRPS                     | ListenerRestrictedPreparationState |
| PBWS                     | PingerBroadcastWaitState           |
| PRTS                     | PingerRestrictedTransmitState      |
| PTWS                     | PingerTransmitWaitState            |

**Table C-1: Ping state abbreviations** 

v3.0.6.2

29th June 2023

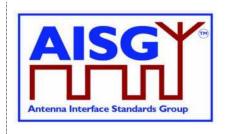

### Annex D: Examples of ALDs with different power mode values (Informative):

This annex shows various devices as examples. ATS is a temperature sensor and GLS is a geographic location sensor.

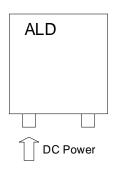

| Power mode | Value in W       |
|------------|------------------|
| P1         | Steady state     |
| P2         | High power mode  |
| P3         | Sleep power mode |

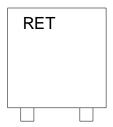

| Power mode | Value in W |
|------------|------------|
| P1         | 2.0        |
| P2         | 12.0       |
| P3         | 1.0        |

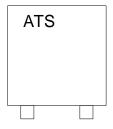

| Power mode | Value in W |
|------------|------------|
| P1         | 2.0        |
| P2         | 2.0        |
| P3         | 2.0        |

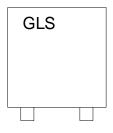

| Power mode | Value in W |
|------------|------------|
| P1         | 4.0        |
| P2         | 4.0        |
| P3         | 2.0        |

Figure D-1: An example for stand alone ALDs each with single subunit

29<sup>th</sup> June 2023

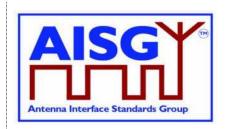

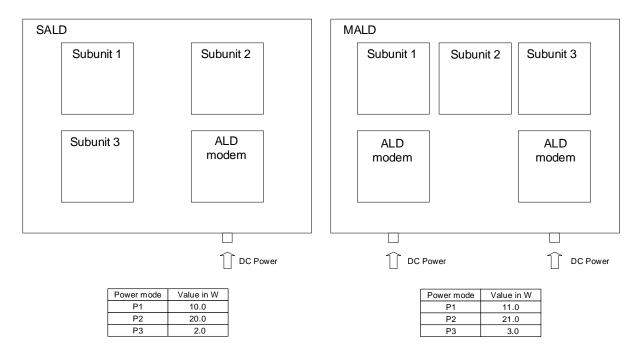

Figure D-2: An example for SALD and MALD

29<sup>th</sup> June 2023

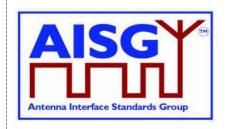

#### Annex E: Examples of gain range coding (Informative):

This annex shows examples of encoded gain ranges.

| NrOfCoinDongoo | GainRange_t |       |           |  |
|----------------|-------------|-------|-----------|--|
| NrOfGainRanges | Min         | Max   | Step size |  |
| 1              | 13 dB       | 13 dB | 0 dB      |  |
| '              | (130)       | (130) | (0)       |  |

#### Table E-1: Subunit supporting one fixed gain of 13 dB

| NrOfGainRanges   | GainRange_t    |                |              |  |
|------------------|----------------|----------------|--------------|--|
| NiOiGailiRailges | Min            | Max            | Step size    |  |
| 1                | 13 dB<br>(130) | 13 dB<br>(130) | 1 dB<br>(10) |  |

#### Table E-2: Subunit supporting one gain range from 7 dB to 13 dB with 1 dB steps

| NrOfGainRanges | GainRange_t  |              |              | GainRange_t    |                |              |
|----------------|--------------|--------------|--------------|----------------|----------------|--------------|
|                | Min          | Max          | Step size    | Min            | Max            | Step size    |
| 1              | 7 dB<br>(70) | 9 dB<br>(90) | 1 dB<br>(10) | 12 dB<br>(120) | 16 dB<br>(160) | 2 dB<br>(20) |

#### Table E-4: Subunit supporting gains 7 dB, 8 dB, 9 dB, 12 dB, 14 dB and 16 dB

| NrOfGainRanges |                | GainRange_t  |               | GainRange_t  |                |                | GainRange_t  |                |                |             |
|----------------|----------------|--------------|---------------|--------------|----------------|----------------|--------------|----------------|----------------|-------------|
|                | NiOiGainRanges | Min          | Max           | Step size    | Min            | Max            | Step size    | Max            | Min            | Step size   |
| Ī              | 1              | 7 dB<br>(70) | 89 dB<br>(80) | 1 dB<br>(10) | 10 dB<br>(100) | 13 dB<br>(130) | 3 dB<br>(30) | 17 dB<br>(170) | 17 dB<br>(170) | 0 dB<br>(0) |

Table E-4: Subunit supporting gains 7 dB, 8 dB, 10, 13 dB and 17 dB

29th June 2023

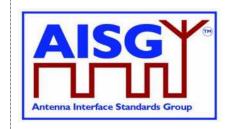

#### **Annex F: Information about DC triggered resets (Informative):**

This annex provides addition information about the behaviour of ALD reset and port reset triggered by changes in AISG port DC voltage.

A DC triggered resets have two voltage levels associated to it. Voltage level at which (or below) the ALD or port is kept in reset, and voltage level at which (or above) the ALD or port is released from the reset. Here the voltage at which the reset is executed is called Vreset and the voltage at which the ALD or port is released from the reset is called Vrelease.

The voltage range for Vreset and Vrelease is 3.5 V ≤ Vdc < 10 V.

The vendor should set the Vreset and Vrelease somewhere between 3.5 V and 10 V to provide good margins from 3.5 V, at or below which the reset must take place and 10 V at or above which the reset must be released. The vendor should also set a voltage margin between Vreset and Vrelease to avoid unwanted resets taking place because of factors such as noise, voltage drop on power cables and fluctuations in the DC supply voltage.

DC triggered resets have a time limit after which (or below) the reset is executed. Here the time after which the reset is executed is called Treset.

Time range for Treset is  $0 \text{ s} \leq T < 3 \text{ s}$ .

The vendor should set the Treset somewhere between 0 s and 3 s to provide good margins from 3 s, at which the reset must take place and to avoid false resets create by very short-time disturbances in the DC supply voltage.

#### F-1. ALD reset triggered by changes in AISG port voltages

ALD reset is execute according to table F-1-1.

| Time  | Vdc (port) ≤ 3.5 V<br>simultaneously on all<br>AISG ports | 3.5 V < Vdc (port) < 10 V<br>simultaneously on all<br>AISG ports | 10 V ≤ Vdc (port) ≤ 30 V<br>on one or more AISG<br>port |  |
|-------|-----------------------------------------------------------|------------------------------------------------------------------|---------------------------------------------------------|--|
| < 3 s | ALD <b>may</b><br>execute ALD reset                       | ALD <b>may</b><br>execute ALD reset and                          | ALD <b>shall</b> be released from the ALD reset and     |  |
| ≥ 3 s | ALD <b>shall</b><br>execute ALD reset                     | may be released from it                                          | ALD <b>shall</b> operate normally                       |  |

Table F-1-1: AISG port voltage and ALD reset relationship

29<sup>th</sup> June 2023

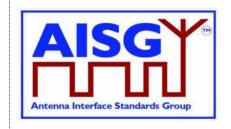

#### F-2. ALD reset triggered by changes in AISG port voltages

Port reset is executed according to table F-2-1.

| Time  | Vdc (port) ≤ 3.5 V on<br>on one AISG port | 3.5 V < Vdc (port) < 10 V<br>on one AISG port | 10 V ≤ Vdc (port) ≤ 30 V<br>on one AISG port   |  |
|-------|-------------------------------------------|-----------------------------------------------|------------------------------------------------|--|
| < 3 s | Port <b>can</b><br>be Port reset          | Port <b>can</b> be Port reset                 | Port <b>shall</b> be released                  |  |
| ≥ 3 s | Port <b>shall</b><br>be Port reset        | and <b>can</b> be released from it            | from the Port reset and shall operate normally |  |

Table F-2-1: AISG port voltage and Port reset relationship

NOTE: A case where the voltage on all AISG ports falls simultaneously to 3.5 V or below is described in Section 10.4.4 "ALD reset triggered by DC power cycle of an ALD".